الجمهورية الجزائرية الديمقراطية الشعبية

وزارة التـعليم العالي والبحث العلمي

République Algérienne Démocratique et Populaire

Ministère de l'Enseignement Supérieur et de la Recherche Scientifique

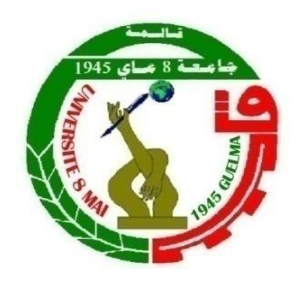

**Mémoire de Master**

**Présenté à l'Université 08 Mai 1945 de Guelma Faculté des Sciences et de la Technologie** Département de : **Génie Civil & Hydraulique**  Spécialité : **Génie Civil Option : Géotechnique**

Présenté par :

**ABDERRAHIM Zakariya HACHEMI Abdelaziz**

**Thème : Optimisation des paramètres géotechnique des sols par la méthode des surfaces de réponse.**

> **Sous la direction de : Dr LAFIFI Brahim**

> > **Juin 2019**

# *Remerciement*

*Je tiens remercier du fond du cœur Dieu le tout puissant Qui m'a aidé jusqu'à l'atteint de ce niveau Et qui m'a donné l'inspiration, la volonté, le courage et la persévérance dans mes études.*

*Nous remercions chaleureusement notre encadreur* 

## *Dr LAFIFI Brahim*

*Pour avoir accepté de diriger ce mémoire, pour sa disponibilité et sa gentillesse et surtout pour ces conseils et son énorme confiance des nous.*

*Nous remerciement les membres du jury trouvent ici pour avoir accepté d'honorer par leur présence.*

*Nous remerciement aussi toute personne ayant contribué* 

*De près ou de loin à la réalisation de* 

*Ce modeste travail.*

*Ce modeste travail est dédié : A la lumière de mes jours, source de mes efforts, la flamme de mon cœur, de ma vie et de mon bonheur, Maman que j'adore. Je dédie ce travail à mon père que Dieu ait pitié d'-il.* 

 $\equiv_{\circ}^{\circ}$ 

 $\overline{\circ}$   $\circ$   $\overline{\circ}$   $\overline{\circ}$ 

 $\overline{\ }$  $\circ$  $\overline{\circ}$  $\overline{\ }$ 

 $\overline{\circ}$ ° $\overline{\circ}$ 

 $\overline{\circ}$   $\overline{\circ}$ 

 $-60$ 

 $\overline{O}$ 

 $^{0}_{0}$ 

 $^{0}$ 

 $^{0}_{0}$ 

 $^{0}$ 

 $-6^{o}$ 

 $^{0}_{0}$ 

 $\overline{\partial}$ 

 $\equiv_{\circ}^{\circ}$ 

 $\overline{\circ}$ ° $\overline{\circ}$ 

 $-\circ$   $\circ$   $=$ 

 $\overline{\circ}^{\circ}_{\circ}$   $=$ 

 $\overline{\ }$   $\overline{\ }$   $\overline{\ }$ 

 $\overline{\phantom{a}}\circ\overline{\phantom{a}}\circ\overline{\phantom{a}}$ 

Dédicace

 $\overline{\ }$  $\circ$  $\overline{\circ}$  $\overline{\ }$ 

 $\overline{\circ}$ ° $\overline{\circ}$ 

 $\circ_{c}^{\circ}$ 

 $\circ_{c}^{\circ}$ 

 $\circ_{c}^{\circ}$ 

 $\circ$ <sup>o</sup>

 $-0.00$ 

 $\frac{1}{\sqrt{2}}$ 

 $-6^{\circ} - 6^{\circ}$ 

 $\frac{1}{\sqrt{2}}$ 

 $\circ$ 

 $\frac{1}{20}$ 

 $\frac{1}{\sqrt{2}}$ 

 $\frac{1}{\sqrt{2}}$ 

 $\frac{1}{2}$ 

 $\frac{1}{\sqrt{2}}$ 

 $\overline{\circ}$ 

 $\frac{1}{20}$ 

 $\frac{1}{\sqrt{2}}$ 

 $\frac{1}{2}$ 

 $\frac{1}{2}$ 

 $\overline{\circ}^{\circ}_{c}$ 

 $\overline{\circ}^{\circ}_{c}$ 

 $\rm ^{o}$ 

 $\circ$ 

 *Aux personnes qui m'ont toujours aidé et encouragé, Aux frères que ma mère n'a pas mis au monde, mes aimables amis qui étaient toujours là à mes Côtés.* 

 *A tous les amis de l'étude qui ont étudié avec eux, et Sans oublier la famille sportive.* 

 *A tous ceux qui se souviennent de mon cœur et n'ont pas écrit ma plume et à tous mes proches et tous mes proches sans exception à tous ceux qui m'ont souhaité le succès et m'ont aidé de près ou de loin et j'espère que Dieu rendra mon travail utile.* 

## *-Dédicace-*

*C'est avec fierté et respect que je dédié ce travail aux personnes qui sont les plus chères en ce monde*

*À ma très chère mère, Nassima ;* )**الغالية أمي** *(que dieu la protège unique et indéniable symbole du sacrifice de l'amour et l'encouragement et de la tendresse, qu'elle trouve dans ce travail tous ma reconnaissance et l'expression de ma profonde gratitude et admiration*

*Que dieu la garde en bonne santé*

**رحمه هللا و أسكنه فسـيح جـنانـه** *Abdelghani père chère mon À* 

*À mes Frères Djihad & Bilel Billi, mes sœur Ahlem & Khadija, et tous leurs enfants.*

 *À tous mes tantes et mes oncles Hachemi & Messikh* 

*À ma princesse, ma future femme ma vie mon tout Kounouz et ma deuxième mère Salima et à toute la famille Ghozlani*

*À mes chères amis : ¨Patti, Khaled, Amine, Chinwi, Islem, Youcef, AmineTech, Keskes, Lotfi, Bibi, Mouloud, Karika, Imed, Tekh, Younes, LaDix, Minou, Raouf, Touni, Hmed, Bilel, Ripou, Mohcen, Nadir, Anis, Tarek, Chafik, Zayd, Khalil, Carlos, Hakim, Zinou* 

*Et un grand merci à ma chère sœur que j'aime Noor Boukamoum ''les hommes''* 

*« Que cet humble travail témoigne à mon affection et mon éternel attachement »*

 *AZIZE* 

## **Résumé**

L'objectif de ce travail de fin d'études est l'optimisation des paramètres géotechniques des sols par l'utilisation de la méthode des surfaces de réponse via les plans d'expériences numériques. Cette technique est utilisée, à travers le calcul numérique par le logiciel en éléments finis Plaxis, du tassement d'une fondation superficielle reposant sur un matériau argileux.

Pour atteindre cet objectif, un plan d'expériences numériques factoriel complet L27 a été adopté comme support de modélisation de la fondation. Une analyse statistique des résultats basée sur l'analyse de variance (ANOVA) et la méthodologie de surface de réponse (RSM) a été effectuée et cela dans le but de proposer des modèles mathématiques des paramètres du de la loi de comportement de Mohr Coulomb pour d'éventuelles optimisations. Enfin, le modèle mathématique développé est couplé avec une technique d'optimisation (fonction de désirabilité) pour l'optimisation des paramètres du modèle.

De cette étude, il est ressort une bonne concordance entre les valeurs trouvées par la méthode proposée et ceux déduites expérimentalement.

I

**Mots-clés :** Plans d'expériences - méthode de surface de réponse - tassement modélisation - Plaxis - optimisation.

## **Abstract**

This end-of-study project aims to optimize the geotechnical parameters of soils by using Taguchi's experimental designs. This technique is used, through numerical modeling by Plaxis finite element software, of the pressuremeter test.

To achieve this goal, Taguchi's digital experiment plan was adopted as a modeling support for the pressuremeter test. Then both experimental and numerical responses will be compared using an error function. The objective sought is to minimize this error function as best as possible. A first series of modelizations based on the Taguchi experiment table (L16), was conducted to optimize the parameters of Mohr Coulomb's constitutive law.

Then, a second series of modeling of the pressuremeter test was completed in order to calibrate the elastoplastic constitutive law with HSM hardening implemented in the Plaxis software.

From this study, a good agreement is found between the values found by the Taguchi method and those deduced from the experimental tests.

**Keywords:** Experimental design - Taguchi method - pressuremeter test modeling - Plaxis.

### **ملخص**

هدف مشروع نهاية الدراسة هذا إلى تحسين الخصائص الجيوتقنية للتربة باستخدام التصاميم التجريبية لــ تا جوشي. يتم استخدام هذه التقنية من خالل النمذجة العددية من قبل برنامج العناصر المحدودة Plaxis ولتحقيق هذا الهدف تم تبني خطة التجربة الرقمية لـ "تا جوشي" ثم تتم مقارنة كل من االستنتاجات الهدف من منها هو التقليل من الخطأ الى اقصى حد ممكن التجريبية والعددية. أجريت السلسلة الأولى على أساس جدول تجربة تا جوسي L16 لتحسين قانون سلوك مو هر كولومب. وبعدها تم حساب السلسلة الثانية HSM للمقارنة مع نتائج موهر كولومب التي تم تنفيذها في برنامج . Plaxis

هذه الدراسة تم إيجاد قيم جيدة بين طريقة تا جوشي والقيم المستمدة من االختبارات التجريبية.

**كلمات مفتاحية:** تصميم تجريبي - طريقة تاجوشي - اختبار الضغط – النمذجة **Plaxis -**

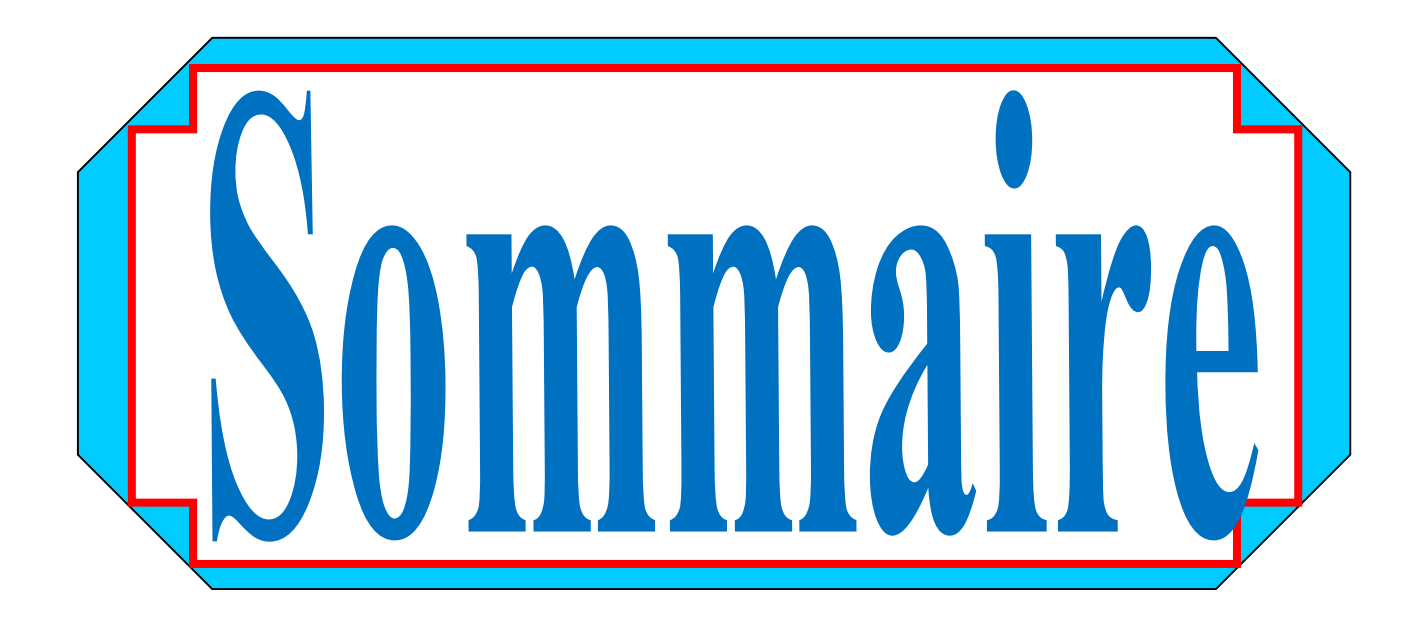

## **Sommaire**

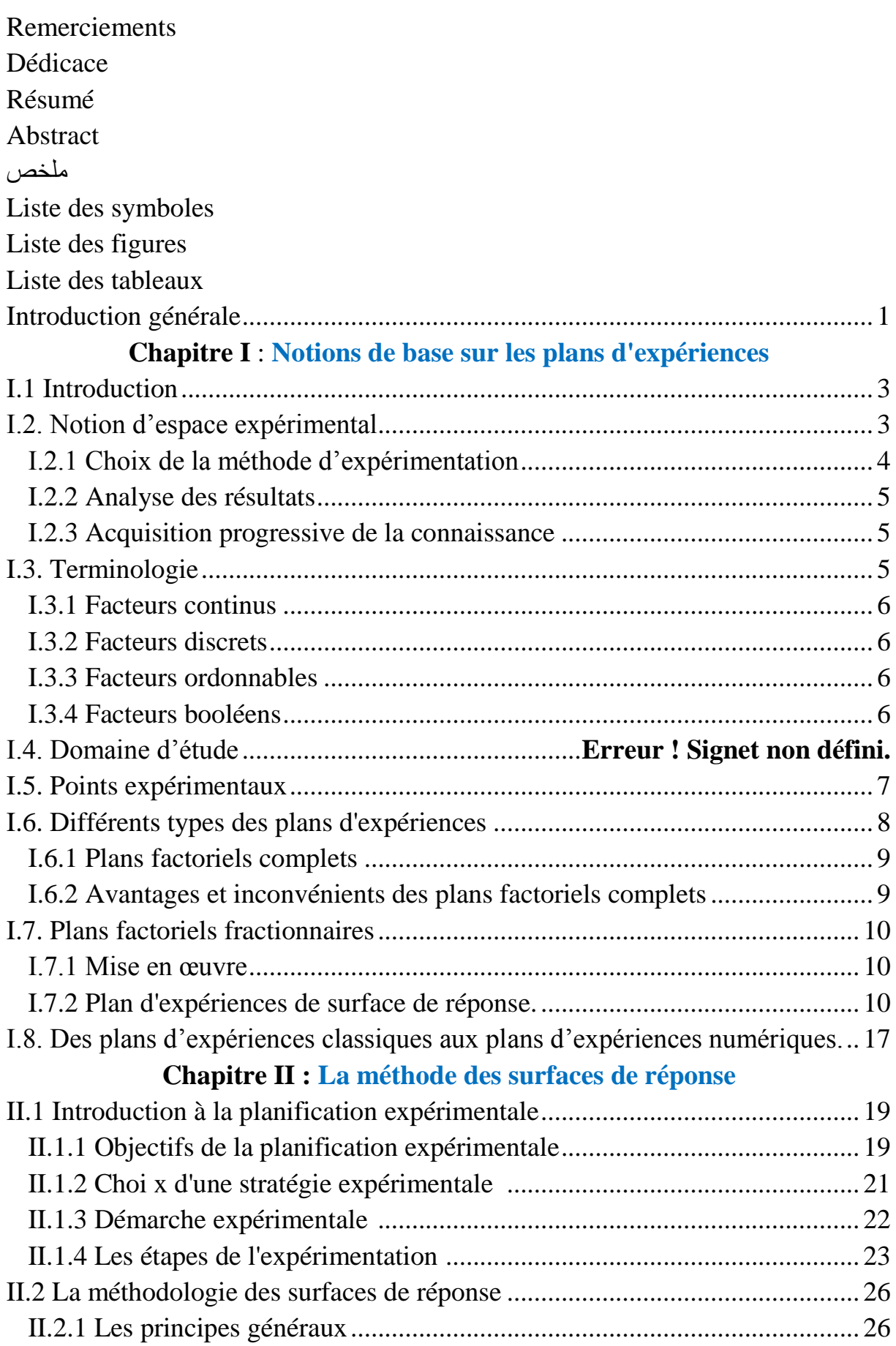

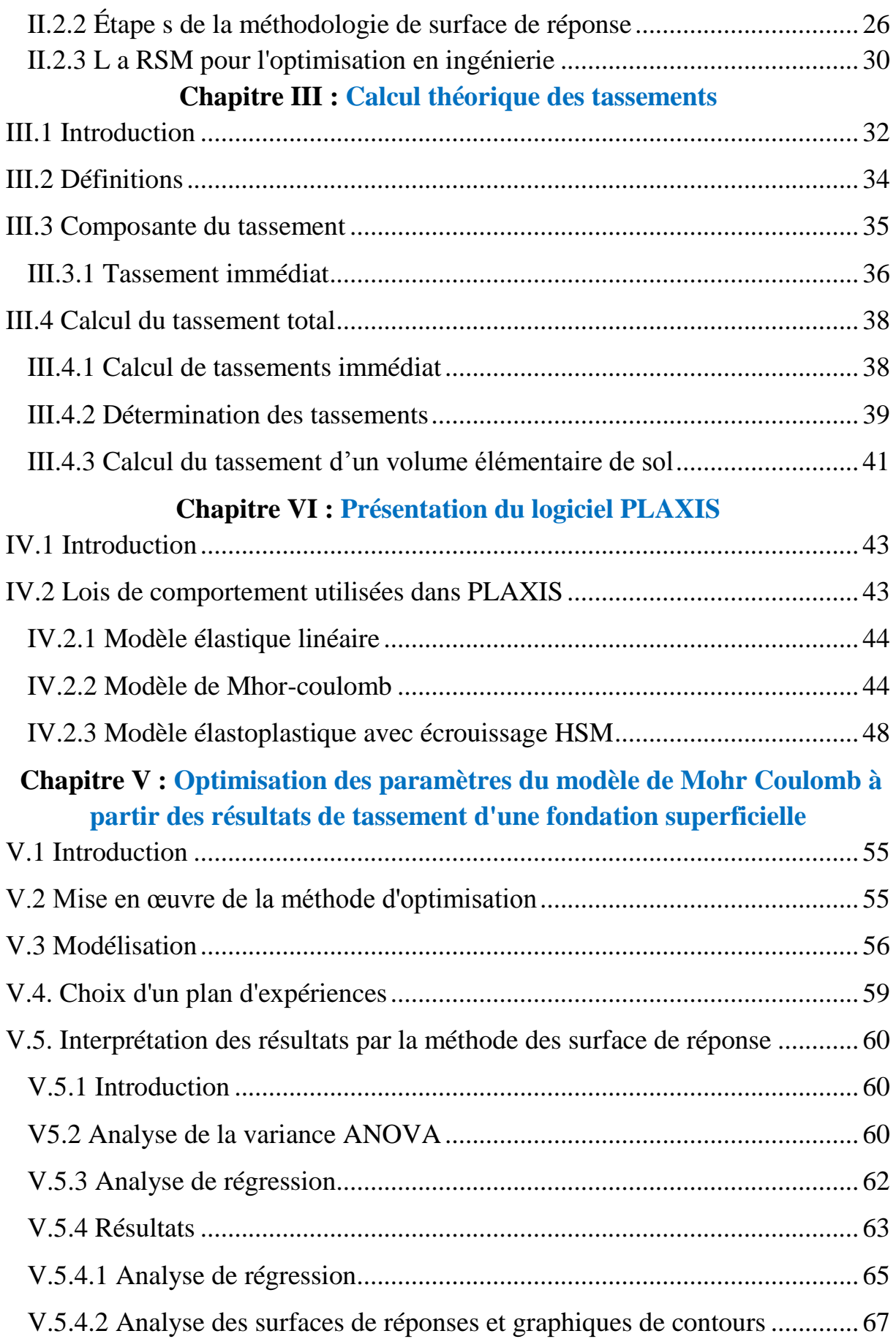

## **Sommaire**

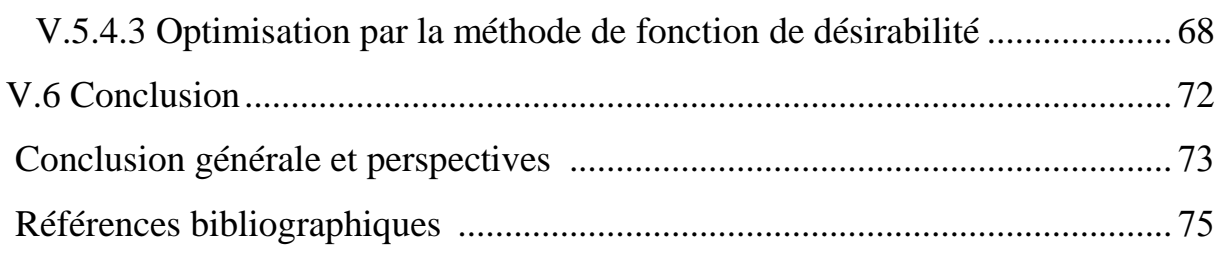

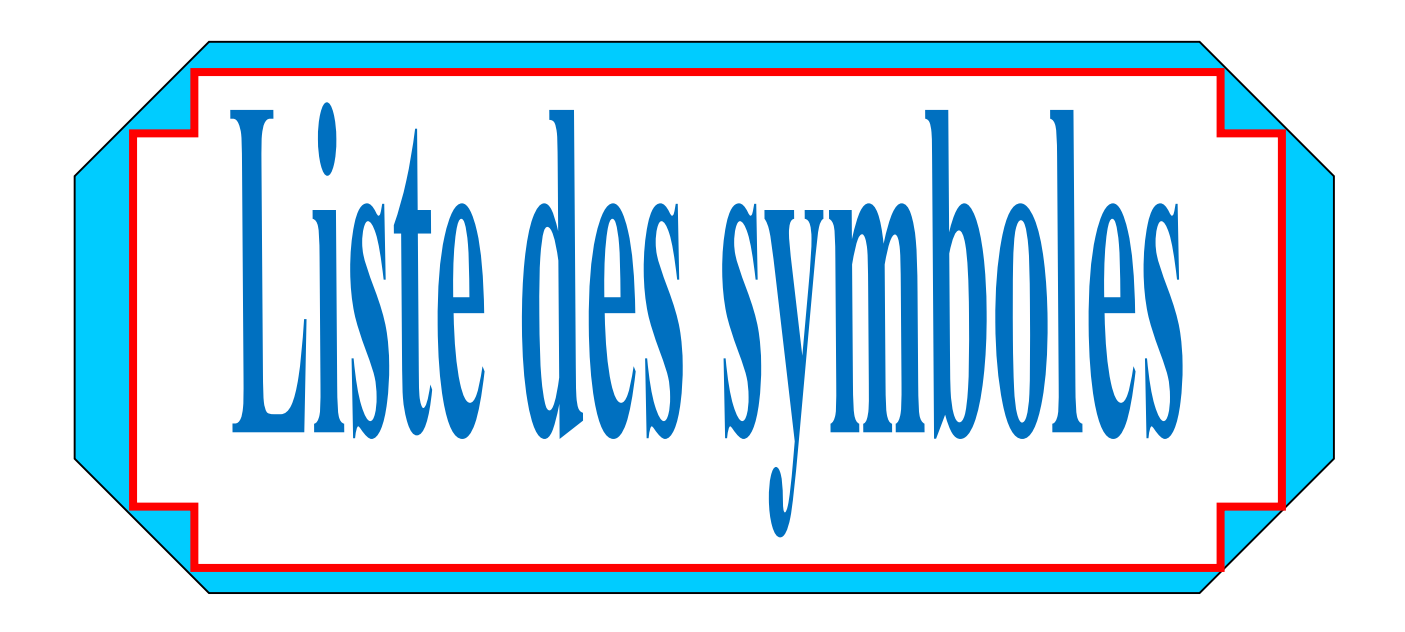

- $\varphi$  = Angle de frottement interne.
- $\psi$  = Coefficient de Poisson.
- $\vartheta$ : Angle de dilatance.
- E : Module de Young.
- *Ferr : Fonction* erreur.

E<sup>50</sup> : Module de déformation plastique sécant dans un essai triaxial

q <sup>a</sup> : valeur asymptotique de la résistance au cisaillement

 $\sigma_3$ : contrainte principale interne.

C : cohésion

- $r_0$ : le rayon initial de la sonde et du forage
- U<sub>ri</sub>: le déplacement horizontal au nœud i
- dz : la distance de volume totale de la sonde .

 $\gamma^p$ : déformation plastique déviatorique.

 $E_i$ : pente initiale de la courbe  $(q, \mathcal{E}_1)$  sur un chemin de chargement triaxial à partir d'un état isotrope de contrainte.

*Eur* : module en décharge.

 $E_{50}^{ref}$  : module sécant de référence correspondant à la pression  $p^{ref}$  (par défaut  $p^{ref} = 100$  kPa). *m* : puissance (environ 0.5 pour les sables et 1.0 pour les argiles molles).

 $\mathcal{P}_{cv}$  : est l'angle de frottement caractéristique.

 $\mathcal{P}_m$ : est l'angle de frottement mobilisé.

 $K_0^{nc}$ :  $K_0$ - consolidation (par défaut  $K_0^{nc} = 1 - \sin \varphi$ ) [-].

*R*<sup>*f*</sup> : Coefficient à la rupture  $q_f / q_a$  (par défaut  $R_f = 0.9$  [-].

 $\sigma_{\text{tension}}$  : Résistance à la traction (par défaut  $\sigma_{\text{tension}} = 0$ ) [kN/m<sup>2</sup>].

 $c_{\text{increment}}$  : Cf. modèle de Mohr-Coulomb (par défaut  $c_{\text{increment}} = 0$ ) [kN/m<sup>3</sup>].

*E ref oed* : Module de déformation plastique tangent dans un essai œdométrique [kN/m<sup>2</sup>].

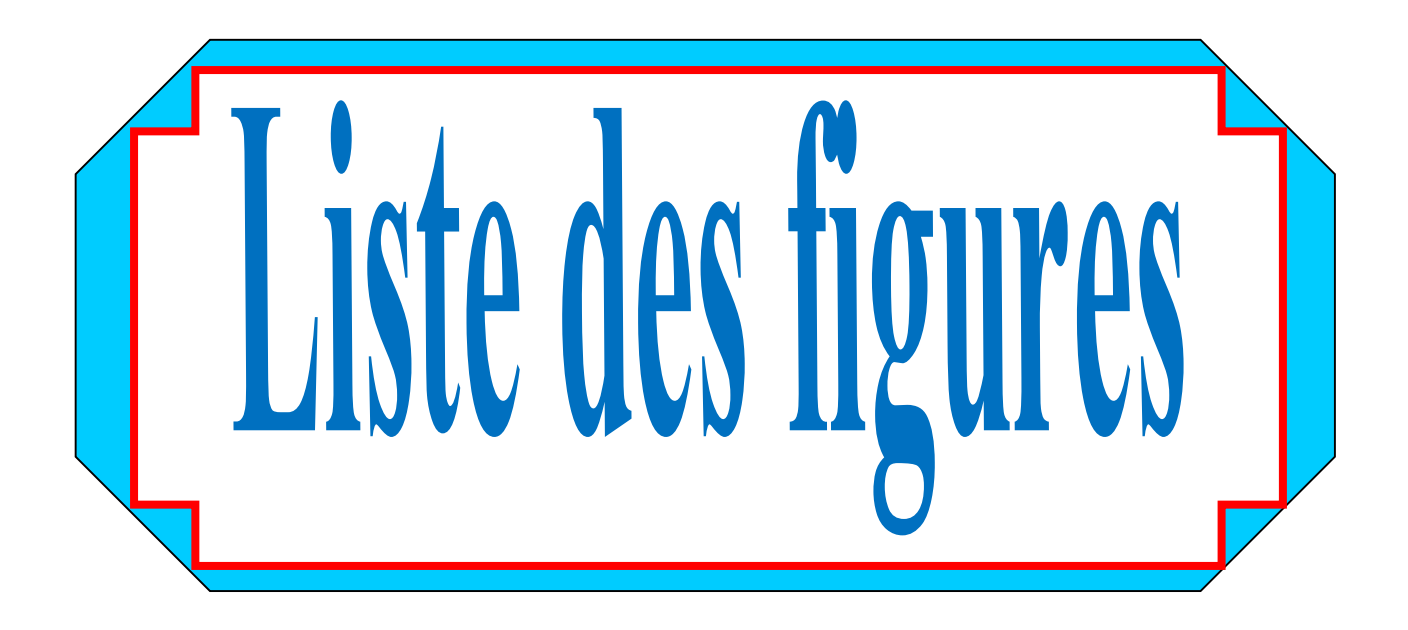

## **Liste des figures**

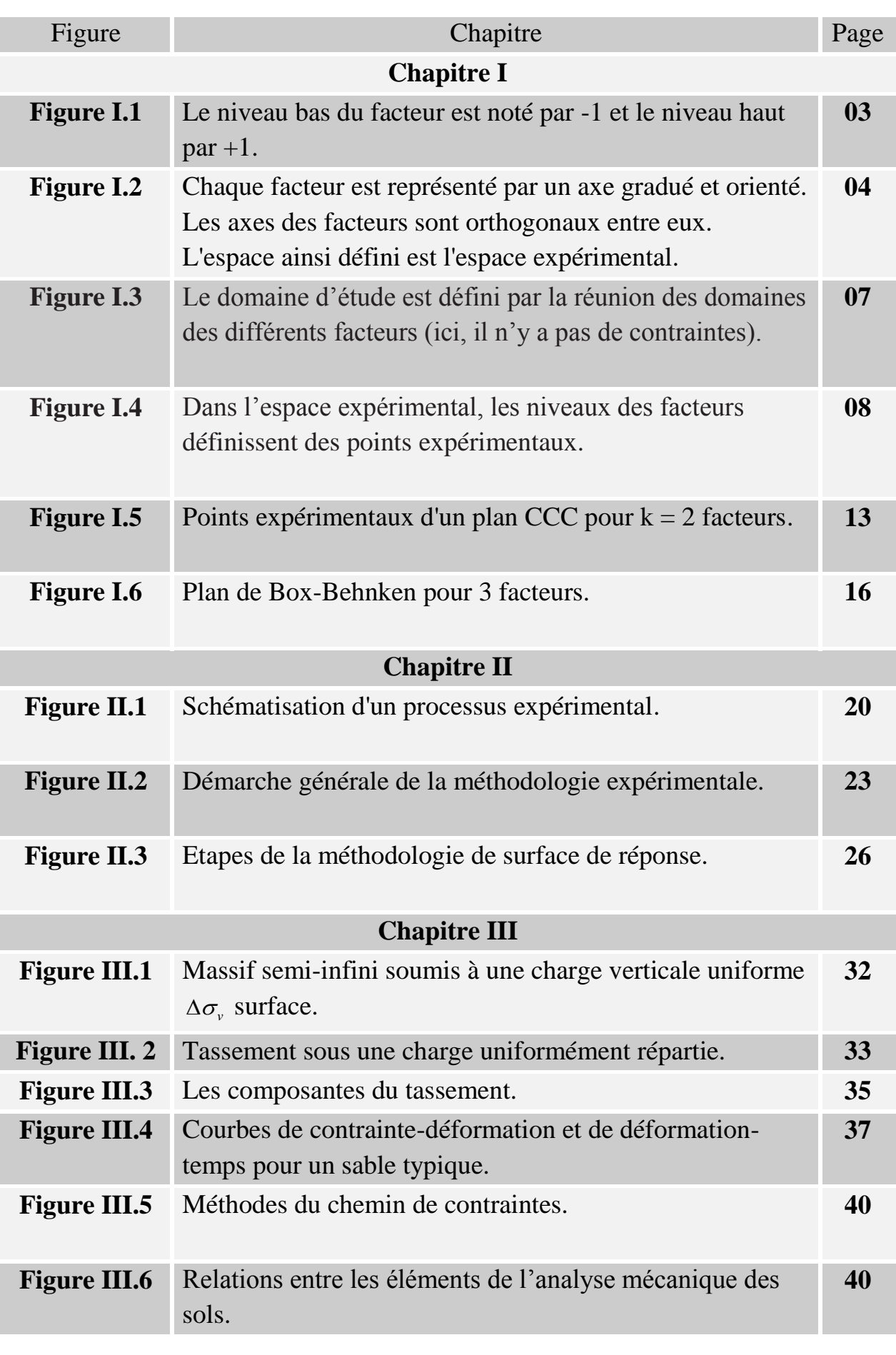

## **Liste des figures**

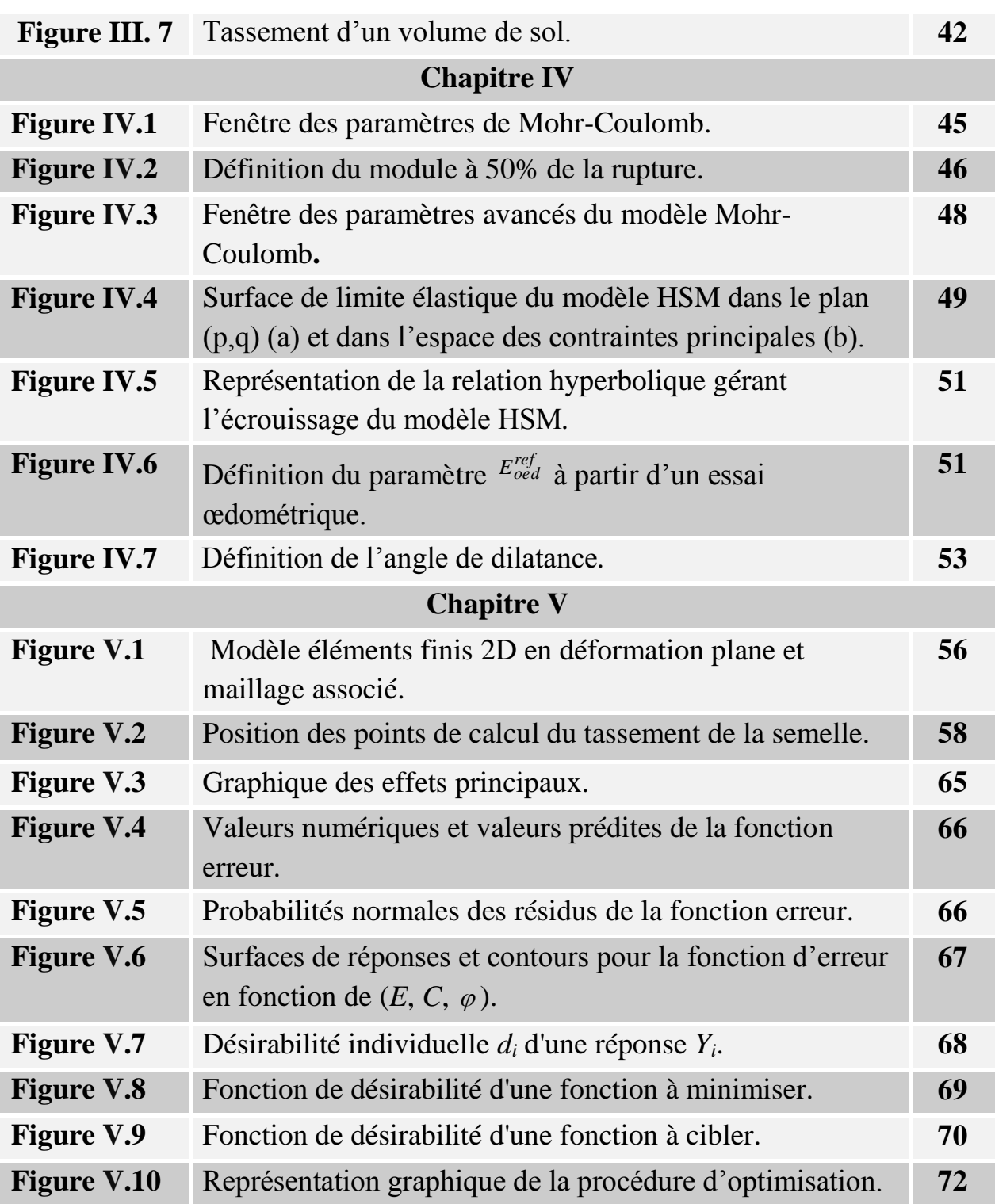

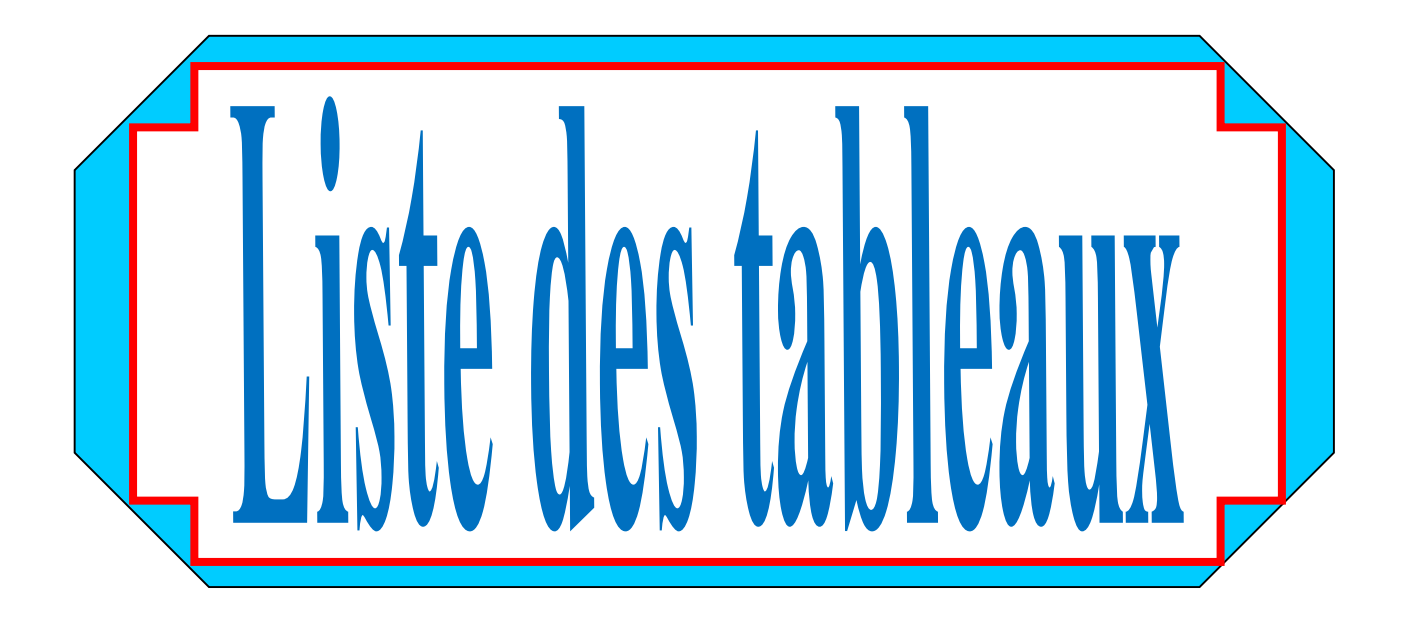

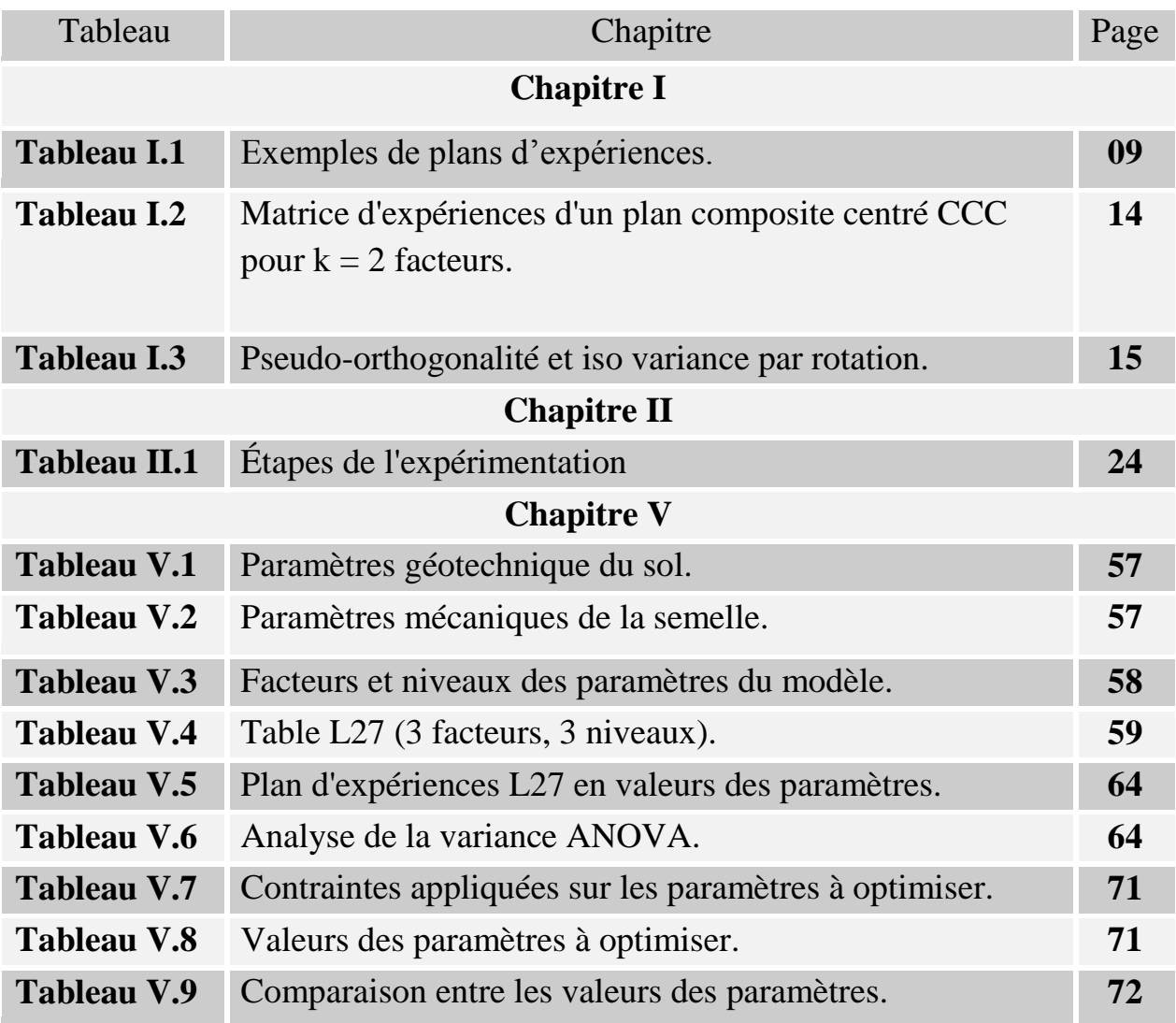

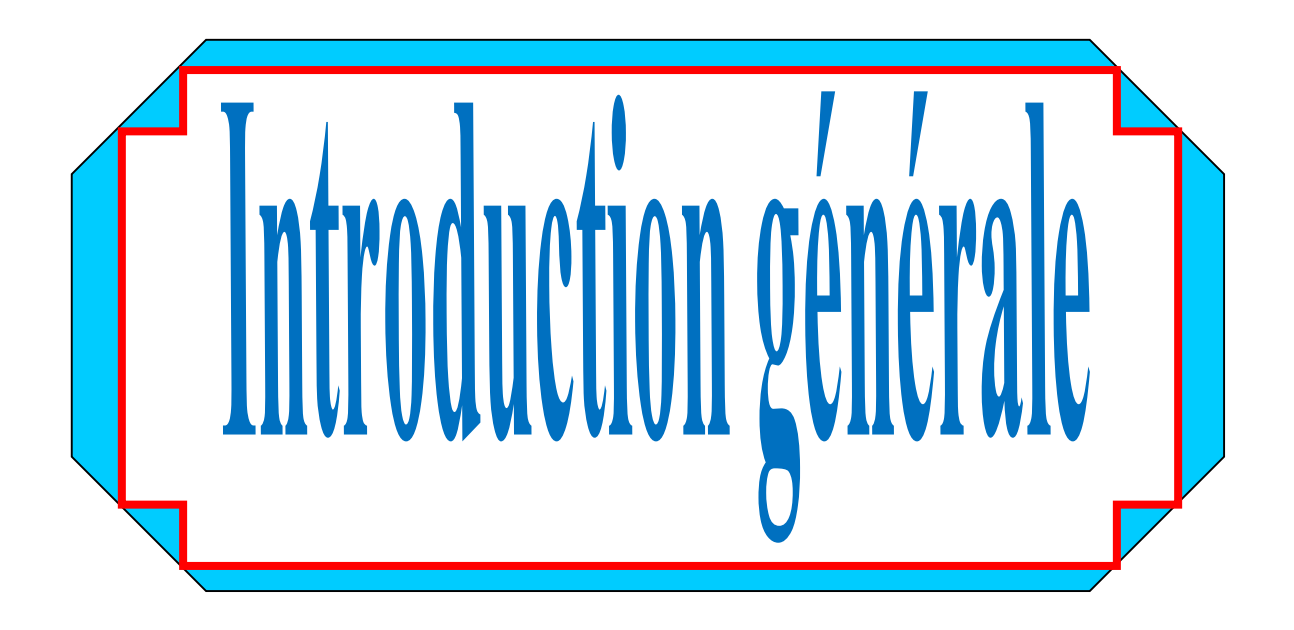

Les propriétés mécaniques des sols sont complexes, variables dans l'espace et dans le temps. De ce fait, les paramètres que l'on doit introduire dans les modèles de calculs géotechniques, sont souvent mal connus. De nombreux modèles constitutifs de sols existent pour représenter la plupart des comportements de sols réels, ces modèles approchés peuvent être utilisés avec une certaine confiance dans les calculs, à condition de bien choisir les valeurs des paramètres [9]. Ces lois sont caractérisées par des paramètres constitutifs, évalués à partir d'essais de laboratoire ou à partir d'essais réalisés in situ. La difficulté majeure dans une étude géotechnique réside donc dans l'estimation de ces paramètres. En pratique, un ingénieur utilise les résultats d'essais dont il dispose. Il cherche les valeurs des paramètres de loi les plus probables. Ces valeurs sont ensuite utilisées pour la simulation de l'ouvrage.

L'objectif de ce travail est de présenter et utiliser la méthode des surfaces de réponses via les plans d'expériences, pour l'optimisation des paramètres géotechniques des sols, il s'agit de l'utilisation des plans d'expériences numériques pour l'estimation du tassement d'une fondation, en se basant sur la modélisation de cet ouvrage par le logiciel de calcul par éléments finis Plaxis. L'approche consiste à utiliser un plan d'expériences de type factoriel complet L27 comme technique d'optimisation pour déterminer les paramètres des modèles de comportement utilisés souvent dans la modélisation.

Pour réaliser cet objectif, nous avons opté pour les méthodes des plans d'expériences numériques. Ces méthodes permettent notamment d'établir des modèles mathématiques quadratiques en utilisant la méthode de surfaces de réponses. Le but des plans d'expériences est d'obtenir un maximum d'information en ne réalisant qu'un minimum d'essais, ce qui répond parfaitement au défi qu'impose le contexte économique actuel.

Le premier chapitre de ce mémoire présente une synthèse sur la notion de plans d'expériences, cette technique est un ensemble homogène d'outils et de méthodes visant à établir et analyser les relations existantes entre les grandeurs étudiées (réponses) et leurs sources de variations supposées (facteurs). Dans tous les cas, elle a pour objectif la détermination de modèles mathématiques approchés des réponses exprimées en fonction des facteurs. Les multiples facettes de la méthode des plans

d'expériences servent alors de fondement au développement de stratégies d'optimisation.

Le deuxième chapitre présente la méthode d'optimisation basée sur les plans d'expériences, utilisée dans ce mémoire, il s'agit de la méthode de surfaces de réponses. Cette méthode est l'un des outils de la qualité, comme tout outil, elle n'a d'intérêt que si l'on sait s'en servir, ce qui suppose à la fois de connaître la méthode et de pouvoir cerner les cas où elle apporte un "plus" par rapport aux techniques traditionnelles. Elle sert à mettre en évidence et à quantifier l'influence des paramètres pris en compte.

Dans le troisième chapitre, est présenté une synthèse sur les différents types de tassement, ainsi aux méthodes de calcul des composantes du tassement. Ce phénomène sert par la suite comme un support de base de la modélisation pour l'optimisation des paramètres géotechniques des lois de comportement.

La présentation du logiciel de calcul par éléments finis Plaxis, ainsi que les lois de comportement disponibles dans ce logiciel font l'objet du quatrième chapitre.

Dans le cinquième chapitre, on aborde le processus d'optimisation des paramètres de la loi de comportement de Mohr Coulomb, à travers la modélisation numérique du tassement d'une fondation reposant sur un sol argileux par le logiciel Plaxis. La construction du plan d'expériences utilisé pour réaliser cette modélisation se base sur un plan factoriel complet, dans nos modélisation le critère utilisé cherche à minimiser l'erreur entre le tassement expérimental et celui déduit de la modélisation numérique. Le choix des paramètres du modèle sera confirmé par un test de validation afin de prouver l'efficacité de la méthode utilisée.

Enfin, nous terminons cette étude par une conclusion générale sur les objectifs réalisés dans ce travail, ainsi les perspectives visées pour le développement de ce modeste travail.

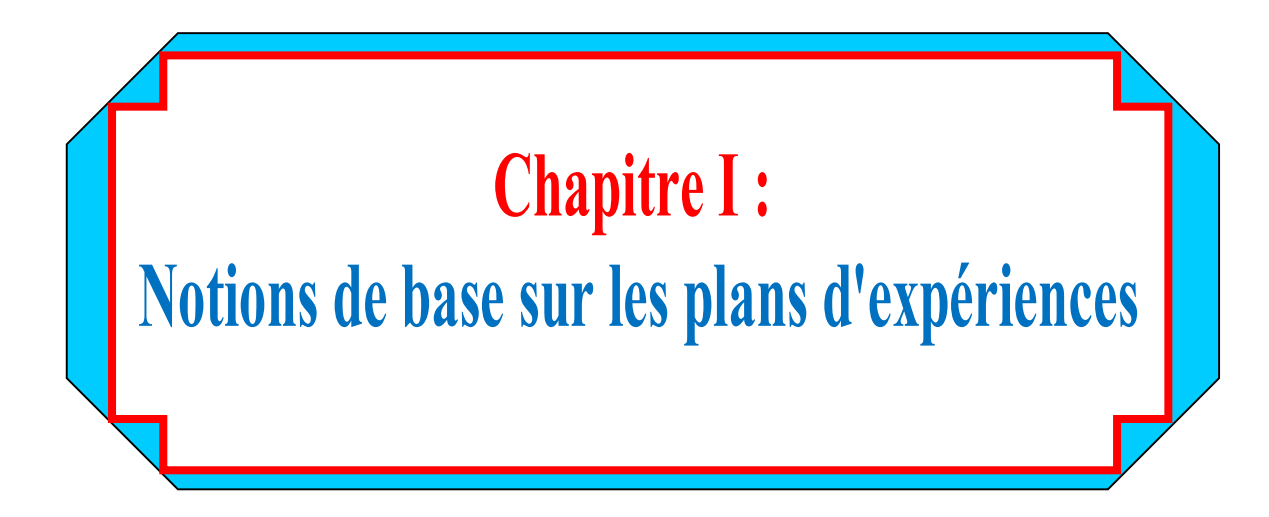

### **I.1 Introduction**

Les plans d'expériences permettent d'organiser au mieux les essais qui accompagnent une recherche scientifique ou des études industrielles [7]. Ils sont applicables à de nombreuses disciplines et à toutes les industries à partir du moment où l'on recherche le lien qui existe entre une grandeur d'intérêt, *y*, et des variables, *xi*.

Il faut penser aux plans d'expériences si l'on s'intéresse à une fonction du type :*(y i*) avec les plans d'expériences on obtient le maximum de renseignements avec le minimum d'expériences. Pour cela, il faut suivre des règles mathématiques et adopter une démarche rigoureuse [7]. Il existe de nombreux plans d'expériences adaptés à tous les cas rencontrés par un expérimentateur. Les principes fondamentaux de cette science seront indiqués et les principaux plans seront passés en revue.

La compréhension de la méthode des plans d'expériences s'appuie sur deux notions essentielles, celle d'espace expérimental et celle de modélisation mathématique des grandeurs étudiées.

### **I.2. Notion d'espace expérimental**

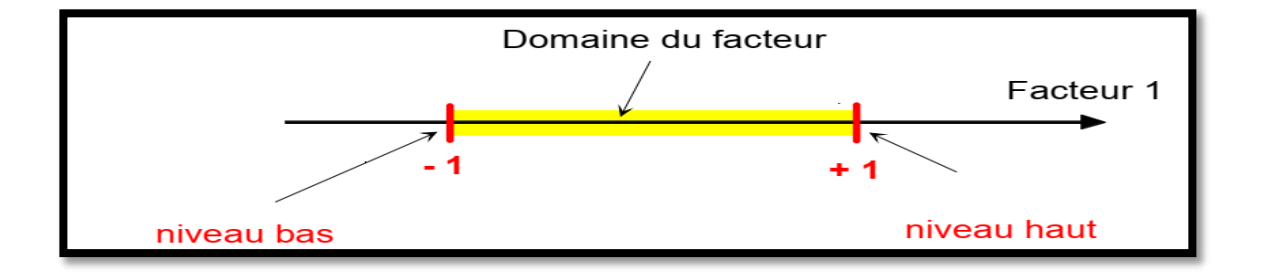

**Figure I.1 :** Le niveau bas du facteur est noté par -1 et le niveau haut par +1.

Un expérimentateur qui lance une étude s'intéresse à une grandeur qu'il mesure à chaque essai. Cette grandeur s'appelle la réponse, c'est la grandeur d'intérêt. La valeur de cette grandeur dépend de plusieurs variables. Au lieu du terme «variable» on utilisera le mot facteur. La réponse dépend donc d'un ou de plusieurs facteurs.

Le premier facteur peut être représenté par un axe gradué et orienté (Figure I.1). La valeur donnée à un facteur pour réaliser un essai est appelée niveau. Lorsqu'on

étudie l'influence d'un facteur, en général, on limite ses variations entre deux bornes. La borne inférieure est le niveau bas. La borne supérieure est le niveau haut.

Le domaine de variation du facteur est constitué de toutes les valeurs comprises entre le niveau bas et le niveau haut.

L'ensemble de toutes les valeurs que peut prendre le facteur entre le niveau bas et le niveau haut, s'appelle le domaine de variation du facteur ou plus simplement le domaine du facteur. On a l'habitude de noter le niveau bas par –1 et le niveau haut par +1.

S'il y a un second facteur, il est représenté, lui aussi, par un axe gradué et orienté.

On définit, comme pour le premier facteur, son niveau haut, son niveau bas et son domaine de variation. Ce second axe est disposé orthogonalement au premier. On obtient ainsi un repère cartésien qui définit un espace euclidien à deux dimensions. Cet espace est appelé l'espace expérimental (Figure I.2).

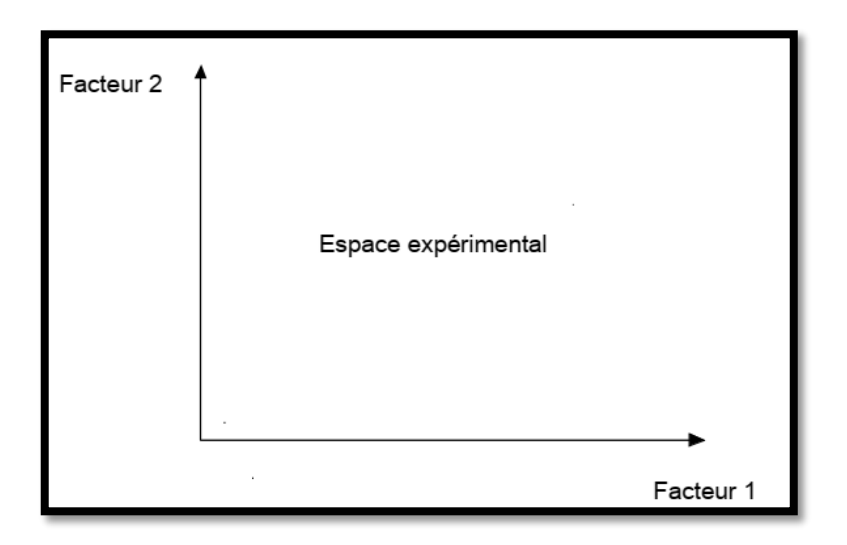

**Figure I.2 :** Chaque facteur est représenté par un axe gradué et orienté. Les axes des facteurs sont orthogonaux entre eux. L'espace ainsi défini est l'espace expérimental.

#### **I.2.1 Choix de la méthode d'expérimentation**

La méthode d'expérimentation choisie doit faciliter l'interprétation des résultats. Elle doit également minimiser le nombre des essais sans toutefois sacrifier la qualité.

La théorie des plans d'expériences assure les conditions pour lesquelles on obtient la meilleure précision possible avec le minimum d'essais. On a donc le maximum d'efficacité avec le minimum d'expériences et par conséquent le coût minimum.

#### **I.2.2 Analyse des résultats**

L'analyse des résultats d'expériences est facilitée par le choix initial des expériences. Les résultats seront faciles à interpréter et riches d'enseignement si l'on a bien préparé les expériences.

Grâce aux ordinateurs et aux logiciels la construction des plans d'expériences et les calculs nécessaires à leur interprétation sont devenus très simples. Ces outils favorisent également les représentations graphiques qui illustrent de manière spectaculaire les résultats et améliorent la compréhension des phénomènes.

#### **I.2.3 Acquisition progressive de la connaissance**

L'expérimentateur qui entreprend une étude ne connaît pas les résultats, il est donc sage d'avancer progressivement pour pouvoir réorienter les essais en fonction des premiers résultats. Une première ébauche permettra de mieux orienter les essais vers les seuls aspects intéressants de l'étude et d'abandonner les voies sans issues.

Une première série d'expériences conduit à des conclusions provisoires ; en fonction de ces conclusions provisoires, on lance une nouvelle série d'essais. L'ensemble des deux séries d'expériences est utilisé pour obtenir un contour précis des résultats d'étude. L'expérimentateur accumule ainsi les seuls résultats dont il a besoin et s'arrête dès qu'il a obtenu ce qu'il cherche.

#### **I.3. Terminologie**

La grandeur d'intérêt, qui est généralement notée *y*, porte le nom de *réponse*. Les variables qui peuvent modifier la réponse sont appelées *facteurs*. On parle donc des facteurs qui influent sur une réponse. Les termes *facteur* et *réponse* sont universellement employés dans le domaine des plans d'expériences.

#### **I.3.1 Facteurs continus**

La pression est un exemple de facteur continu. Dans un intervalle de pression donné, on peut choisir toutes les valeurs possibles. Il en est de même d'une longueur, d'une concentration ou d'une température. Les valeurs prises par les facteurs continus sont donc représentées par des nombres continus.

#### **I.3.2 Facteurs discrets**

Au contraire, les facteurs discrets ne peuvent prendre que des valeurs particulières. Ces valeurs ne sont pas forcément numériques : on peut représenter un facteur discret par un nom, une lettre, une propriété ou même par un nombre qui n'a alors en soi aucune valeur numérique mais qu'une signification de repère. Par exemple, on peut s'intéresser aux couleurs d'un produit : bleu, rouge et jaune sont des facteurs discrets.

#### **I.3.3 Facteurs ordonnables**

Il s'agit de facteurs discrets que l'on peut mettre dans un ordre logique. Par exemple, grand, moyen, petit, ou encore premier, deuxième, troisième et quatrième.

#### **I.3.4 Facteurs booléens**

Les facteurs booléens sont des facteurs discrets qui ne peuvent prendre que deux valeurs : haut ou bas, ouvert ou fermé, blanc ou noir, etc.

La compréhension des plans d'expériences s'appuie sur la notion essentielle d'espace expérimental des grandeurs étudiées. Nous allons examiner en détail ce concept fondamental. Nous insisterons sur les facteurs continus qui sont les plus couramment utilisés.

### **I.4. Domaine d'étude**

Dans la pratique, l'expérimentateur sélectionne une partie de l'espace expérimental pour réaliser son étude. Cette zone particulière de l'espace expérimental est le domaine d'étude (figure I.3). Ce domaine est défini par les niveaux hauts et les niveaux bas de tous les facteurs et éventuellement par des contraintes entre les facteurs. Supposons que le second facteur soit la surcharge du véhicule définie comme toute masse supplémentaire à celle du véhicule et du chauffeur. Le niveau bas de la surcharge est 0 kg et le niveau haut 300 kg, par exemple.

S'il n'y a pas de contraintes, le domaine d'étude est représenté par tous les points dont les surcharges sont comprises entre 0 et 300 kg et dont les vitesses sont comprises entre 80 et120 km/h.

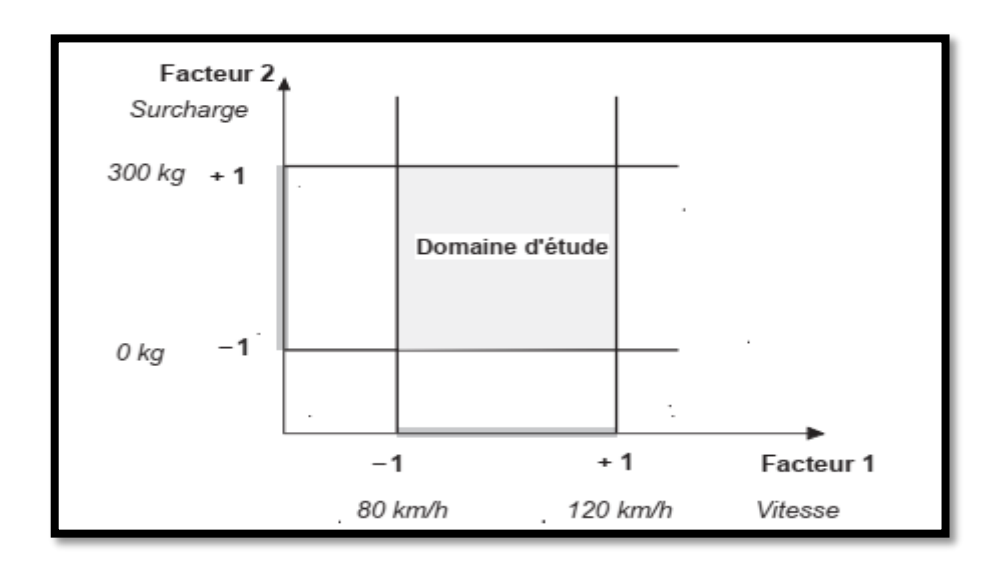

**Figure I.3 :** Le domaine d'étude est défini par la réunion des domaines des différents facteurs (ici, il n'y a pas de contraintes). [7]

#### **I.5. Points expérimentaux**

Dans un espace à deux dimensions, le niveau *i* du facteur 1, noté *x*1*,i*, et le niveau *j* du facteur 2, noté *x*2*,j*, peuvent être considérés comme les coordonnées d'un point de l'espace expérimental ou du domaine d'étude (figure I.4). Par exemple, si le niveau de la vitesse est 90 km/h et celui de la surcharge est 250 kg, les coordonnées du point expérimental sont :

- $X_1 = 90Km/h$
- $X_{2,i} = 250Kg$

Une expérience donnée est alors représentée par un point dans ce système d'axes. C'est la raison pour laquelle une expérience est souvent désignée par l'expression point expérimentale, point d'expérience ou même simplement point. Un plan d'expériences est donc représenté par un ensemble de points expérimentaux, euxmêmes situés dans l'espace expérimental. Dans l'exemple que nous avons pris, l'expérience est conduite sur un véhicule qui roule à 90 km/h avec une surcharge de 250 kg.

Jusqu'à trois facteurs, il est possible de dessiner le domaine d'étude. Au-delà de trois facteurs, on utilise une représentation en tableau, dite *matricielle*, plus générale puisqu'elle permet de représenter les points d'expériences dans un hyper volume à un nombre quelconque de dimensions.

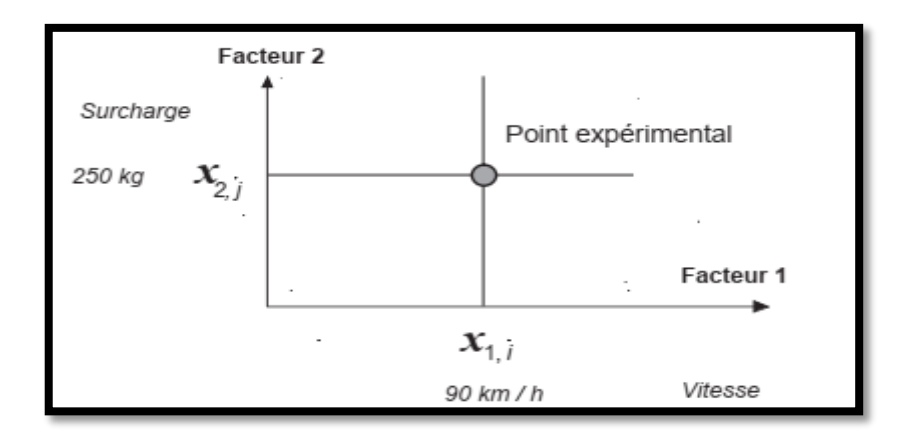

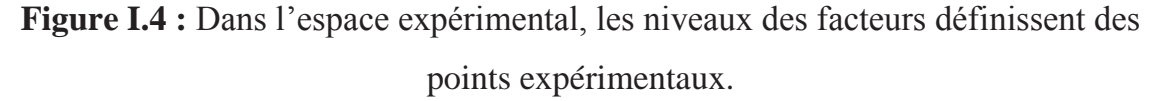

### **I.6. Différents types des plans d'expériences**

#### **I.6.1 Plans factoriels complets**

Un plan factoriel complet est un plan pour lequel toutes les combinaisons possibles aux limites du domaine d'étude auront été réalisées : c'est le nombre maximal d'essais pour un plan d'expériences factoriel. Le nombre d'essais N se calcule d'après la formule suivante :  $N = 2<sup>k</sup>$  où k est le nombre de facteurs. Le nombre d'essais est exactement égal au nombre de coefficients du modèle à déterminer. On vérifie bien ceci pour les plans  $2^2$  et  $2^3$ .

**Plan 2<sup>2</sup>** *:* facteurs A et B 4 expériences

**Plan 2<sup>3</sup>** : facteurs A, B et C 8 expériences

**Plan 2<sup>4</sup>** *:* facteurs A, B, C et D 16 expériences

Les matrices d'expériences se construisent selon les tableaux suivants pour les cas des plans  $2^2$  et  $2^3$  avec des facteurs A, B et C.

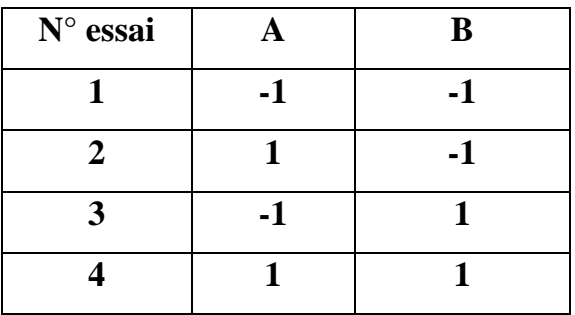

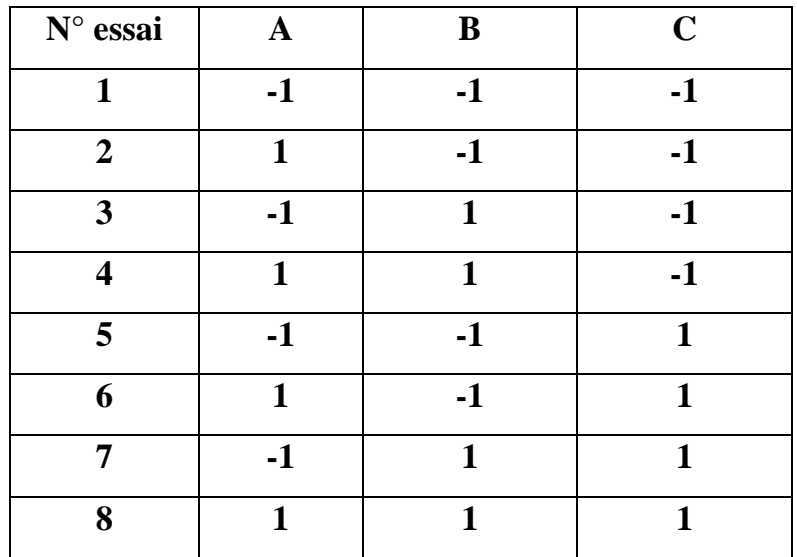

**Tableau I.1** : Exemples de plans d'expériences.

Plus généralement, la matrice d'expériences comporte k colonnes pour les facteurs principaux et  $2^k$  lignes soit  $2^k$  essais. Elle se construit selon la règle suivante : colonne

du 1 er facteur : alternance de -1 et +1

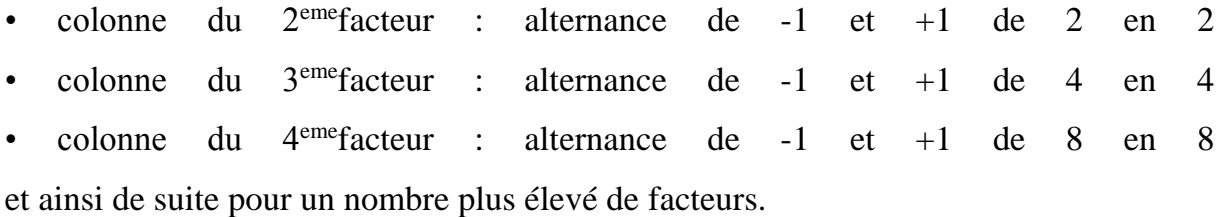

#### **I.6.2 Avantages et inconvénients des plans factoriels complets**

Les plans factoriels complets sont des plans dits sans risque car ils permettent de déterminer tous les effets et toutes les interactions sans ambiguïtés.

Le nombre d'essais nécessaire est au moins égal au nombre total de coefficients à déterminer.

Les essais sont réalisés de telle sorte que les coefficients sont estimés avec une variance minimale. Leur simplicité d'exploitation assure un bon "rendement" par rapport aux résultats obtenus.

Néanmoins ils présentent une limite essentielle : le nombre d'essais augmente très rapidement avec le nombre de facteurs. On atteint déjà 128 expériences (2<sup>7</sup> ) pour 7 facteurs ce qui devient donc très vite difficile à réaliser dans la pratique.

#### **I.7. Plans factoriels fractionnaires**

**I.7.1 Mise en œuvre**

#### **I.7.1.1. Grands principes**

Les plans fractionnaires ont été conçus pour remédier à l'inflation rapide du nombre d'essais dans les plans complets.

L'objectif des plans fractionnaires va consister à réduire le nombre d'expériences à réaliser par rapport au nombre maximum donné par le plan complet.

Les plans fractionnaires utilisent les matrices des effets des plans complets. Leurs matrices des effets ont donc également toutes les qualités des matrices d'Hadamard.

On parlera de plan  $2^{k-p}$  (p entier) pour indiquer un plan fractionnaire issu du plan complet  $2^k$  avec k facteurs à 2 niveaux. Par exemple le plan  $2^{4-1}$  est un plan fractionnaire permettant l'étude de 4 facteurs en utilisant la matrice des effets du plan complet  $2^3$  :  $2^3$  expériences sont à réaliser au lieu des  $2^4$  expériences du plan complet. Le nombre d'expériences est divisé par 2, il correspond à la réalisation d'un demi plan complet  $2<sup>4</sup>$ .

De la même manière il est possible de réaliser des plans  $2^{k-2}$ ,  $2^{k-p}$  (p entier < k).

Le plan  $2^{7-3}$  permettra une étude de 7 facteurs avec seulement  $2^4$ expériences au lieu de  $2^7$ : il s'agit donc de 1/8ème du plan complet  $2^7$ .

Néanmoins les plans fractionnaires nécessitent une phase de conception plus longue car l'interprétation qui résultera des résultats dépend essentiellement du choix de p. Plus le nombre p augmente, plus la charge expérimentale va diminuer mais au détriment d'un risque de plus en plus grand sur la qualité des informations tirées du plan. Il faudra donc évaluer les risques avant de démarrer l'expérimentation et les minimiser en construisant le plan fractionnaire adéquat. C'est le pari du plan fractionnaire.

#### **I.7.1.2. Les matrices d'expériences fractionnaires de Taguchi.**

La mise au point d'une matrice d'expériences fractionnaire orthogonale, spécialement adaptée à la réalisation d'une expérimentation donnée, n'est pas à la portée des non spécialistes.

Une des contributions majeures de G.Taguchi est d'avoir mis au point des outils qui simplifient, et, surtout, fiabilisent considérablement cette tâche notamment une collection de matrices d'expériences fractionnaires orthogonales standard, qui s'avèrent suffisantes pour la quasi-totalité des situations industrielles.

Chaque matrice est désignée par un symbole Par exemple :

L8 (2<sup>7</sup>) signifie que l'on étudie 7 facteurs à 2 niveaux et qu'il faut réaliser 8 essais.

**L18**  $(2^1 \times 3^7)$  signifie que l'on étudie 1 facteur à 2 niveaux et 7 facteurs à 3 niveaux et qu'il faut réaliser 18 essais.

#### **I.7.2. Plan d'expériences de surface de réponse.**

#### **I.7.2.1. Les plans composites centrés**

Les plans composites centrés font appel à la méthodologie des surfaces de réponses, leur construction consiste à ajouter des points en étoile à partir d'un plan factoriel complet. Ils sont cependant assez "gourmands" en termes de nombre d'essais par rapport à d'autres types de plans mais ce nombre reste raisonnable lorsque le nombre de facteurs étudiés est faible (entre 2 et 4). Le nombre d'expériences dans un plan composite centré est donné par la relation suivante :

$$
N = 2^K + 2K + n_0 \tag{1.1}
$$

Où k est le nombre de facteurs d'entrée. Un plan composite centré se décompose en somme de trois quantités :

- $\bullet$  Un plan factoriel complet  $2^k$ .
- Deux points en étoile par facteur qui sont positionnés sur les axes de chacun de ceux-ci à une distance α du centre du domaine, nous verrons par la suite que: α=  $4\sqrt{2}$ <sup>k</sup>. Ces points contribuent à l'évaluation des termes quadratiques du modèle polynomial, c'est-à-dire qu'ils donnent des informations sur la courbure de la surface de réponse.
- n<sup>0</sup> répétitions au centre du domaine expérimental, dédiées à l'analyse statistique. Dans le cas où les expériences sont des simulations numériques, le nombre de répétitions au centre du domaine expérimental est égal à 1 (pas d'erreur expérimentale).

Trois types de plans composites centrés existent dans la littérature ; ils sont décrits dans les paragraphes suivants.

#### **a. Plan composite centré ordinaire**

Dans ce type de plan, chaque facteur prend 5 niveaux et le domaine expérimental est un domaine sphérique. Dans ce cas, et compte tenu de la relation de codage des facteurs, le domaine expérimental est donc inscrit dans un cercle de rayon α (voir figure I.6). Les deux axes de la figure représentent la variation de deux facteurs codés. Ce plan est composé de trois familles de combinaisons entre les niveaux des facteurs :

- Les sommets du domaine, définis à partir des combinaisons des niveaux -1 et +1 des facteurs. Ces points représentent les traitements expérimentaux d'un plan factoriel complet. Lorsque le nombre de facteurs devient important  $(k > 4)$ , pour que le nombre d'expériences n'augmente pas rapidement, il est possible de ne réaliser qu'une fraction régulière ou irrégulière de cet ensemble de sommets. Pour  $k = 5$  à 7 facteurs, on réalise $2^{k-1}$  sommets ; pour  $k = 8$  et 9 facteurs, on réalise  $2^{k-2}$  sommets.
- Les points en étoile qui se situent sur chacun des axes (deux points par axe). L'objectif ici est d'estimer les courbures de la surface de réponse. Ils sont situés à une distance α à déterminer.
- Le centre du domaine (0, 0) qui fait l'objet de répétitions dont le nombre est noté no.

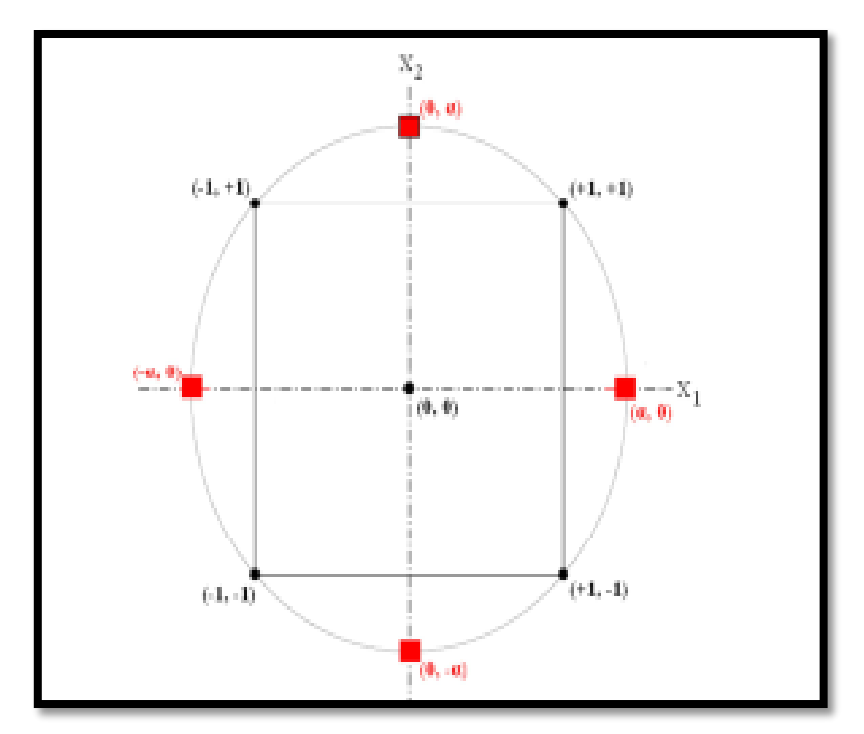

**Figure I.5 :** points expérimentaux d'un plan CCC pour  $k = 2$  facteurs.

Dans le cas de deux facteurs  $(k = 2)$ , la matrice d'expériences est alors donnée dans le tableau 1. Les quatre premières expériences représentent le plan factoriel complet (combinaisons possibles des niveaux -1 et +1 de chaque facteur). Les expériences 5 à 8

représentent les points en étoile, chaque facteur prend sa valeur la plus grande du plan. Le dernier point de la matrice représente le centre du domaine (0, 0).

| <b>Plan CCC</b>               | Numéro d'expérience | $\mathbf{X}_1$ | $\mathbf{X}_2$ |
|-------------------------------|---------------------|----------------|----------------|
|                               |                     | $-1$           | $-1$           |
|                               | $\overline{2}$      | 1              | $-1$           |
| <b>Plan factoriel complet</b> | 3                   | $-1$           | 1              |
|                               | 4                   | 1              |                |
|                               | 5                   | $\alpha$       | ∩              |
|                               | 6                   | $-\alpha$      | $\Omega$       |
| Points étoiles                | 7                   | $\mathcal{L}$  | $\alpha$       |
|                               | 8                   | $\Omega$       | $-\alpha$      |
| Point au centre du            | 9                   |                | 0              |
| domaine                       |                     |                |                |

Tableau I.2 : matrice d'expériences d'un plan composite centré CCC pour k = 2 facteurs.

Après avoir construit la matrice d'expériences en variables codées, l'étape suivante consiste à construire le plan d'expériences. On doit donc établir la correspondance entre les variables codées (Xi) et les facteurs (ui). Pour transformer linéairement un facteur en variable (et vice versa), on doit connaitre deux informations.

- La valeur du facteur correspondant à la valeur au centre du domaine (0) de la variable codée ; cette grandeur est désignée par le terme "centre u<sub>0</sub>".
- L'étendue de la variation du facteur lorsque la variable codée varie d'une unité, cette grandeur est souvent désignée par le terme "pas de variation ∆u".

La valeur minimale prise par chaque facteur umin est égal à u0-∆u (-1 dans la matrice d'expériences), sa valeur maximale umax est égale à u0+∆u (+1 dans la matrice d'expériences) ; si la valeur de α est plus grande que 1, on remarque que chaque facteur varie dans un nouveau domaine plus grand que l'ancien (deux nouvelles valeurs). Si ces nouvelles valeurs ne nous conviennent pas, on ajuste la valeur de ∆u pour que les valeurs –α et +α représentent les bornes des facteurs choisis par l'utilisateur.

#### **b. Détermination de la valeur de α**

Pour déterminer la valeur de α, il est nécessaire de définir la matrice du modèle, la matrice d'information et la matrice de dispersion, ainsi que des critères d'optimalité comme l'iso variance par rotation et la pseudo-orthogonalité.

On donne dans le tableau 02 la valeur de  $\alpha$  et le nombre N de traitements expérimentaux définis par un plan composite centré permettant de vérifier simultanément les propriétés de pseudo-orthogonalité et d'iso variance par rotation.

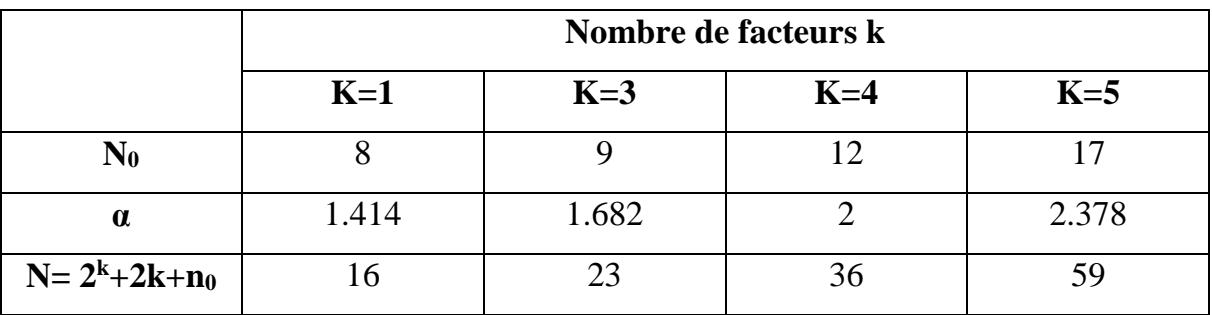

Tableau 1.3 : pseudo-orthogonalité et iso variance par rotation.

#### **c. Les plans de Box-Behnken (BB)**

Box et Behnken (1960) ont introduit un type différent de plans d'expériences pour les modèles du deuxième ordre qui permettent l'estimation de certaines interactions. **Définition** : Un plan de Box et Behnken est une fraction d'un plan factoriel complet 3<sup>m</sup> qui permet d'estimer un modèle du second ordre.

Un plan de Box-Behnken pour m facteurs est composer d'un plan en blocs incomplets équilibrés suivant un arrangement particulier de m traitements dans b blocs de taille k, et un plan factoriel à deux niveaux, complété par des points au centre. Dans chaque bloc, un certain nombre de facteurs est utilisé dont les combinaisons constituent le plan factoriel, pendant que les autres facteurs sont maintenus à leurs valeurs centrales. Dans ce plan les points expérimentaux ne se trouvent pas aux sommets du cube ou hyper cube mais ils sont aux milieux des arêtes ou au centre des faces ou au centre des cubes, donc sur une sphère ou hyper sphère de rayon constant R, le tableau suivant donne certaines valeurs de R.
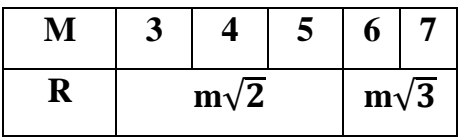

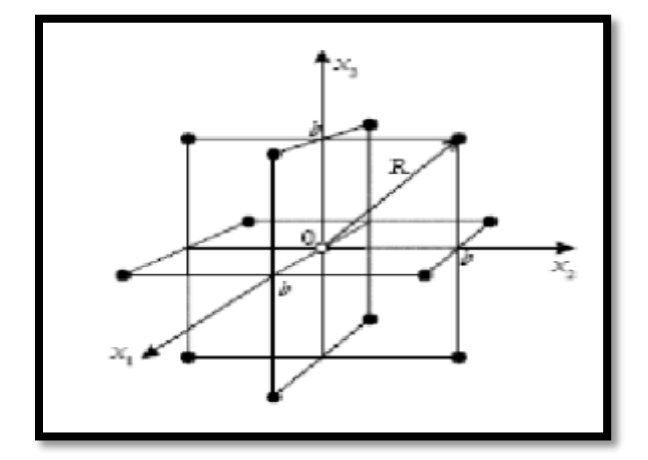

**Figure I.6 :** Plan de Box-Behnken pour 3 facteurs.

## **Remarque 1 :**

Les plans de Box-Behnken pour 3 facteurs impliquent trois blocs, dans chacun, un plan factoriel 2<sup>2</sup> qui est représenté par chaque paire de traitement pendant que le troisième facteur reste fixé à 0. Donc le plan de Box-Behnken de 3 facteurs possède 15 essais (12 arêtes et 3 points au centre). En conséquence, les plans de Box-Behnken pour m = 3 sont donnés par :

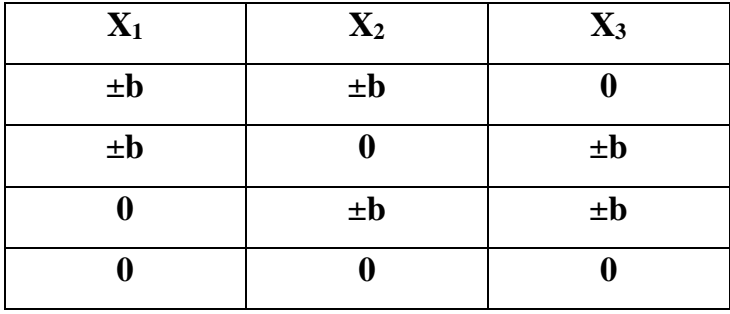

Dont la représentation graphique est :

Il en est de même pour un nombre de facteurs  $m = 4$  et  $m = 5$ . Dans le cas où  $m = 6$  et  $m = 7$ , les BB sont construits à partir d'un plan d'expérience  $2<sup>3</sup>$  avec les (m-3) autres facteurs fixés à la valeur 0 et répartis suivant un plan en blocs incomplets équilibrés pour m = 7 et un plan en blocs incomplets partiellement équilibrés pour m = 6, ce qui

donne dans ce cas-là, un plan d'expériences qui n'est pas symétrique pour tous les facteurs.

### **Remarque 2 :**

- Il n'existe pas de plan de Box-Behnken à deux facteurs. Si on peut l'écrire, il ne serait pas un plan très utile.

- Les plans de Box-Behnken sont disponibles pour les modèles avec 3 - 12 et 16 facteurs.

## **I.8. Des plans d'expériences classiques aux plans d'expériences numériques.**

La différence fondamentale entre les plans d'expériences numériques et les plans classiques développés en laboratoire (expériences physiques) réside dans le fait qu'en laboratoire, on suppose la présence d'erreurs aléatoires dues aux mesures, aux conditions expérimentales, etc.

Ce qui n'est en principe pas le cas avec une expérience numérique (simulation déterministe).

Nous n'envisageons pas ici le cas des simulateurs bruités, à savoir des simulations entachées de bruit de simulation (Monte-Carlo ou autre). La présence d'une racine aléatoire dans les simulateurs peut aussi induire des différences au niveau des réponses. Nous n'envisageons pas ce cas dans ce travail.

## **Remarque** *:*

Il convient de prendre conscience que la répétition d'une simulation, à variables de contrôle et d'environnement fixées, pour lesquelles on ferait varier les variables de simulation donnerait des résultats différents. Cette pratique se rapprocherait donc de la répétition d'expériences et générerait un bruit de nature numérique.

A variables fixées, on suppose alors que le simulateur reste inchangé au fil du temps. Aussi, lorsqu'un plan est lancé séquentiellement et que le code est écrit et exécuté par une tierce personne, il peut être intéressant de dupliquer un des points dans le but de vérifier que celui-ci est resté inchangé.

Dans le cas général, les techniques des plans classiques telles que la randomisation et la répétabilité ne sont plus forcément de mise. En effet, les plans classiques ont tendance à positionner les points aux bords du domaine pour prendre en compte la variation aléatoire et offrir une tendance plus fiable en présence d'erreurs de mesures ; on pense par exemple aux plans Box Behnken, plans composites, etc.

La différence entre les approches classiques et numériques est dans la nature de l'erreur du modèle associé aux paramètres du plan. Avec l'approche classique, l'erreur dépend d'un bruit,*i.e.* de l'erreur de mesure, tandis qu'en numérique, c'est une erreur liée au modèle et non à l'expérimentation. Une autre différence réside entre les modèles paramétriques et non paramétriques.

Il existe cependant des attributs communs entre ces deux types de plans. Dans les deux cas, l'objectif principal est d'extraire le plus d'information possible avec un nombre d'expériences limité. Une autre caractéristique est que l'échantillonnage des points se fait indépendamment et donc se prêtent à une évaluation désordonnée. En numérique, il sera donc possible de faire des calculs parallèles ou bien d'utiliser des multiprocesseurs tout comme en expérimentation classique où il est possible de faire plusieurs manipulations en parallèle.

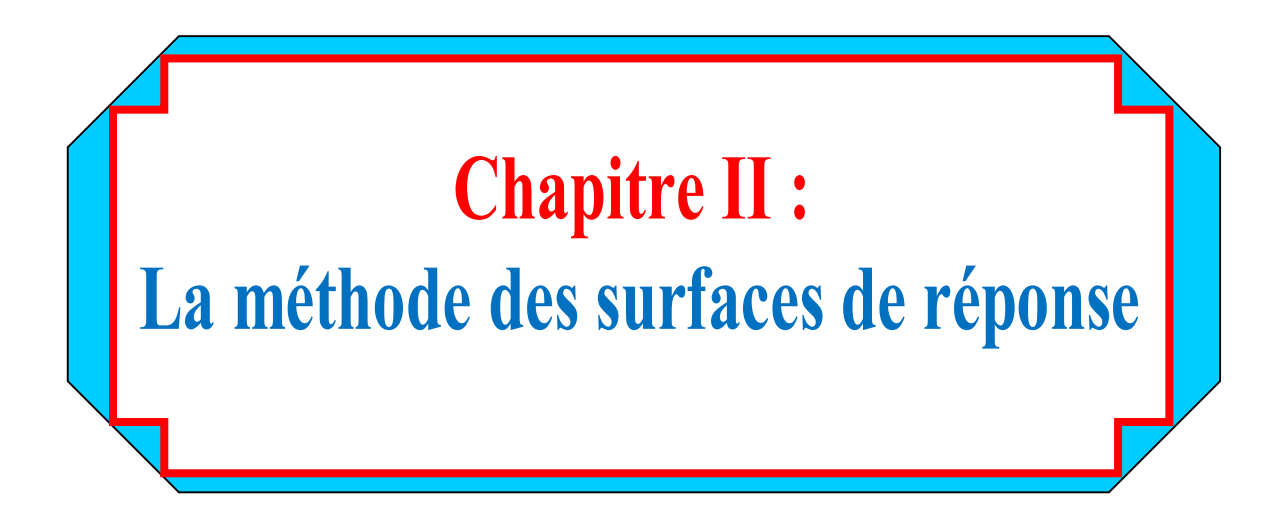

# **I.1 Introduction à la planification expérimentale**

## **I.1.1 Objectifs de la planification expérimentale**

La planification expérimentale regroupe un ensemble de techniques statistiques destinées à analyser le comportement d'un système expérimental dans le but de comprendre et d'améliorer son fonctionnement. Dans le domaine industriel en particulier, l'utilisation des plans expérimentaux est en développement constant et peut servir de support pour l'optimisation des procédés de fabrication et de contrôle, comme dans le cas qui nous intéresse, ainsi que pour la formulation des produits.

La planification expérimentale consiste à imposer aux entrées du problème des variations particulières et mesurer les variations induites aux sorties afin de déduire les relations de causes à effets. Elle peut donc être considérée comme un système donnant l'expression d'une ou plusieurs réponses dépendamment d'un certain nombre de facteurs. Les réponses de ce système sont généralement constituées de variables qui serviront à l'optimisation. Ces variables d'entrées du système qui doivent varier indépendamment les unes des autres lors de l'expérimentation, sont appelées facteurs.

## **a. Facteurs**

Les facteurs caractérisant les conditions expérimentales peuvent être très variés. Il existe :

- Des facteurs quantitatifs continus tels qu'une température, un débit, une pression, une concentration, une vitesse etc.

- Des facteurs quantitatifs discontinus comme le nombre de vis d'un montage etc.

- Des facteurs qualitatifs comme la nature d'un procédé (discontinu ou continu), le type de climat etc.

Les facteurs peuvent également être classés selon d'autres critères dont :

- Des facteurs contrôlés, auxquels il est possible d'imposer un état déterminé à l'avance. C'est ce type de facteurs que l'expérimentateur fait varier lors du processus expérimental.

- Des facteurs mesurables, auxquels il n'est pas possible d'imposer un état donné, mais dont le niveau peut être connu précisément (exemple : température extérieure).

- Des facteurs constants, qui sont maintenus dans un état fixe tout au long des différentes expériences.

- Des facteurs bruits, dont l'effet ne s'exerce que sur la dispersion ou la qualité des résultats (Exemple : vieillissement du matériel, fatigue de l'opérateur).

## **b. Les réponses**

Les réponses caractérisent ce que l'expérimentateur considère comme conséquence du phénomène et constituent des objectifs à optimiser. Elles peuvent, comme les facteurs, être de natures très variées comme :

- Des réponses quantitatives continues tels qu'un rendement, une viscosité, une résistance à la traction etc.

- Des réponses quantitatives discontinues. 11 s'agit de réponses ne pouvant prendre que certaines valeurs discrètes.

- Des réponses qualitatives quantifiables ou au moins ordonnables parmi lesquelles on retrouve les appréciations, telles que "très bon", "bon", etc.)

- Des réponses binaires (0 ou 1, avec ou sans, etc.)

- Des réponses sous forme de courbe. (Exemple : cinétique, profil de température, etc.) Le processus expérimental est résumé dans la figure II.1 suivante :

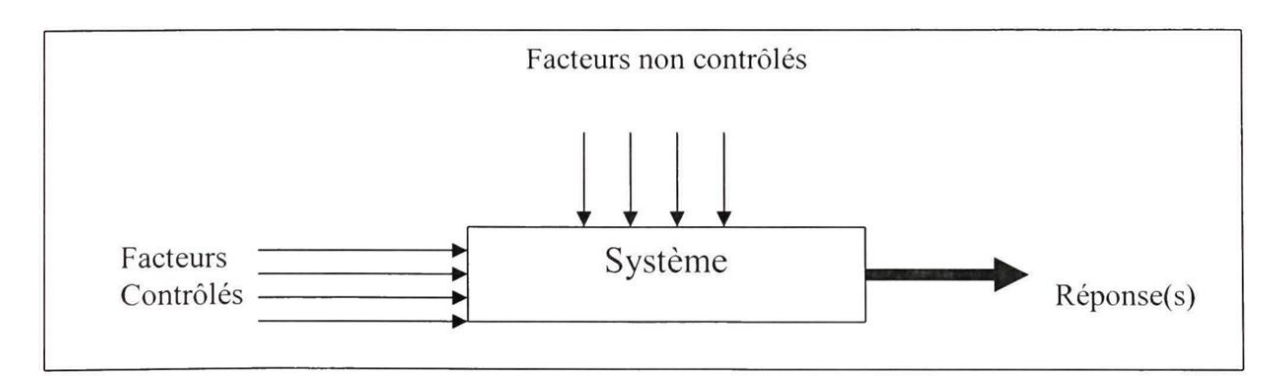

**Figure II.1:** Schématisation d'un processus expérimental.

Lors de l'étude d'un tel système, deux approches se distinguent :

- Une approche « déterministe » consistant à utiliser des lois théoriques pour modéliser le phénomène.

- Une approche « empirique » considérant le système comme une « boîte noire » dont on essaie de comprendre le comportement par une ou plusieurs séries d'expériences.

L'objectif de la méthodologie des plans d'expériences est d'aider l'expérimentateur à résoudre les problèmes suivants :

*- La détermination des facteurs influant sur la réponse* : dans cette étape, appelée screening (ou criblage) de facteurs, on cherche à déterminer, parmi un nombre assez grand de facteurs, ceux qui ont une influence significative sur la réponse. Cette phase intervient donc souvent en début d'étude expérimentale.

*- La description des variations d'une réponse en fonction des fluctuations des facteurs et la validation expérimentale de ce modèle.* 

Cette phase de modélisation est une suite naturelle de la phase de screening lorsque l'objectif de l'étude est la compréhension du lien entre réponses et facteurs. La technique de choix dans ce cadre est la méthodologie de surfaces de réponse que nous allons approfondir dans la suite de cette étude. Mais il faut noter que pour un plan de surfaces de réponse, la phase de screening est éliminée, car elle est induite dans le plan de surface de réponse.

*-La détermination de la (ou des) combinaison de facteurs conduisant à une optimisation de la réponse.* 

Faisant suite à l'étape de modélisation, l'optimisation du système expérimental étudié en est le prolongement normal et utilise souvent les mêmes techniques statistiques.

## **II.1.2 Choix d'une stratégie expérimentale:**

Dans le cadre d'une expérimentation, deux stratégies expérimentales sont envisageables :

## **a. Le maillage du domaine expérimental :**

Cette méthode permet d'étudier une réponse dépendant de plusieurs facteurs en réalisant un maillage du domaine expérimental et en effectuant une expérience à chaque nœud de ce réseau. L'interprétation d'une telle série d'expériences est alors aisée dans le cas d'un problème d'optimisation. Mais le nombre d'expériences à réaliser augmente de façon considérable avec le nombre de facteurs et le nombre de modalités de chacun des facteurs.

## **b. La méthode du « un facteur à la fois** *» :*

Cette méthode est beaucoup moins coûteuse que le maillage expérimental. Elle consiste à faire varier successivement chacun des facteurs en laissant les autres constants. Le risque d'une interprétation erronée des résultats est alors élevé.

Pour pallier aux faiblesses de ces deux stratégies, la planification expérimentale permet de trouver un nombre minimum d'expérience à réaliser de façon à obtenir une modélisation fiable avec un minimum d'expérience.

## **II.1.3 Démarche expérimentale :**

Si un système dont la réponse y est une variable dépendant de p facteurs  $X_1, \ldots, X_n$  le but de l'expérimentateur est en général de valider un modèle de la réponse en fonction des valeurs des facteurs influents. On utilise alors un modèle du type : (2-1)

$$
y = f_{\beta}(x_1, x_2, \dots, x_p) + \varepsilon \tag{2.1}
$$

Où :

β : est un ensemble de paramètres caractérisant la forme de la fonction.

ε : terme d'erreur

L'objectif est d'estimer les paramètres du modèle en minimisant l'erreur ε. La méthodologie expérimentale doit être conçue comme un processus itératif entre le modèle et le plan expérimental. Elle permet de planifier les expériences pertinentes pour ajuster un modèle aux données et le valider.

La Figure II.2 illustre cette démarche expérimentale.

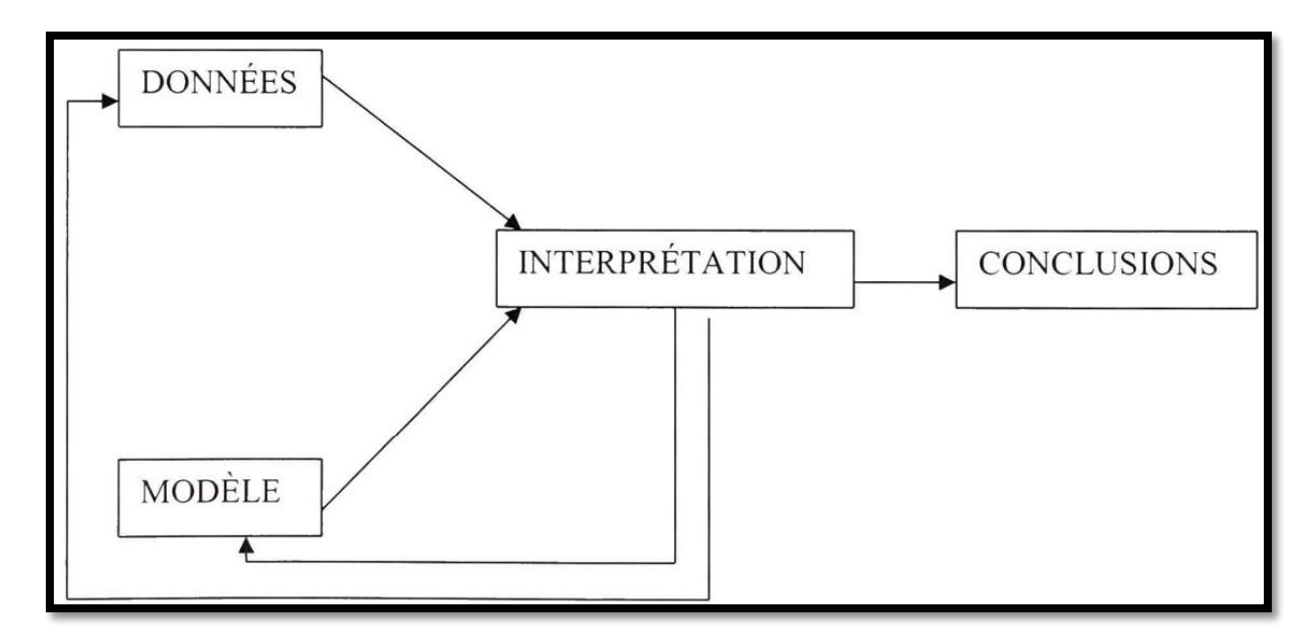

**Figure II.2 :** Démarche générale de la méthodologie expérimentale.

L'expérimentation consiste à réaliser séquentiellement des plans expérimentaux permettant d'estimer au mieux les paramètres du modèle recherché. À chaque étape, on procède à un test d'ajustement de ce modèle et on complète ce dernier si l'analyse montre qu'il est insuffisant pour décrire efficacement les données expérimentales. La modification du modèle envisagé doit bien entendu être accompagnée de la réalisation d'un nouveau plan d'expériences optimal pour ce modèle.

# **II.1.4 Les étapes de l'expérimentation:**

Le Tableau II.1 présente les différentes étapes à suivre pour mener à bien une expérimentation.

| <b>Phases</b>        | <b>Etapes</b>                                       |
|----------------------|-----------------------------------------------------|
|                      | 1. Définir PROBLEME / PROCESSUS – objectifs.        |
| <b>Planification</b> | 2. Choisir les variables de REPONSE (S) Y à mesure. |
|                      | 3. Choisir les VARIABLES facteurs X et l'espace de  |
|                      | variation.                                          |
|                      | 4. Définir & comparer des DESIGNS EXPERIMENTAUX.    |
| <b>Exécution</b>     | 5. PREPARER l'expérience.                           |
|                      | 6. CONDUIRE l'expérience.                           |
| <b>Analyse</b>       | 7. ANALYSE statistique des résultats.               |
|                      | 8. AGIR en fonction des conclusions de l'analyse.   |

**Tableau II.1** : Étapes de l'expérimentation.

## **a. Phase de planification :**

Cette phase consiste à définir le problème à résoudre avec ses réponses et les facteurs qui influent sur ces dernières. L'élaboration d'un design expérimental approprié conduit à l'obtention d'une matrice d'expérience. Cette matrice d'expérience est un ensemble d'expériences supposées homogènes, effectuées consécutivement, dont l'exploitation ne peut être faite que lorsque la totalité des résultats expérimentaux est obtenue. Elle doit apporter des réponses aux questions ou aux hypothèses du chercheur et est définie par :

-Le nombre d'expérience à effectuer

-La nature des expériences (niveaux des variables codées)

- L'organisation des expériences dans le temps (par lots ou séquentielles)

# **b. Phase d'exécution :**

Cette phase consiste à mener à bien les différentes expériences indiquées par la matrice d'expérience.

**c. Phase d'analyse :**

Il s'agit d'une phase d'analyse statistique des résultats consistant à modéliser les réponses et à vérifier la validité des modèles obtenus.

## **Modélisation**

Toute stratégie expérimentale est élaborée pour établir une relation de cause à effet entre les facteurs et les réponses. Cette relation a généralement la forme d'un modèle mathématique. Ce modèle mathématique peut être théorique (c'est-à-dire qu'il est obtenu à partir d'une loi physique), ou empirique. Il peut être linéaire ou non linéaire par rapport aux coefficients qui sont les inconnues. Deux principaux types de modèles se distinguent:

## **Modèles de connaissance**

Ils dérivent des lois physiques. Afin de mieux comprendre certains phénomènes, les chercheurs ont été amenés à étudier différents mécanismes théoriques et à les traduire sous forme de modèle mathématique. En général, ces formules contiennent un grand nombre de variables et sont sous forme non linéaire. Pour ce type de modèle, l'objectif de la planification expérimentale est seulement de chercher à obtenir une estimation des coefficients de ce modèle sans chercher à le remettre en cause.

## **Modèles empiriques**

Dans ce cas, il s'agit de trouver un modèle mathématique qui permet de relier les facteurs aux réponses. Ce modèle mathématique doit avoir deux atouts majeurs. D'abord, il doit bien représenter le phénomène dans le domaine d'expérience étudié. Ensuite, il doit permettre une prévision de bonne qualité en n'importe quel point du domaine expérimental.

La méthodologie des surfaces de réponses est efficace pour effectuer cette modélisation. Les modèles les plus utilisés pour la représentation des réponses sont des polynômes, car ils permettent une démarche séquentielle. Quant aux matrices d'expériences, les plus utilisées sont les matrices composites, les matrices de Doehlert ou les matrices hybrides.

# **II**.**2. La méthodologie des surfaces de réponse**

# **II.2.1 Les principes généraux**

La méthode des surfaces de réponse (RSM) est un ensemble de techniques statistiques et mathématiques utilisées pour développer, améliorer et optimiser des procédés. Elle a aussi d'importantes applications dans la conception, le développement et la formulation de nouveaux produits, ainsi que dans l'amélioration de la conception de produits existants.

L'objectif de cette méthode est, plus que de hiérarchiser les effets des différents facteurs, de décrire le plus précisément possible le comportement de la réponse en fonction des variations des facteurs [8].

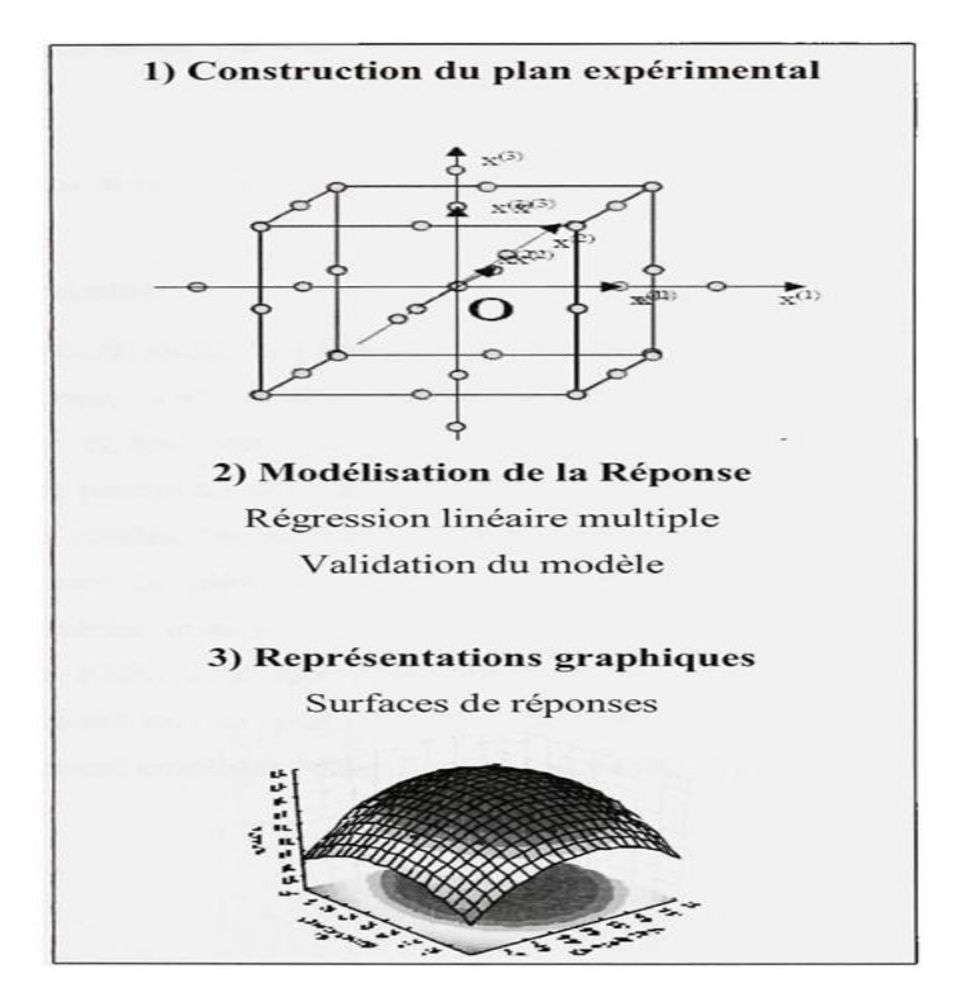

# **II.2.2 Étapes de la méthodologie de surface de réponse**

**Figure II.3 :** Etapes de la méthodologie de surface de réponse.

Figure II.3 schématise l'enchaînement des étapes de la méthodologie de surface de réponses. Les phases de construction du plan et de modélisation sont étroitement liées et peuvent être menées de manière itérative.

Dans une première étape, on construit un plan d'expérience optimal pour le modèle le plus simple possible. Ensuite, ce plan pourrait, éventuellement, être complété si les phases de modélisation et de validation montrent que le modèle présupposé s'avère inadéquat.

Les étapes de la RSM sont les suivantes :

## **a. Planification expérimentale :**

Pour une bonne planification expérimentale, il est souhaitable que le nombre d'expériences effectuées, soit le plus faible possible afin de réduire les besoins informatiques, le délai et les coûts d'expérimentation. Une bonne sélection des points pour l'expérimentation permettra de réduire la variance des coefficients de notre modèle mathématique, ce qui rendra les surfaces de réponses obtenues plus fiables. Pour ce faire, il faut déterminer le plan d'expérience le plus approprié afin d'obtenir les expériences les plus intéressantes pour notre type de problème. Les plans utilisés dans le cadre d'une étude de RSM sont des plans quadratiques tels que les plans centraux composites (Box-Wilson) ou les plans de Box-Behnken. Le plan central composite (CCD) est le plus souvent employé. Mais d'autres types de plan quadratique s'offrent à l'expérimentateur.

## **b. Modélisation:**

Lorsque l'on utilise la RSM, on cherche à relier une réponse continue y à k facteurs continus et contrôlés  $X_I$ ,  $X_2,...X_k$  à l'aide d'un modèle de régression linéaire qui peut s'écrire [8]:

$$
y = \beta_0 + \sum_{i=1}^d \beta_i x_i + \sum_{i=1}^d \beta_{ii} x_i^2 + \sum_{j=2}^d \sum_{i=1}^{j-1} \beta_{ij} x_i x_j + \epsilon
$$
 (2.2)

$$
y = f_{\beta}(x_1, x_2, \dots, x_p) + \varepsilon \tag{2.3}
$$

Bien que la forme précise de la fonction de réponse  $f_\beta$  soit inconnue, l'expérience montre que l'on peut en avoir une bonne approximation par un polynôme.

Dans le cas de deux facteurs, le modèle de régression linéaire est de la forme[8] :

$$
y = \beta_0 + \beta_1 + \beta_2 x_2 + \beta_{12} x_1 x_2 + \varepsilon \tag{2.4}
$$

Il s'agit d'un des modèles les plus simples qui correspond à un modèle du premier degré avec interaction. Lorsque ce modèle est insuffisant pour décrire avec efficacité la réalité expérimentale, il est courant d'utiliser un modèle du second degré incluant les effets quadratiques des facteurs qui, dans la plupart des cas, est suffisant pour modéliser correctement les phénomènes étudiés.

Un modèle de surface de réponses du second degré avec d variables peut s'écrire de la manière suivante :

$$
y = \beta_0 + \sum_{i=1}^d \beta_i x_i + \sum_{i=1}^d \beta_{ii} x_i^2 + \sum_{j=2}^d \sum_{i=1}^{j-1} \beta_{ij} x_i x_j + \varepsilon
$$
 (2-5)

Où:

X<sup>i</sup> : variables de prédiction codées appelées facteurs

β: coefficient de régression

*ε* : erreur totale qui est la différence entre les valeurs observées et les valeurs estimées de la réponse.

Dans la phase d'expérimentation de RSM, il convient de transformer les variables de conception réelles en variables codées, qui sont définies comme étant sans dimension avec une moyenne de zéro et le même écart-type. Le but de l'opération est de traiter tous les facteurs de la même manière et de façon plus aisée car, simplifiée. La règle de passage des variables courantes aux variables codées est :

$$
X_i = \frac{2R_i - [R_{max} + R_{min}]}{[R_{max} + R_{min}]}
$$
 (2.6)

- X<sup>i</sup> : variables de prédiction centrée réduite (codée).

- R<sup>i</sup> : Variable courante (naturelle, réelle).

Les coefficients de régression, paramètres inconnus du modèle (équation 2.4), sont estimés par la technique des moindres carrées et la qualité d'ajustement du modèle est évaluée à l'aide d'outils classiques de régression linéaire multiple.

Le modèle d'approximation peut s'écrire sous forme matricielle :

$$
\hat{y} = X_b \tag{2.7}
$$

Où:

 $-\hat{y} = [\hat{y}_1 + \hat{y}_2, ..., \hat{y}_n]^T$ : estimation de la vectrice réponse des n réponses observées.

- X : la matrice de terme de modèle évalué aux points de conception

- b est l'estimateur des moindres carrés du vecteur de régression *β,* dont la valeur est estimée en minimisant la somme des carrés de l'erreur SSE définie par :

$$
SS_E = \sum_{i=1}^{n} (y_i - \hat{y}_i)^2
$$
 (2.8)

Une fois les modèles mathématiques obtenus, il est nécessaire de vérifier que ces modèles donnent une approximation adéquate du système réel à l'étude.

# **c: Validation des modèles**

Une fois la modélisation effectuée, il faut valider les modèles obtenus. Pour cela, des mesures statistiques importantes sont à considérer :

-le coefficient de détermination statistique :  $R^2$ 

*-* le coefficient de détermination ajusté :  $R^2$ <sub>adj</sub> ;

- l'erreur RMSE.

Leurs définitions impliquent la partition de l'erreur totale :

$$
SS_T = \sum_{i=1}^n (y - \hat{y})^2
$$
 (2.9)

En une somme de l'erreur accidentelle et de l'erreur systématique.

$$
SS_T = SS_R + SS_E \tag{2.10}
$$

Où :

 $\widehat{y} = \sum_{i=1}^n \frac{y_i}{x_i}$  $\boldsymbol{n}$  $\boldsymbol{n}$  $\frac{n}{i=1}$   $\frac{y_i}{n}$  est la moyenne de réponses.

Quant au coefficient de détermination  $R^2$  il permet d'estimer la variation de la réponse autour de la moyenne qui peut être représentée par le modèle. 11 est compris entre 0 et 1 et un  $\mathbb{R}^2$  de 1 exprime une correspondance parfaite entre l'évaluation et la valeur réelle ( $y^i$  = *yi*). Par contre, un R de 0 signifie que l'évaluation est incapable de prédire la valeur réelle.

$$
R^2 = 1 - \frac{SSE}{SST}
$$
 (2.11)

Le coefficient de détermination ajusté *R²adj* est une mesure améliorée de R².

Contrairement à R², *R²adj.* n'augmente pas lorsque des paramètres redondants sont ajoutés à l'approximation de surface de réponse.

$$
R_{adj}^2 = 1 - \left[\frac{n-1}{n-p}\right] (1 - R^2)
$$
 (2.12)

Quant à la RMSE, il s'agit d'une estimation de la déviation standard de l'erreur aléatoire et peut s'écrire :

$$
RMSE = \sqrt{\frac{SSE}{(n-p)}}
$$
 (2.13)

# **II.2.3 La RSM pour l'optimisation en ingénierie**

Une fois la modélisation terminée, le problème à l'étude doit être optimisé. Plusieurs méthodes d'optimisation peuvent permettre d'optimiser simultanément les différentes réponses découlant de l'emploi de la méthode des surfaces de réponses.

# **II.2.3.1 Méthode graphique**

La première méthode de résolution est l'approche graphique. Pour cela, il suffit de tracer des courbes d'iso réponses pour chaque critère en fonction des variables, puis d'hachurer les zones intéressantes suivant les objectifs retenus. Enfin, par superposition des graphes, on fait apparaître les zones de compromis. Malheureusement, si cette méthode semble très attractive pour des cas simples avec 2 ou 3 variables, elle devient très lourde pour des problèmes plus complexes. Parce que, l'utilisateur doit jongler avec un grand nombre de graphiques pour découvrir le meilleur compromis.

# **II.2.3.2 Méthodes numériques**

**A: Le quadrillage**

Cette méthode numérique présente le double avantage d'une conception simple et d'une recherche systématique. Pour réaliser cette recherche, il suffit de quadriller la zone expérimentale, et de calculer en chacun des nœuds les valeurs obtenues pour les différentes réponses. On obtient ainsi les différents points présentant des valeurs obtenues pour tous les critères. L'inconvénient majeur vient essentiellement de la difficulté d'obtenir à la fois une grande précision et un temps de calcul raisonnable :

-Un maillage trop fin augmente le temps calcul,

-Un maillage trop large risque de ne pas signaler des zones solutions qui seraient intéressantes.

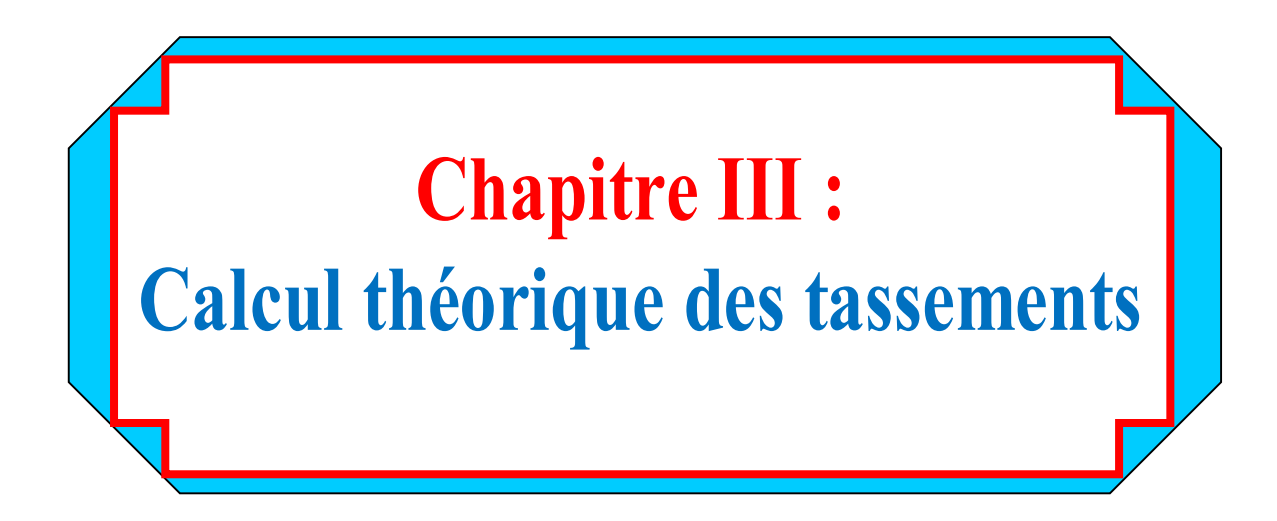

# **III.1 Introduction**

Le sol est un matériau hétérogène, anisotrope, constitue de plusieurs phases (trois phases) et il a un comportement très complexe :

- $\triangleright$  les déformations sont irréversibles.
- Les déformations sont permanentes « mémoire ».
- un matériau visco-élastique « un comportement non linéaire ».

Le sol, comme tous les autres matériaux, se déforme sous l'action des charges appliquées et les particules adoptent une structure plus compacte qui est en fonction :

- $\triangleright$  de la nature du sol.
- Des caractéristiques de la surcharge (vitesse de chargement).
- $\triangleright$  des conditions aux limites (la perméabilité des couches adjacentes à la couche étudiée).

Lorsqu'un sol (fins ou grenus) est soumis à une contrainte (Figure III.1), des phénomènes hydrauliques et mécaniques se combinent pour produire un tassement. Les phénomènes relatifs aux tassements du sol sous l'effet des charges que lui transmettent les fondations des ouvrages ont été connus de tout temps. Les effets du tassement sur les structures peuvent être considérés comme négligeables tant que les structures ont comporté une certaine souplesse et que les charges ont été appliquées progressivement [1].

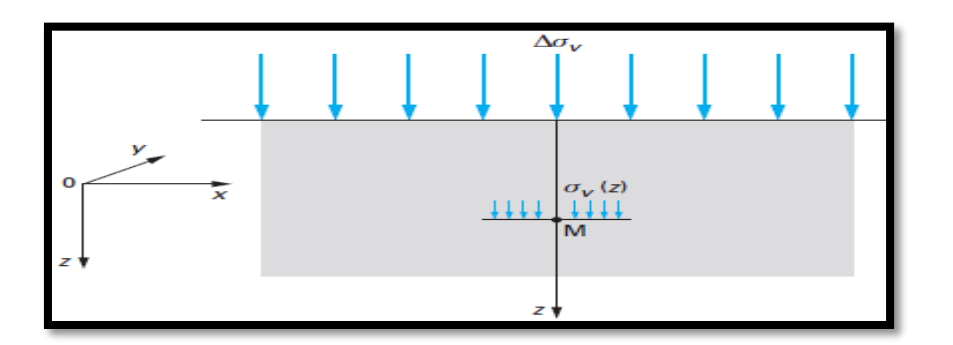

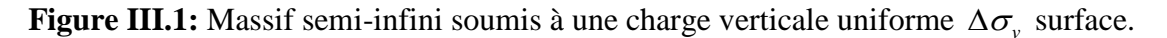

Les charges appliquées peuvent être aussi des remblais, des digues, des barrages ou bien des murs soutènements. Dans la majorité des cas ces charges sont verticales et la surface du sol est horizontale. Donc les déformations sont particulièrement marquées dans la même direction que les charges appliquées qui s'ajoutent à la pesanteur et si les dimensions de la zone chargée sont grandes par rapport à l'épaisseur de la couche compressible

( rapport largeur  $>$  à 2 ou 3) on peut admettre que les déformations du sol au milieu de la zone chargée sont uniquement verticales. Les déformations verticales vers le bas sont appelés « tassements » (Figure III.2.) et vers le haut « gonflement » (Figure IV.3.), ce dernier due à la diminution des contraintes effectives verticales  $\Delta \sigma_{\nu}$ .

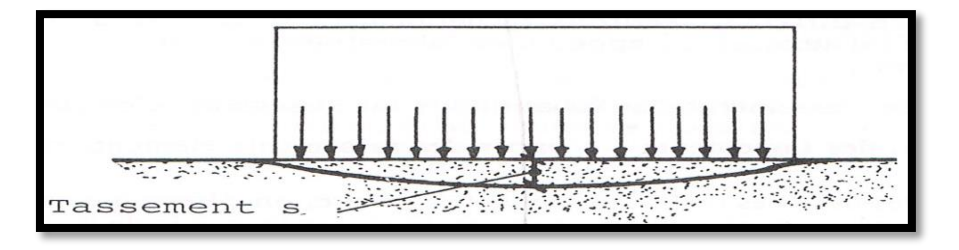

**Figure III. 2:** Tassement sous une charge uniformément répartie.

Les tassements peuvent être instantanés ou différés dans le temps qui dépendent de la perméabilité du sol et ils sont liés à la variation des contraintes effectives σ' dans le cas du sol saturé. Dans le cas des sols secs, l'eau est absente donc le comportement est absolument lié à la variation des charges appliquées. Dans le cas intermédiaire « non saturés », où le degré de saturation est inférieur à 80% le comportement est le plus complexe [2].

Le tassement d'un terrain est un phénomène absolument général qui peut être spectaculaire. À cause de l'hétérogénéité et l'anisotropie du sol les déformations sont parfois différentielles provoquant des désordres trop importants. Les tassements différentiels sont redoutables car ils peuvent créer des désordres graves : basculement, voire renversement des constructions qui nécessitent des travaux d'entretien intenses, rapides et avec des reprises coûteuses.

# **III.2 Définitions**

Un sol est dit compressible si son volume peut changer. Il se caractérise par un degré de saturation de 100% et par une forte compressibilité pendant le chargement comme les argiles qui ont un coefficient de perméabilité très faible (K) donc l'évacuation des eaux interstitielles se fait avec une très faible vitesse qui peut se prolonger pendant même des dizaines d'années.

 Au fur et à mesure que l'eau interstitielle s'échappe les grains du sol se rapprochent et prennent une configuration plus stable.

- On appelle tassement la déformation verticale vers le bas d'un sol (sols fins ou grenus) soumis à des charges extérieures (fondation, remblais, digues,...etc.). La part la plus importante des tassements est généralement due à la compressibilité des sols, c'est-à-dire au fait qu'ils peuvent diminuer de volume.
- On appelle consolidation le phénomène de réduction de volume d'une couche de sol saturé (sols fins), par évacuation graduelle de l'eau, sous l'effet d'une contrainte normale. Depuis l'élaboration par Karl Terzaghi, vers 1925, de la première théorie de la consolidation, beaucoup d'efforts ont été consacrés à la formulation ou à la résolution des équations du comportement unidimensionnel des sols fins au cours du temps.
- La consolidation du sol se produit au cours du temps. Durant ce processus, l'indice des vides du sol et la teneur en eau diminuent. C'est Frontard (1914) qui le premier a mis en évidence expérimentalement cette relation entre le chargement, la teneur en eau et le temps. On peut aussi définir la consolidation du sol comme C'est un phénomène de couplage hydromécanique qui résulte de l'interaction entre le comportement mécanique du squelette solide du sol et le comportement hydraulique du fluide qui remplit ses pores.
- Pour concevoir des fondations de structures, il faut connaître la quantité totale de tassement et la vitesse à laquelle il se produira (rapide ou lente). Le tassement total S**<sup>t</sup>** d'un sol sous sollicitation a trois composantes [5] (Figure III. 3):

$$
S_t = S_i + S_c + S_s \dots \dots \dots \dots \dots \dots \quad (3.1)
$$

S<sub>t</sub>: est le tassement total.

S<sup>i</sup> : tassement immédiat est indépendant du temps qui se produit au fur et à mesure de

la construction. Ce tassement est rarement pris en compte.

S<sub>c</sub>: tassement de consolidation, en fonction du temps.

S**S**: le tassement secondaire (fluage), en fonction du temps.

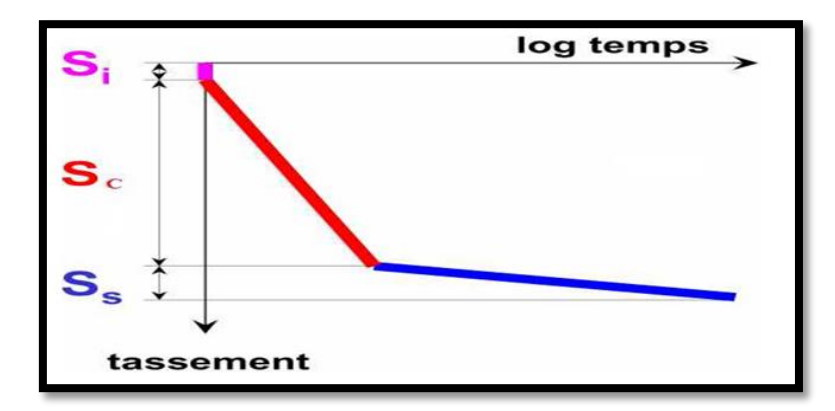

**Figure III. 3.** Les composantes du tassement.

## **III.3 Composante du tassement**

Contrairement aux matériaux utilisés en construction les sols ne sont pas des matériaux homogènes ayant un comportement élastique (les déformations subies par les matériaux élastiques s'annulent lors du relâchement de la charge) donc ils ont un comportement irréversible. On peut dire que la compressibilité d'un sol est un réarrangement dû à l'augmentation des contraintes effectives par un resserrement des particules solides (les plus petits s'insérant entre les plus grands) donc une diminution de l'indice des vides et augmentation de la masse volumique. Cette compressibilité est fonction de la perméabilité du sol comme nous avons déjà dit par conséquent la grosseur des particules.

La compressibilité d'un sol peut résulter de trois phénomènes :

- $\triangleright$  La déformabilité des grains de sol  $\longrightarrow$  négligeable.
- instantanée. La compression de l'eau continue dans les vides  $\longrightarrow$  instantanée.
- $\triangleright$  La compression de l'air qui remplit les vides  $\longrightarrow$  négligeable.
- L'expulsion de l'air et L'évacuation de l'eau contenus dans les vides.

L'eau étant considéré incompressible, dans le cas d'un sol saturé et on peut aussi ne pas prendre en compte la compression des grains.

# **III.3.1 Tassement immédiat**

Ce type de tassement se produit immédiatement après l'application de la charge. Il est donc indépendant du temps. Il est nommé aussi « tassement initial » ou « compression élastique ».On l'évalue généralement en se basant sur la théorie de l'élasticité. Les équations qui s'expriment ce type de tassement sont semblables à celles utiliser pour évaluer la déformation d'une colonne sous une charge axiale  $\Delta L = \frac{P * L}{A * E}$ . On peut négliger le tassement immédiat mais de préférence qu'on le tenir en compte lors de la construction de la semelle de fondation car il provoque des déformations vers l'extérieure.

Le tassement immédiat est marqué dans les sols à gros grains où la perméabilité est trop élevée. La majorité des propriétés physiques, mécaniques et hydrauliques des sols grenus (sables et graviers) sont liées à leur granulométrie. L'importance des tassements de ce type de sols dépend de l'arrangement et de la grosseur des grains de sols où la granulométrie est uniforme et l'indice des vides est grand. Comme ses sols sont suffisamment perméables donc l'eau quitte rapidement les vides entre les grains sous leur poussée et par conséquent une augmentation de la contrainte effective. Le tassement se fait à une vitesse élevée par rapport à celles des sols fins (Figure III.4.c).

Le tassement initial n'est pas lié à l'expulsion d'eau sous la variation des contraintes effectives, mais reflète la compression des bulles d'air présentes dans l'échantillon et le système, et les déformations de l'appareillage au moment de l'application des surcharges [6].

Tant que la vitesse de tassement est grande donc se type le tassement se produit lors de la construction « tassement immédiat » on peut estimer le tassement immédiat des sols granulaires en utilisant l'équation (III.1) sans tenir en compte de  $S_c$  et  $S_s$ . On peut ajouter aussi que :

- Les tassements des sols grenus sont les mêmes que le sol soit sec, humide ou saturé,
- Les déformations dans les sols grenus sont dues à deux causes :
- D'une part un ré-enchevêtrement des grains qui provoque une diminution de l'indice des vides.
- D'autre part, une déformation des grains eux-mêmes sous l'action des forces qui s'exercent à leurs points de contact (cas de sollicitations extrêmes très rarement rencontrées en pratique).

En général, on néglige le tassement d'un sol grenu d'autant si à son voisinage, il existe une couche de sol fin saturé elle–même sollicitée.

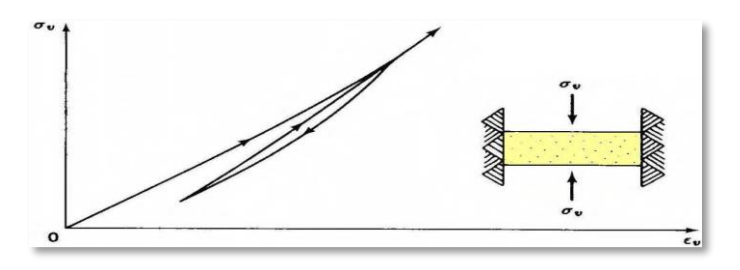

(a). contrainte en fonction de la déformation.

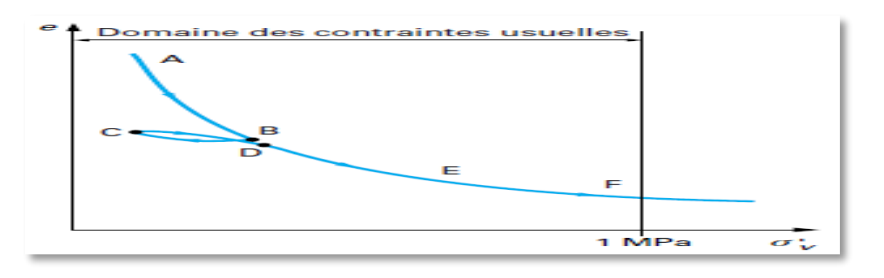

(b) indice des vides en fonction de la contrainte.

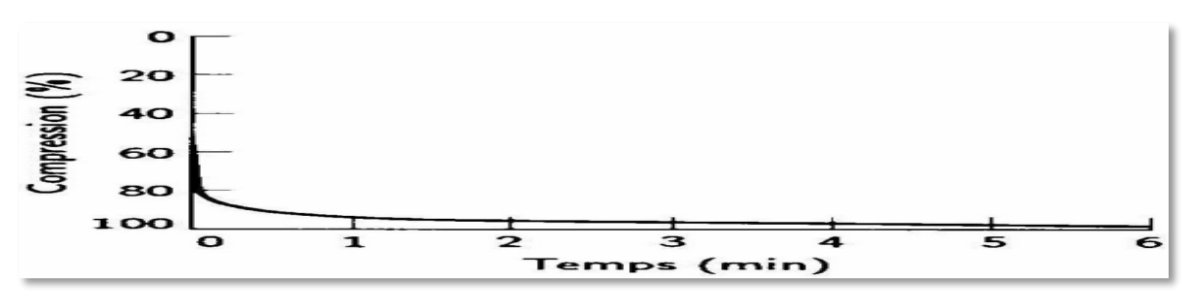

(c) Compression en fonction du temps.

**Figure III. 4:** Courbes de contrainte-déformation et de déformation-temps pour un sable typique.

Dans la partie AB de la courbe, la variation de volume est notable et provient surtout du réarrangement des grains. Dans la partie EF, elle est faible et provient de la déformation élastique des grains. Si l'on décharge et recharge l'éprouvette (trajet BC et CD), on constate que le comportement du matériau n'est pas réversible. Seule, la part liée à la déformation élastique des grains est récupérée. En pratique, l'essai œdomètrique est peu utilisé pour les sables [4].

# **III.4 Calcul du tassement total**

## **III.4.1 Calcul de tassements immédiat**

On peut le calculer à partir d'un module de déformation *E* déterminé dans un essai triaxial non drainé, puisque ce tassement s'effectue avant tout drainage, par la formule  $(III.2)$ :

 $\sum_{i=1}^{N} \frac{1}{n} I_{i}^{i} = \frac{1}{n} I_{i}^{i} = \frac{1}{n} I_{i}^{i}$  (3.2  $h = \frac{\Delta \sigma_v H}{I} I$ <sup>(3)</sup> *E* (3.2)

Où est la surcharge due au remblai, H est l'épaisseur du sol compressible et / un coefficient d'influence dépendant de la géométrie du milieu I, E module d'élasticité. Ce tassement ne doit pas être négligé puisqu'il peut représenter 25 % du tassement total.

$$
E = \frac{d\sigma_{\nu}}{dh} h_0
$$
 (Une fonction croissante de la charge appliquée)

 $d\sigma_v$ : incrément de pression appliqué

dh : variation instantanée de hauteur de l éprouvette

 $h_0$ : hauteur initiale de l éprouvette.

On trouve par exemple pour une semelle flexible uniformément chargée :

$$
s_i = \frac{2qB}{E} (1-v^2) I \quad \dots \dots (3.3)
$$

q : charge uniforme.

E : module d élasticité du sol.

υ : coefficient de Poisson,

B : le diamètre ou la largeur de la fondation,

I : coefficient d'influence qui dépend de la forme de la semelle et de la position du point ou l on veut déterminer le tassement.

D'après l'équation  $(3.3)$  le déplacement immédiat  $S_i$  est proportionnel à la pression uniforme q et la largeur B de la surface de chargement.

## **III.4.2. Détermination des tassements**

Pour déterminer les tassements, il existe plusieurs méthodes qui sont regroupées en deux catégories principales :

- $\triangleright$  Les méthodes du chemin de contraintes.
- Les méthodes drivées de la théorie de l'élasticité.

Dans la méthode du chemin de contraintes, on procède de la manière suivante :

- 1) Détermination des contraintes par la théorie de l'élasticité ;
- 2) Prélèvement en différent endroit(le plus souvent sous l'axe de la fondation) d'échantillons de sol auxquels on applique en laboratoire les états de contraintes trouvés précédemment ;
- 3) Observation des tassements des échantillons ou tassements élémentaires **Δs** ;
- 4) Détermination du tassement totale **s** à partir des tassements élémentaires.

Dans les méthodes dérivées de la théorie de l'élasticité, on détermine un « module de déformation par un essai en laboratoire (Œdomètre) ou in situ (pressiomètre le plus utilisé, L'éssai de chargement à la plaque et L'éssai de pénétration sont moins utilisés Car leurs utilisation est basé sur des formules empiriques proposées par différents auteurs (le choix se fait en fonction du type de sol et de type de sollicitation appliquée).et l'on calcule le tassement soit par la théorie de l'élasticité, soit par des formules semi-empiriques dérivées de la théorie d'élasticité.

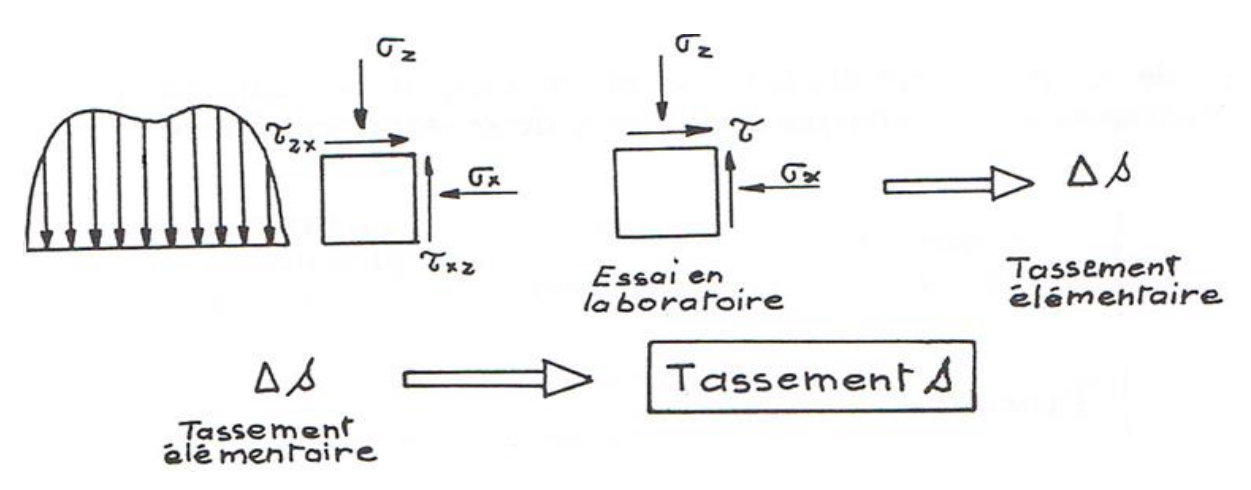

**Figure III.5**: Méthodes du chemin de contraintes.

Pour :

 Les sols grenus ( coefficient de perméabilité K élevé) donc le temps n'intervient pas ;

 Les sols fins(coefficient de perméabilité K faible) donc le temps intervient dans la loi de comportement.

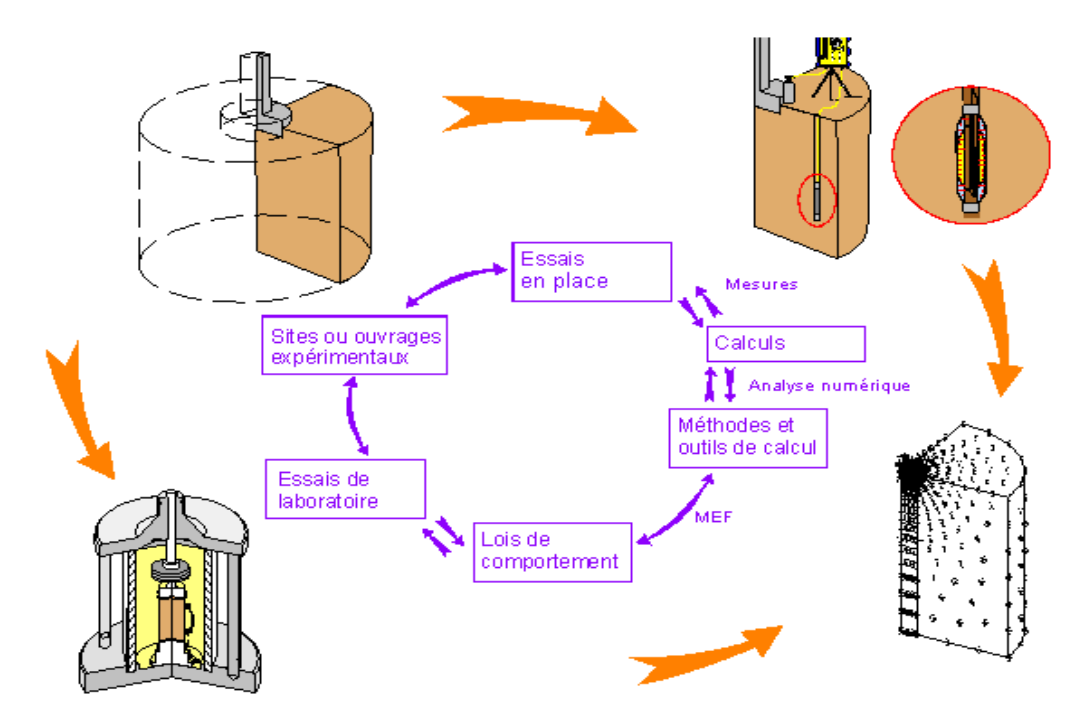

**Figure III.6:** Relations entre les éléments de l'analyse mécanique des sols.

On a déjà vu que les lois de comportement des sols sont complexes et jusqu'à notre jour aucune formulation mathématique simple n'a été connue. Donc pour calculer les contraintes provoquées par les charges appliquées en surface, on utilise généralement la théorie d'élasticité linéaire qui est valable pour les contraintes normales verticales ( approximation).

Il faut noter que :

 $\triangleright$  Si les lois de comportement des sols étaient connues, on pourrait calculer les tassements provoqués par les charges appliquées, de la façon suivante :

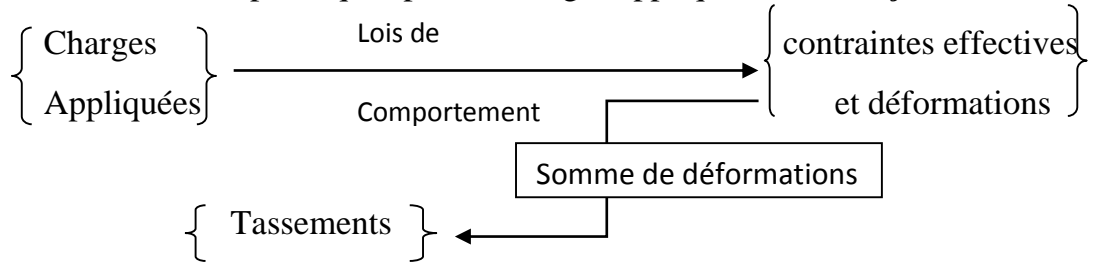

La compressibilité est en fonction de la contrainte effective.

# **III.4.3. Calcul du tassement d'un volume élémentaire de sol**

Comment procède-t-on pour calculer le tassement ? Figure III.7 représente une couche de sol d'épaisseur H soumise à une charge uniformément répartie. Cette couche est composée de particules solides et des vides. À partir des relations de phases, on peut supposer que le volume des vides égal à l'indice des vides initial  $e_0$  et le volume des particules solides égal à 1. Au cours du temps l'indice des vides diminue graduellement d'une quantité égale à  $\Delta e$ , mais le volume de sol demeure le même. On peut estimer la déformation unitaire de la couche de sol comme le rapport entre le changement de longueur et la longueur initiale.

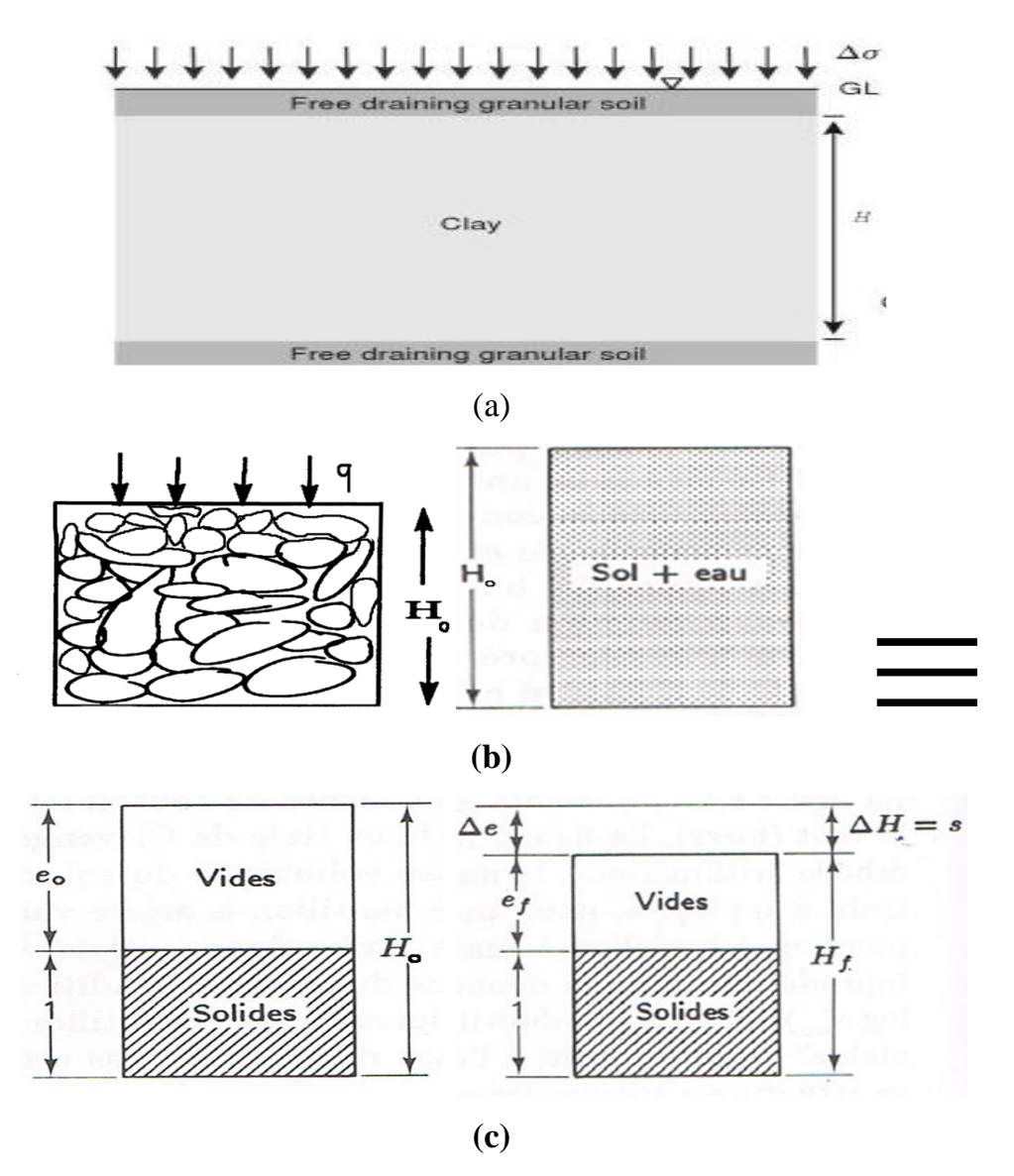

**Figure III. 7:** Tassement d'un volume de sol.

Le volume totale  $V=V_s+V_v=1+e_0$ , tel que :

V<sup>s</sup> : le volume des grains solides.

 $V_v$ : le volume des vides.

e<sup>0</sup> : indice des vides initial.

On sait que la déformation unitaire est définie comme le rapport entre la variation de la longueur et la longueur initiale donc on peut dire que la déformation d'une couche de sol d'épaisseur H soumise à la compression verticale égale à :  $\frac{\Delta H}{U}$ 

sol d'épaiseur H soumise à la compression verticale égale à : 
$$
\frac{\Delta H}{H}
$$
  

$$
\varepsilon_v = \frac{\Delta H}{H_0} = \frac{s}{H_0} = \frac{\Delta e}{(1+e_0)} \Leftrightarrow s = \frac{\Delta e}{(1+e_0)} H_0 = \varepsilon_v H_0
$$

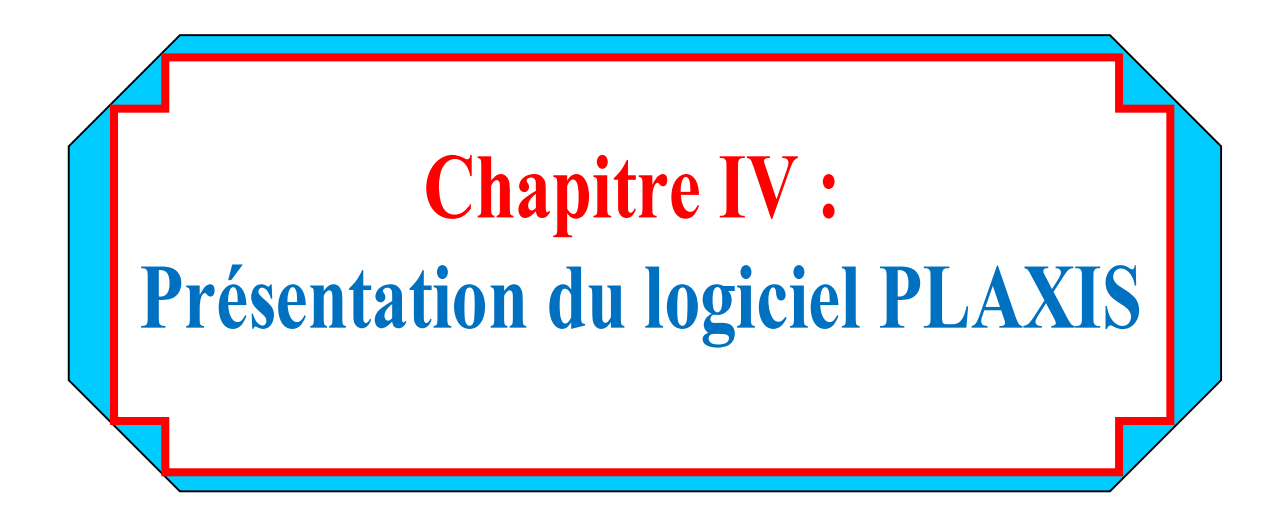

# **IV.1 Introduction**

C'est un logiciel aujourd'hui couramment utilisé en bureaux d'études. Conçu par des géotechniciens numériciens de l'université de Delft aux Pays-Bas dans les années 1980, le code de calcul éléments finis PLAXIS est un outil pratique d'analyse d'ouvrages et d'essais géotechniques. Si ce code a initialement été développé pour analyser les digues et les sols mous, son champ d'application s'étend aujourd'hui à une large gamme de problèmes géotechniques. Il permet d'analyser des problèmes élastiques, élastoplastiques, élasto-viscoplastiques en 2D ou 3D et en grands déplacements par la méthode lagrangienne actualisée. Très fiable sur le plan numérique, ce code fait appel à des éléments de haute précision, tels que les triangles à 15 nœuds, ainsi qu'à des pilotages de résolution récents comme la méthode de longueur d'arc.

# **IV.2 Lois de comportement utilisées dans PLAXIS**

Les modèles de comportement de sols sont très nombreux : depuis le modèle élastiqueplastique de Mohr-Coulomb jusqu'aux lois de comportement les plus sophistiquées, permettant de décrire presque tous les aspects du comportement élasto-plastique des sols, aussi bien sous des sollicitations monotone que cyclique. Ces modèles ont été développés dans le but d'être intégrés dans des calculs par éléments finis. Dans ce schéma, la modélisation par éléments finis permet de résoudre le problème aux limites en tenant compte, par une loi de comportement réaliste, du comportement réel du sol. Deux difficultés majeures ont empêché la réalisation complète de ce schéma : d'une part les lois de comportement qui décrivent bien le comportement des sols sont complexes, la seconde difficulté est l'intégration de ces lois de comportement dans des codes de calcul par éléments finis, bi ou tridimensionnels. Peu de codes sont opérationnels actuellement, avec des lois sophistiquées. Les modèles de comportement disponible dans PLAXIS sont [3], [6] :

- Modèle élastique linéaire ;
- $\bullet$  Modèle de Mohr-Coulomb;
- Modèle de sol avec écrouissage (HardingSoil Model);
- Modèle '' SSM '', pour les sols mous ;

Modèle '' SSCM '', pour les sols mous avec effet du temps.

Le logiciel PLAXIS, dispose (depuis la version 8.0) d'une option permettant à l'utilisateur d'implémenter ses propres lois de comportement des matériaux.

# **IV.2.1 Modèle élastique linéaire**

Le modèle élastique utilisé dans PLAXIS est classique. Les tableaux de rentrée des données demandent le module de cisaillement G et le coefficient de Poisson n. L'avantage de G est d'être indépendant des conditions de drainage du matériau ( $G_u$  = G'), ce qui n'est pas le cas des modules d'Young : le module de Young non drainé est supérieur au module de Young drainé. Il aurait pu sembler logique, si G est utilisé comme paramètre élastique, d'utiliser K comme second paramètre. D'une part  $K_u$  est infini (correspondant à  $v_u = 0.5$ ) et il est moins courant d'emploi. G est en fait le module mesuré dans les essais pressiométriques. On passe de G à E par la relation

$$
E = 2G(1 + \mu) \tag{4.1}
$$

Le modèle élastique de PLAXIS peut être employé surtout pour modéliser les éléments de structures béton ou métal en interaction avec le sol. Il peut aussi être intéressant pour certains problèmes de Mécanique des Roches.

## **IV.2.2 Modèle de Mhor-coulomb**

Le modèle de Mohr-Coulomb demande la détermination de cinq paramètres Les deux premiers sont E et n paramètres d'élasticité). Les deux autres sont C et  $\varphi$ , respectivement, la cohésion et l'angle de frottement. Ce sont des paramètres classiques de la géotechnique, certes souvent fournis par des essais de laboratoire, mais nécessaires à des calculs de déformation ou de stabilité.

## **1. Module de Young**

Le choix d'un module de déformation est un des problèmes les plus difficiles en géotechnique. Le module de déformation varie en fonction de la déformation et en

fonction de la contrainte moyenne. Dans le modèle de Mohr-Coulomb, le module est constant. Il apparaît peu réaliste de considérer un module tangent à l'origine (ce qui correspondrait au Gmax, mesuré dans des essais dynamiques ou en très faibles déformations).

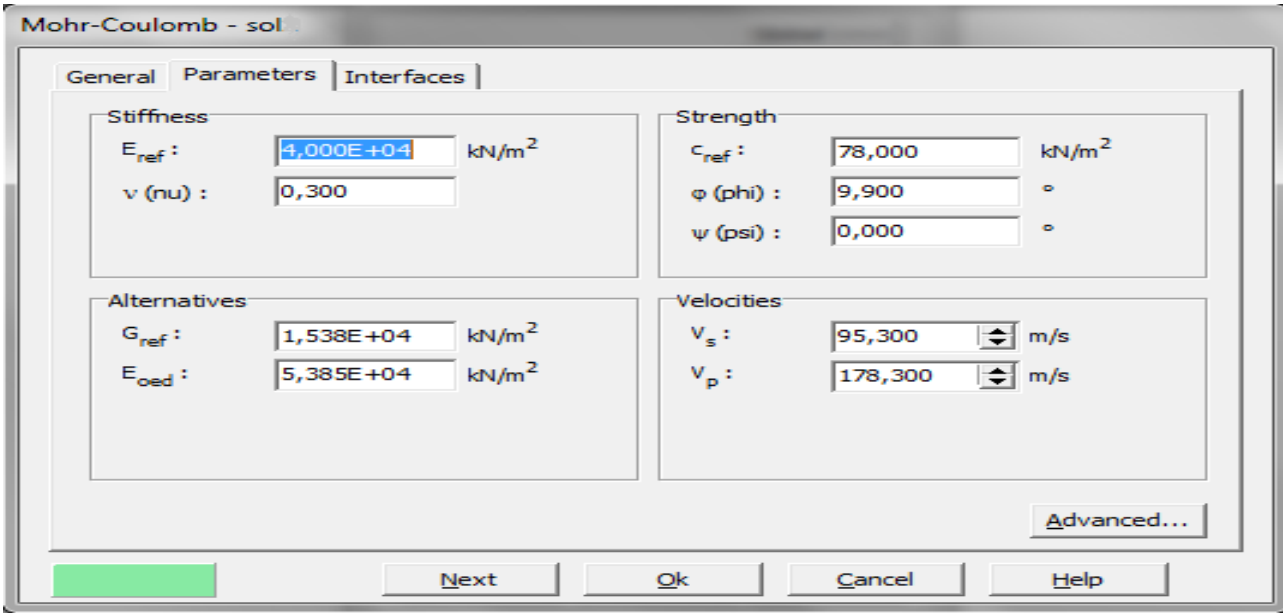

**Figure IV.1 :** Fenêtre des paramètres de Mohr-Coulomb.

Ce module nécessite des essais spéciaux. Il est conseillé de prendre un module "moyen", par exemple celui correspondant à un niveau de 50% du déviateur de rupture (voir figure IV.2). L'utilisateur doit rester conscient de l'importance du choix du module qu'il prendra en compte. Il n'y a là rien d'étonnant et la même question se retrouve par exemple dans tout calcul classique de fondation, par exemple :

Dans les boîtes de dialogues, on peut aussi rentrer le gradient donnant la variation du module avec la profondeur.

## **2. Coefficient de poisson**

On conseille une valeur de 0,2 à 0,4 pour le coefficient de Poisson. Celle-ci est réaliste pour l'application du poids propre (procédure  $K_0$  ou chargement gravitaire). Pour certains problèmes, notamment en décharge, on peut utiliser des valeurs plus faibles. Pour des sols incompressibles, le coefficient de Poisson s'approche de 0,5 sans que cette valeur soit utilisable.

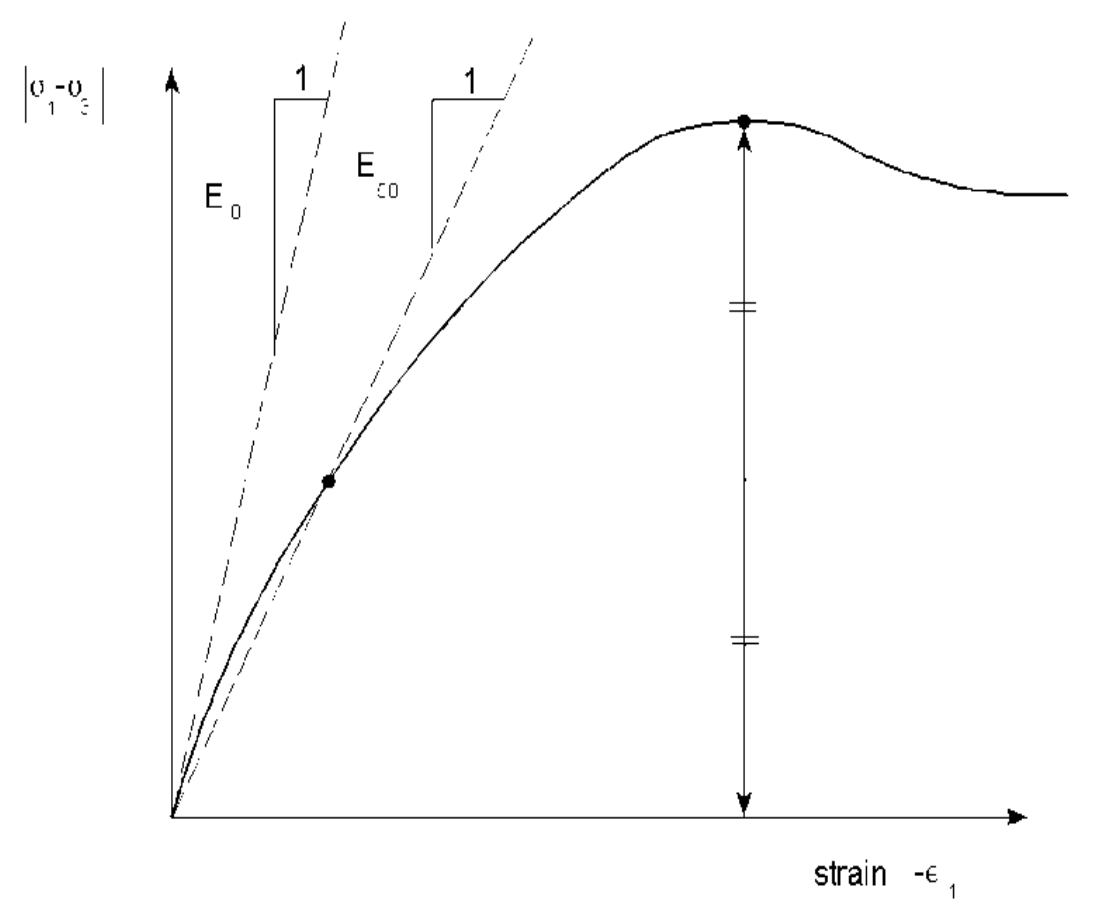

**Figure IV.2 :** Définition du module à 50% de la rupture.

## **3. Angle de frottement**

PLAXIS ne prend pas en compte une variation d'angle de frottement avec la contrainte moyenne. L'angle de frottement à introduire est soit l'angle de frottement "de pic" soit l'angle de frottement de palier. On attire l'attention sur le fait que des angles de frottement supérieurs à 35° peuvent considérablement allonger les temps de calcul. Il peut être avisé de commencer des calculs avec des valeurs raisonnables d'angle de frottement, quitte à les augmenter dans la suite. Cette valeur de 35° est compatible avec les angles de frottement  $\varphi$  cv (à volume constant, au palier).

## **4. La cohésion**

Il peut être utile d'attribuer, même à des matériaux purement frottant, une très faible cohésion (0,2 à 1 kPa) pour des questions numériques.

Pour les analyses en non drainé avec  $\varphi$ <sup>u</sup> = 0, Plaxis offre l'option de faire varier la cohésion non drainée avec la profondeur : ceci correspond à la croissance linéaire de la

cohésion en fonction de la profondeur observée dans des profils au scissomètre ou en résistance de pointe de pénétromètre. Une valeur nulle donne une cohésion constante. Les unités doivent être homogènes avec ce qui a été choisi dans le problème (typiquement en kPa/m). Cette option permet aussi de faire varier le module de déformation E avec la profondeur

## **5. L'angle de dilatance**

Le dernier paramètre est l'angle de "dilatance" noté  $\psi$  c'est le paramètre le moins courant. Il peut cependant être facilement évalué par la règle (grossière) suivante :

$$
\psi = \varphi - 30 \quad pour \quad \varphi \succ 30^{\circ}
$$
  
ou  $\psi = 0^{\circ}$  (4.2)

Le cas  $\psi$  <0 correspond à des sables très lâches (état souvent dit métastable, ou liquéfaction statique). La valeur  $\psi = 0$  correspond à un matériau élastique parfaitement plastique, où il n'y a donc pas de dilatance lorsque le matériau atteint la plasticité. C'est souvent le cas pour les argiles ou pour les sables de densité faibles ou moyenne sous contraintes assez fortes.

## **6. Paramètres avancés**

Pour tenir compte des variations avec la profondeur, on utilise les paramètres avancés (figure IV.3).

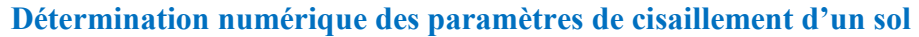

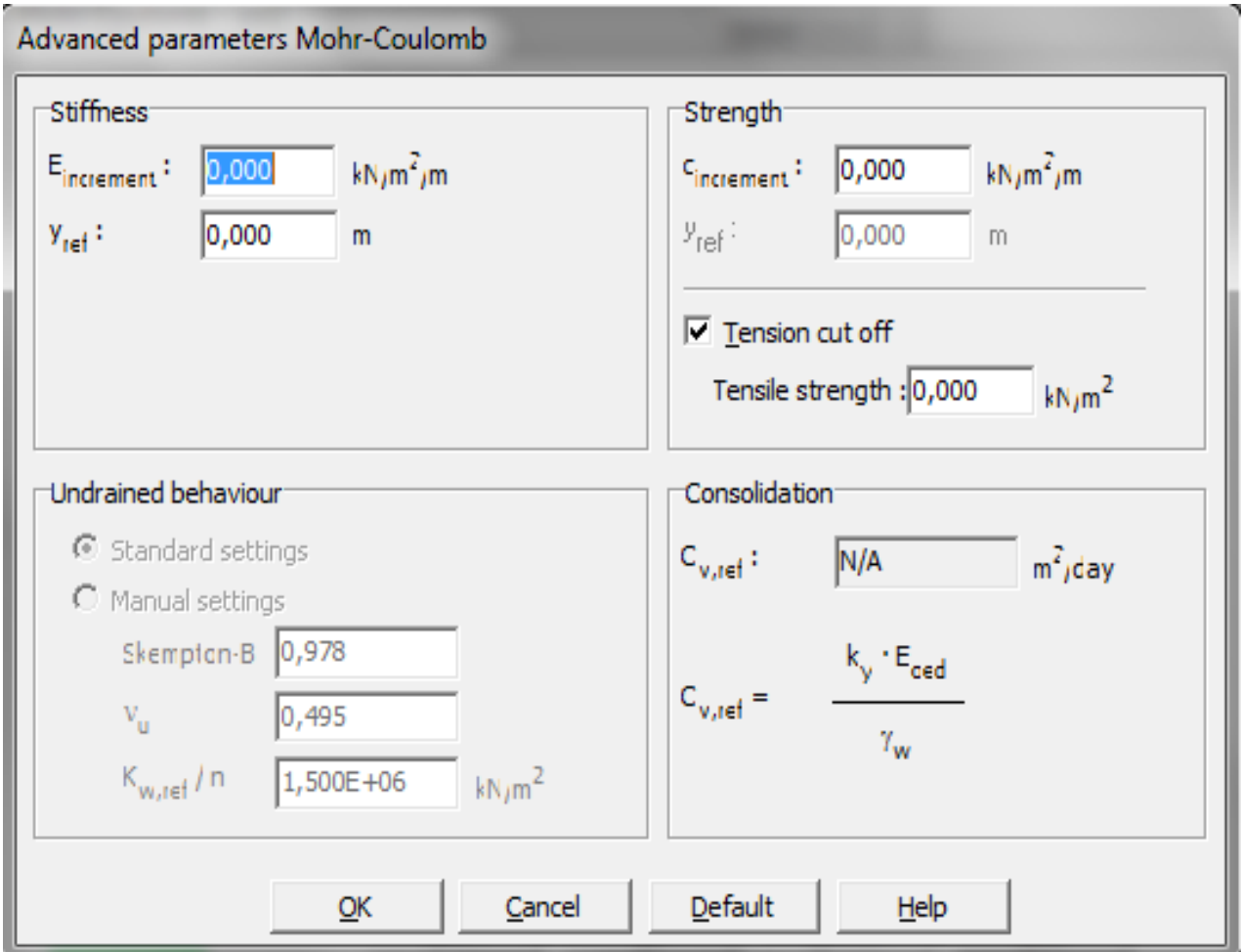

**Figure IV.3 :** Fenêtre des paramètres avancés du modèle Mohr-Coulomb**.**

# **IV.2.3 Modèle élastoplastique avec écrouissage HSM (Hardening Soil Model)**

Une loi de comportement élastoplastique avec écrouissage telle que le modèle HSM permet de mieux tenir compte des déformations irréversibles qu'on observe dans le sol même loin de la rupture. Ce concept est dérivé du comportement des métaux écrouis (hardened) dont le niveau de plasticité augmente avec l'intensité des déformations plastiques subies.

Le modèle HSM est un modèle élastoplastique avec écrouissage isotrope dépendant de la déformation plastique déviatoire (écrouissage en cisaillement) et de la déformation volumique (écrouissage en compression). Ce modèle décrit relativement bien le
comportement des sables, des graves mais aussi des sols plus mous comme les argiles et les limons.

L'implémentation de ce modèle dans le code de calcul Plaxis est présentée par Schanz et al, (1999).[8]

Le modèle HSM a pour objet d'améliorer le modèle de Mohr-Coulomb sur différents points ; il s'agit essentiellement :

- De prendre en compte l'évolution du module de déformation lorsque la contrainte augmente : les courbes oedométriques en contrainte-déformation ne sont pas des droites ;
- De prendre en compte l'évolution non linéaire du module lorsque le cisaillement augmente : le module  $E_{50}$  n'est pas réaliste : il y a une courbure des courbes effortdéformation avant d'atteindre la plasticité ;
- De distinguer entre une charge et une décharge ;
- De tenir compte de la dilatance qui n'est pas indéfinie.

On pourrait dire que ce modèle est un dérivé du modèle hyperbolique de Duncan-Chang (Duncan and Chang, 1999) [7] car il en reprend, en les améliorant, les formulations hyperboliques des courbes effort-déformation pour tenir compte de la plasticité du sol. Les plastifications peuvent être de deux natures : liées au cisaillement ou à la compression. Ces deux mécanismes plastiques ferment l'espace des contraintes du domaine élastique comme le montre la figure (V.1) dans le plan des contraintes (p,q) et dans le plan des contraintes principales.

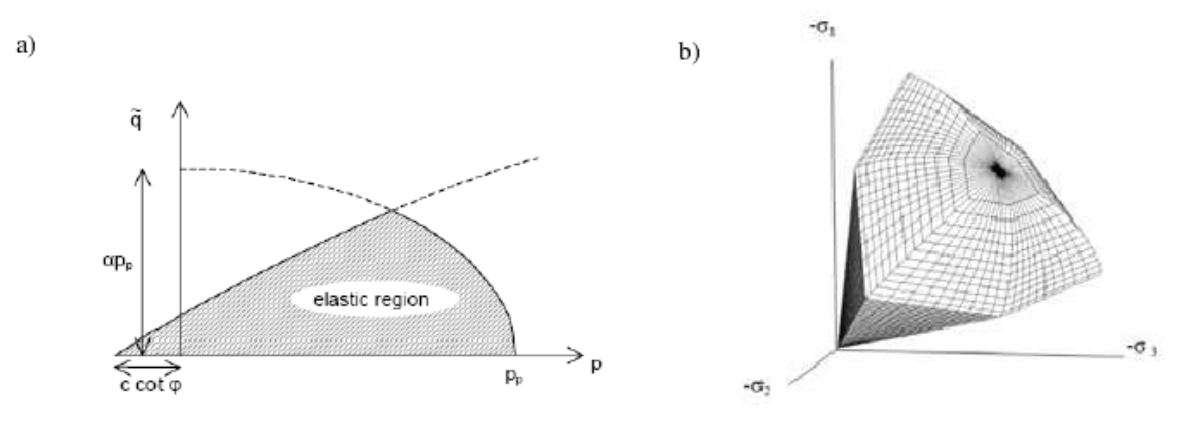

**Figure IV.4** *-* Surface de limite élastique du modèle HSM dans le plan (p,q) (a) et dans l'espace des contraintes principales (b).

49

La fonction de plasticité du modèle HSM correspond à la pyramide de Mohr- Coulomb fermée. La zone de comportement élastique est la zone à l'intérieur de la pyramide. Sa taille n'est pas fixe, elle varie avec l'augmentation de la contrainte isotrope. De cette manière, le sol est caractérisé par une compressibilité élevée durant la phase de chargement, les déformations plastiques s'ajoutent aux déformations élastiques, alors que pendant le phase de déchargement la compressibilité est plus faible, il y a uniquement des déformations élastiques.

#### **1. Courbe contrainte-déformation**

L'idée de base de la formulation de cette loi, est que la courbe reliant la déformation

axiale et le déviateur de contraintes *q,* lors d'un essai triaxial drainé est approximée par une courbe hyperbolique dont l'équation est la suivante :  $\varepsilon$ .

$$
-\varepsilon_1 = \frac{1}{2 E_{50}} \frac{q}{1 - q/q_a}
$$
 pour  $q < q_f$  (4.3)

Avec :

 $E_{50}$ : Module de déformation plastique sécant dans un essai triaxial,

*q<sup>a</sup>* : valeur asymptotique de la résistance au cisaillement.

La valeur *q<sup>a</sup>* est définie par le rapport entre la contrainte de déviateur à la rupture *q<sup>f</sup>* , donnée par le critère de Mohr-Coulomb, et le coefficient  $R_f$  (par défaut  $R_f$  =0.9).

$$
q_a = q_f/R_f = 1/R_f.
$$
  $(c \cot \varphi - \sigma'_3) \frac{2 \sin \varphi}{1 - \sin \varphi}$  (4.4)

 $\sigma_3$ : contrainte principale mineure,

*c* : cohésion,

 $\varphi$ : angle de frottement interne.

La déformation axiale et le déviateur des contraintes sont reliés dans le modèle Hardening Soil par une fonction hyperbolique comme il est représenté sur la figure (IV.5). La rigidité de cisaillement est utilisée pour modéliser des déformations irréversibles dues au chargement déviatorique primaire. La rigidité en compression est utilisée pour modéliser les déformations plastiques irréversibles dues aux compressions

primaires œdométriques et isotropes respectivement. La surface de rupture déviatoire est donnée par le modèle de Mohr-Coulomb.

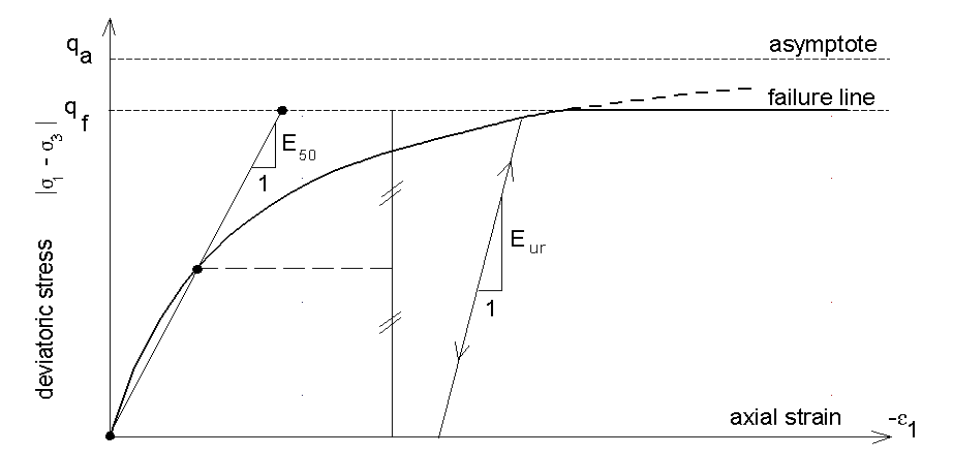

**Figure IV.5 :** Représentation de la relation hyperbolique gérant l'écrouissage du modèle HSM*.*

#### **2. Limite élastique**

La limite élastique du modèle HSM n'est pas fixe dans l'espace des contraintes principales. De par l'écrouissage, elle peut s'étendre par suite de déformations *plastiques. Elle est* déterminée par deux surfaces de limite élastique*.* 

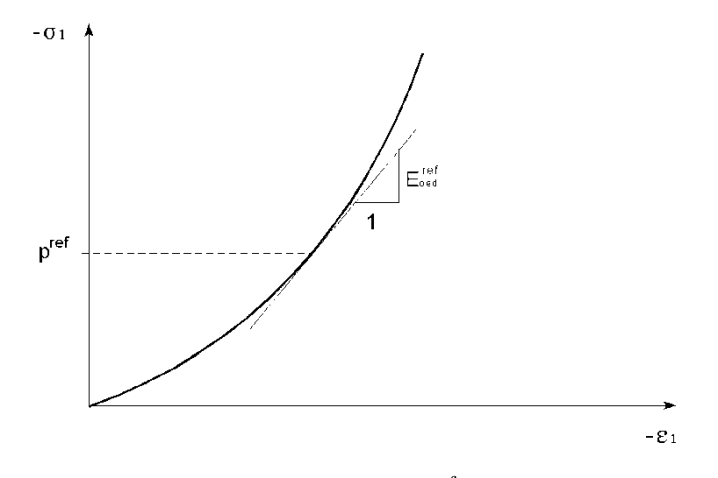

**Figure IV.6** : Définition du paramètre *E ref oed* à partir d'un essai œdométrique.

Une première surface est due à des chargements primaires déviatoriques et elle est non associée avec le potentiel plastique. La deuxième surface qui est associée avec le potentiel plastique résulte des chargements primaires de compression œdométrique et isotrope. Nous nous intéressons ici à la première qui est décrite par l'équation (4.5).

Pour la deuxième expression de la surface de charge ou limite élastique, le lecteur pourra se référer aux travaux de Brinkgreve, 1994 ; Brinkgreve, 2002.

$$
f = \frac{2}{E_i} \frac{q}{1 - q/q_a} - \frac{2q}{E_{ur}} - \gamma^p
$$
\n(4.5)

où :

 $\gamma^p$  : déformation plastique déviatorique,

 $E_i$ : pente initiale de la courbe  $(q, \varepsilon_1)$  sur un chemin de chargement triaxial à partir d'un état isotrope de contrainte,

*Eur* : module en décharge.

Dans le cadre des modélisations en petite déformation, on utilise le module *E*<sup>50</sup> au lieu de *E<sup>i</sup>* qui est plus difficile à déterminer expérimentalement. *E*<sup>50</sup> dépend de la contrainte principale mineure,  $\sigma_3$  qui est la pression de confinement d'un essai triaxial drainé.

$$
E_{50} = E_{50}^{ref} \left(\frac{c \cot \varphi - \sigma_3}{c \cot \varphi + p^{ref}}\right)^m
$$
\n(4.6)

avec :

*ref E*<sup>50</sup> : module sécant de référence correspondant à la pression *p ref* (par défaut *p ref* = 100 kPa),

*m*: puissance (environ 0.5 pour les sables et 1.0 pour les argiles molles).

#### **3. Surface d'écoulement**

Dans le cadre de la plasticité non associée, la surface d'écoulement est définie par la relation suivante :

$$
g = (\sigma_1 - \sigma_3) + (\sigma_1 + \sigma_3)\sin\psi_m - 2c\cos\psi_m = 0
$$
\n(4.7)

Schanz et Vermeer, 1996 ont exprimé l'angle de dilatance mobilisé en s'appuyant sur la loi de dilatance de Rowe, 1962 :

$$
\sin \psi_m = \frac{\sin \phi_m - \sin \phi_{cv}}{1 - \sin \phi_m \sin \phi_{cv}} \tag{4.8}
$$

où *:*

 $\varphi_{c\upsilon}$ : est l'angle de frottement caractéristique (c'est à dire la valeur de l'angle de frottement, associé au minimum de variation de volume en compression triaxial drainée),

 $\mathcal{P}_m$ : est l'angle de frottement mobilisé défini comme suit :

$$
\sin \varphi_m = \frac{\sigma_1 - \sigma_3}{\sigma_1 + \sigma_3 - 2c \cot \varphi} \tag{4.9}
$$

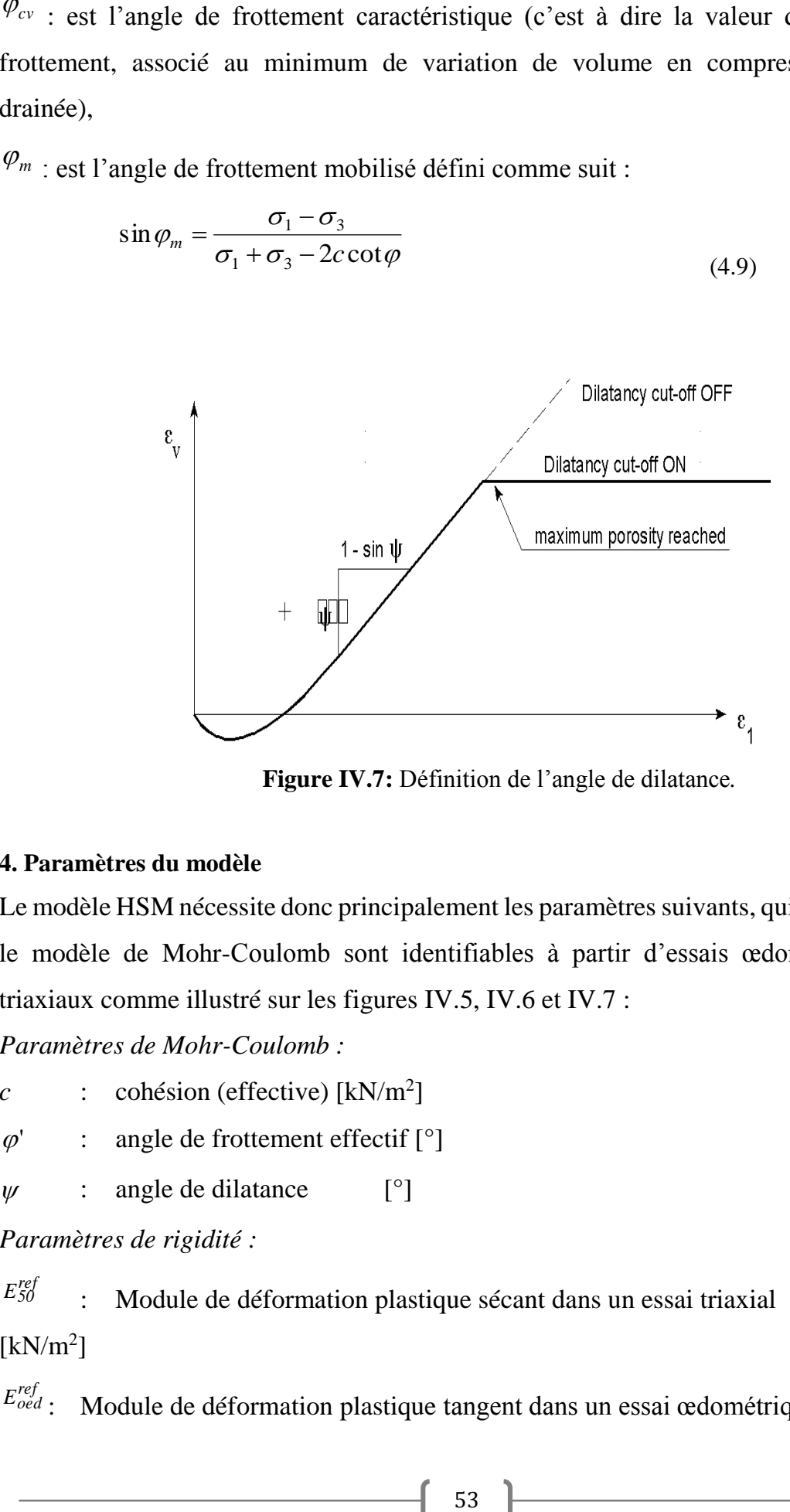

**Figure IV.7:** Définition de l'angle de dilatance*.*

## **4. Paramètres du modèle**

Le modèle HSM nécessite donc principalement les paramètres suivants, qui comme pour le modèle de Mohr-Coulomb sont identifiables à partir d'essais œdométriques ou triaxiaux comme illustré sur les figures IV.5, IV.6 et IV.7 :

*Paramètres de Mohr-Coulomb :*

 $c$  : cohésion (effective) [kN/m<sup>2</sup>]

```
\varnothing: angle de frottement effectif [°]
```
 $\mathbf{W}$ : angle de dilatance [°]

*Paramètres de rigidité :*

*E ref 50* : Module de déformation plastique sécant dans un essai triaxial  $[kN/m<sup>2</sup>]$ 

*E ref oed* : Module de déformation plastique tangent dans un essai œdométrique  $\left[ kN/m^2 \right]$ 

*m* : Puissance (environ 0,5 pour les sables) [-]

*Paramètres avancés :*

*E ref ur* : Module en décharge / recharge élastique (par défaut  $E_{ur}^{ref} = 3 \frac{E_{50}^{ref}}{2}$ ) [kN/m<sup>2</sup>] *ur* : Coefficient de poisson en décharge /recharge élastique [-] *p ref* : Contrainte de référence (par défaut *p ref* = 100 kPa) [kN/m<sup>2</sup> ] *K nc 0* :  $K_0$ - consolidation (par défaut  $K_0^{nc} = 1$  - sin  $\varphi$  $\lceil - \rceil$ *R*<sup>*f*</sup> : Coefficient à la rupture  $q_f / q_a$  (par défaut  $R_f = 0.9$  [-]  $c_{increment}$  : Cf. modèle de Mohr-Coulomb (par défaut  $c_{increment} = 0$ )  $[kN/m^3]$ 

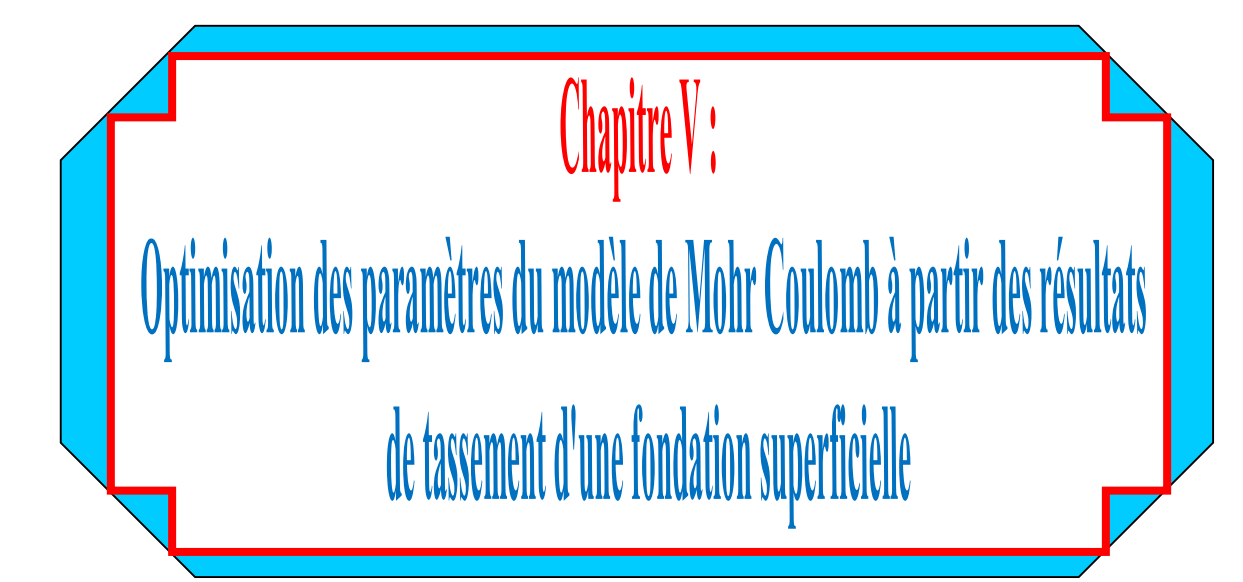

### **V.1 Introduction**

Ce chapitre de validation de la méthode d'optimisation proposée a pour objectif de calibrer le modèle de Mohr Coulomb, à partir des résultats de tassement d'une fondation superficielle reposant sur un sol argileux.

Maintenant que le contexte de l'étude est posé, il est nécessaire de tester la méthode afin d'en définir plus précisément le fonctionnement. Pour cela, un ouvrage de fondation synthétique sera étudié. Il s'agit d'une application géotechnique créée numériquement qui permettent de tester la méthode d'optimisation sans être gêné par des erreurs expérimentales ou de modélisation. Les données expérimentales ne sont pas bruitées. La loi constitutive caractérisant le sol décrit parfaitement son comportement mécanique. La géométrie du problème est connue précisément. La définition du maillage ne joue pas sur la précision des résultats. De plus, une solution "exacte" du problème est connue.

Pour cela, la méthode d'optimisation par surface de réponse est testée pour identifier trois paramètres du modèle de Mohr-Coulomb, le module de Young E, la cohésion C et de l'angle de frottement φ, à partir des tassements d'une fondation isolée.

## **V.2 Mise en œuvre de la méthode d'optimisation**

Nous considérons maintenant la mise en œuvre de la méthode de surface de réponse pour l'optimisation des paramètres de la loi de Mohr Coulomb à travers la modélisation numérique d'une fondation superficielle, en utilisant le logiciel de calcul par éléments finis Plaxis.

La méthode consiste alors en premier de choisir, dans un recueil de tables, le plan d'expériences le plus adapté au modèle employé. Ce modèle comporte 3 facteurs et chaque facteur possède trois niveaux ; il se trouve que cette configuration correspond exactement au plan d'expériences factoriel L 27.

#### **V.3 Modélisation**

Pour tester la méthode sans être gêné par les incertitudes dues aux mesures ou à la modélisation du problème, des données expérimentales synthétiques sont construites numériquement à partir d'un ouvrage typique de fondation. Il s'agit d'une fondation de 1 m de coté, reposant sur un sol argileux s'étalant sur dix mètres de longueur et cinq mètres de profondeur, soumise à une charge verticale centrée. La modélisation par éléments finis de cet ouvrage est représentée dans la figure V.1. C'est un modèle à deux dimensions en déformations planes, le maillage du modèle numérique a volontairement été choisi moyen pour limiter le temps de calcul. Le modèle est défini par une seule étape de calcul pour la mise en charge de la fondation par une charge verticale centrée de valeur 200 kN/ml.

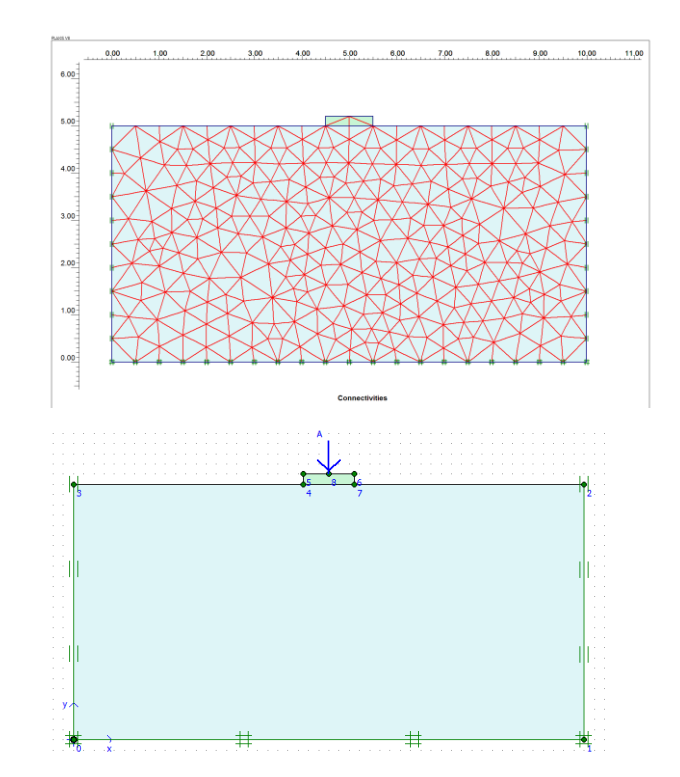

**Figure V.1** : Modèle éléments finis 2D en déformation plane et maillage associé.

Dans ce modèle la loi de comportement de Mohr Coulomb est utilisée pour reproduire le comportement du sol, alors pour la semelle un modèle élastique linéaire non poreux est utilisé. Les tableaux V.1 et V.2 résument les propriétés adoptées pour ce modèle.

| Paramètres             | <b>Nom</b>                  | Argile drainée | unité                        |
|------------------------|-----------------------------|----------------|------------------------------|
| Modèle de matériau     | modèle                      | Mohr-Coulomb   |                              |
| Poids volumique saturé | $\gamma_{\rm sat}$          | 18,5           | $\left[\text{KN/m}^3\right]$ |
| Poids volumique sec    | $\gamma_{unsat}$            | 18             | [KN/m <sup>3</sup> ]         |
| Module de young        | E                           | $1.0x10^4$     | $K/Nm^2$                     |
| cohesion               | $\mathcal{C}_{\mathcal{C}}$ | 50.0           | [KN/m <sup>2</sup> ]         |
| Coefficient de poisson | $\mathcal V$                | 0,3            |                              |
| Angle de frottement    | $\varphi$                   | 20             | $\lceil$ °]                  |
| Angle de dilatance     | $\psi$                      | 0              | $\lceil$ <sup>o</sup>        |

**Tableau V.1** : Paramètres géotechnique du sol.

| Nom              | Semelle            | unité                        |
|------------------|--------------------|------------------------------|
|                  |                    |                              |
| modèle           | Elastique linéaire |                              |
| $\gamma_{unsat}$ | 25                 | $\left[\text{KN/m}^3\right]$ |
| E                | 1082000            | [KN/m <sup>2</sup> ]         |
| v                | 0,35               |                              |
|                  |                    |                              |

**Tableau V.2** : Paramètres mécaniques de la semelle.

Pour l'analyse inverse de cet ouvrage de fondation synthétique, seul le tassement vertical Uy de quelques points sous la semelle, suite à une charge verticale centrée est utilisé dans la procédure d'optimisation. La position des points de mesure du tassement est présentée dans la figure V.2.

Les valeurs des paramètres du modèle décrit tableau V.1 ont été choisies arbitrairement pour générer des mesures géotechniques typiques. Par la suite, des valeurs des paramètres de sol sont supposées inconnues de l'opérateur. A partir des informations restantes, elles sont recherchées par une procédure d'optimisation. Pour cet exemple simple, Trois paramètres de sol sont supposés inconnus : le module de Young E, la cohésion C et l'angle de frottement φ.

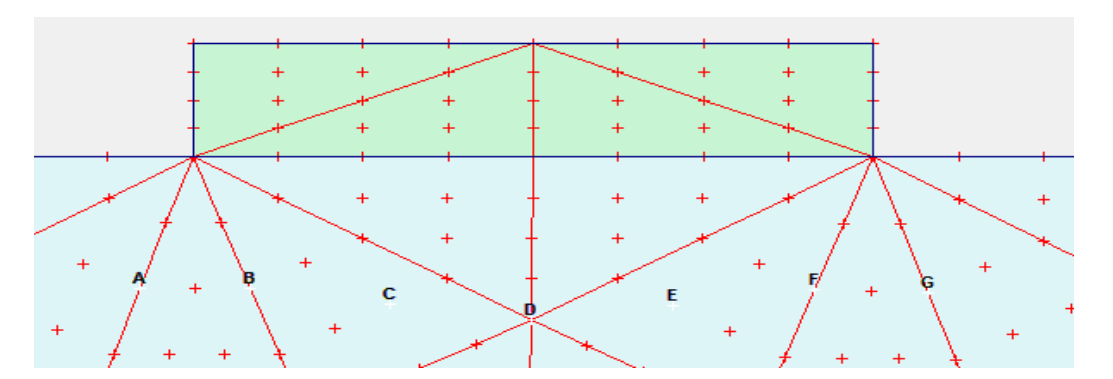

**Figure V.2** : Position des points de calcul du tassement de la semelle.

Conformément à la description de la méthode faite au chapitre 2, l'identification des paramètres E, C et φ débute par la définition d'un plan d'expérience approprié. Cette étape consiste à définir une gamme de variation possible pour chacune des valeurs des paramètres recherchés. Pour ce cas d'étude, un espace de recherche de trois niveaux pour chaque facteur est choisi tel que la gamme de variation des paramètres soit large tout en étant physiquement acceptable (dimensions de l'espace de recherche), par conséquent un plan d'expérience complet L27 sera adopté. Ces facteurs et leurs niveaux sont définis dans le tableau ci-dessous.

| <b>Désignation</b>              | <b>Repère</b> | Niveau 1 | Niveau 2     | Niveau 3   |
|---------------------------------|---------------|----------|--------------|------------|
| Module de Young (E)             | A             | 8000 kPa | 18000 kPa    | 28000 kPa  |
| Cohésion (C)                    | B             | $35$ kPa | 55 kPa       | 75 kPa     |
| Angle de frottement $(\varphi)$ |               | དི       | $13^{\circ}$ | $22^\circ$ |

**Tableau V.3** : Facteurs et niveaux des paramètres du modèle.

L'optimisation à l'intérieur de l'espace de recherche est contrôlée par la fonction erreur Ferr définie par l'équation (5.1), qui mesure l'écart entre des résultats mesurées "expérimentalement"  $U_{ei}$  et des résultats calculées numériquement  $U_{ni}$ :

$$
Function\ error = \frac{\sum_{i=1}^{n} (Ui^{\exp{\'erimentale}} - Ui^{numberique})}{n}
$$
\n
$$
(5.1)
$$

Où :

 $\sum$ : représente la somme en valeurs sur tous les points N de la simulation.

## **V.4. Choix d'un plan d'expériences**

Il faut maintenant choisir un plan d'expériences, c'est-à-dire une liste ordonnée d'essais permettant d'identifier les paramètres cherchés du modèle. Dans ce cas d'étude, un plan factoriel complet L27 sera adopté:

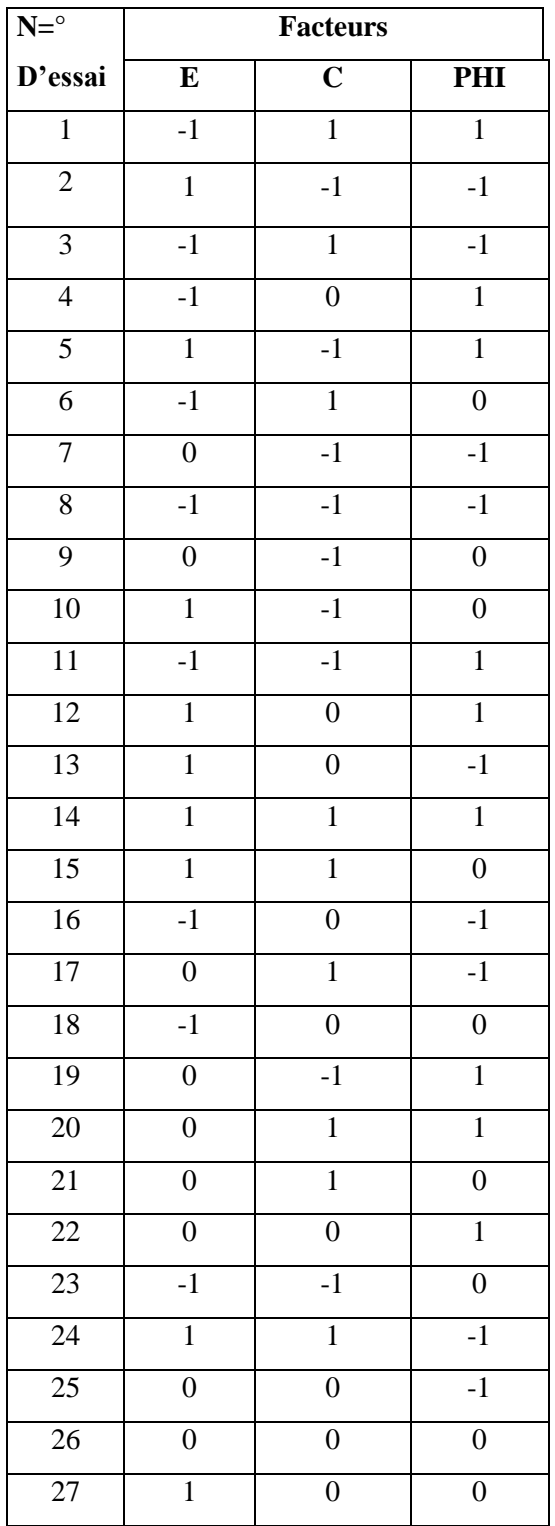

**Tableau V.4 :** Table L27 (3 facteurs, 3 niveaux).

Dans ce tableau, chaque ligne corresponde à une expérience à réaliser numériquement par le logiciel Plaxis, donc il faut réaliser 27 modèles numériques conformément aux données du tableau ci-dessus :

# **V.5. Interprétation des résultats par la méthode des surface de réponse V.5.1. Introduction**

La méthodologie de surface de réponse est une procédure visant a déterminé une relation entre les paramètres indépendants d'entrée et les données de sortie (réponse). Cette procédure comprend 6 étapes :

1) Définir les variables d'entrée indépendantes et les réponses de sortie désirées, 2) Adopter un plan de conception expérimentale,

3) Effectuer une analyse statistique de la variance (*ANOVA*) des variables d'entrées indépendantes afin de trouver les paramètres les plus significatifs qui affectent la réponse,

4) Effectuer une analyse de régression avec le modèle quadratique de (*MSR*), 5) Déterminer la situation du modèle quadratique de (*MSR*) et enfin, 6) Optimiser, la conduite d'expérimentation et la confirmation et de vérifier les caractéristiques de performance prédites.

Le concept de surface de réponse modélise une variable dépendante *Y*, dite variable de réponse, en fonction d'un certain nombre de variables indépendantes (facteurs), *X1, X2, …, Xk*, permettant d'analyser l'influence et l'interaction de ces dernières sur la réponse. Dans la présente étude, la relation entre les paramètres d'entrées (paramètres du modèle de Mohr Coulomb), à savoir le module de Young (*E*), la cohésion (*C*) et l'angle de frottement (phi) et les paramètres de sorties (*fonction erreur*).

#### **V.5.2. Analyse de la variance ANOVA**

L'analyse de variance (*ANOVA*) est utile pour comprendre l'influence des paramètres d'entrée donnés à partir d'une série de résultats expérimentaux, par la méthode des plans d'expériences pour le modèle proposé, et elle permet également de fournir une interprétation des données de sortie. Elle consiste essentiellement à partitionner la

variation totale d'une expérience en éléments attribuables aux facteurs contrôlés et les erreurs générées. La signification statistique des modèles quadratiques de prédiction est évaluée par *P-value* et *F-value* d'*ANOVA* [9].

Dans le tableau d'*ANOVA*, *P-value* est la probabilité (allant de 0 à 1) que les résultats observés dans une étude (ou résultats plus extrêmes) ont pu se produire par hasard.

 $\bullet$  Si P > 0,05, le paramètre est insignifiant (Non signifiant);

 $\bullet$  Si P < 0.05, le paramètre est signifiant.

La somme des carrés (*SC*) est utilisée pour estimer le carrée de la déviation de la moyenne générale.

$$
SC_f = \frac{N}{N_{nf}} \sum_{i=1}^{N_{nf}} (\overline{y_i} - \overline{y})^2
$$
 (5.2)

Où  $y = \frac{1}{M} \sum$ *N i*  $y = \frac{1}{N} \sum_{i=1}^{N} y_i$ 1  $\frac{1}{\sqrt{2}}$ ,  $\sum_{i=1}^{N} y_i$ : La moyenne des réponses,

*y<sup>i</sup>* : la réponse moyenne observée dans les expériences où le facteur *f* prend son *i ème* niveau,

*N* : nombre total d'expériences,

*Nnf :* niveau de chaque facteur *f*.

La moyenne des carrés (*MC*) est estimée en divisant la somme des carrés sur le degré de liberté *df*.

$$
MC_i = \frac{SS_i}{df_i} \tag{5.3}
$$

Afin de vérifier l'adéquation du modèle, l'indice de Fisher *F-value* est utilisé avec la base que les valeurs de *F-calculées* devraient être supérieures à celles obtenues à partir du *F-table*.

$$
F_i = \frac{MC_i}{MC_e} \tag{5.4}
$$

Avec : *MC<sup>e</sup>* les carrés moyens des erreurs.

La dernière colonne du tableau d'*ANOVA* (*Contribution en %*), montre la contribution des facteurs (en pourcentage, %) sur la variation totale, indiquant le degré d'influence sur le résultat.

$$
Cont. \% = \frac{SC_f}{SC_T} x100 \tag{5.5}
$$

#### **V.5.3. Analyse de régression**

96 =  $\frac{x}{SC_T}$  x100<br>
A **nalyse de régression**<br>
sgression est une méthode statistique v<br>
sue variable dépendante particulière et<br>
relation entre les paramètres d'ent<br>
omb), à savoir le module de Young (*E*<br>
et les paramè La régression est une méthode statistique visant à analyser la relation (association) entre une variable dépendante particulière et une ou plusieurs variables indépendantes. Cette relation entre les paramètres d'entrées (paramètres du modèle de Mohr Coulomb), à savoir le module de Young (*E*), la cohésion (*C*) et l'angle de frottement (phi) et les paramètres de sorties (*fonction erreur*) est donnée par :

$$
Y = f(E, C, \varphi) \tag{5.6}
$$

Où : *Y* est la fonction de réponse.

L'approximation des *Y* est proposé au moyen d'un modèle mathématique non-linéaire (quadratique), qui est approprié pour l'étude des effets d'interaction des paramètres du modèle. Le modèle mathématique du second ordre basé sur la méthode de régression générale est donné par [9]:

$$
Y = b_0 + \sum_{i=1}^{k} b_i X_i + \sum_{ij}^{k} b_{ij} X_i X_j + \sum_{i=1}^{k} b_{ii} X_i^2
$$
 (5.7)

Où : *b<sup>0</sup>* est le terme constant de l'équation de régression, les coefficients *b1, b<sup>2</sup> ... b<sup>k</sup>* et  $b_{11}$ ,  $b_{22}$ ,  $b_{kk}$  sont les termes linéaires et quadratiques respectivement, tandis que  $b_{12}$ ,  $b_{13}$ , *bk-1* sont les termes d'interaction.

*X<sup>i</sup>* représente les paramètres d'entrée (*E*, *C*, );

Le coefficient de détermination  $R^2$  est défini par le rapport de la dispersion des résultats, donné par la relation :

$$
R^{2} = \frac{\sum (y_{i} - \bar{y})^{2}}{\sum (\bar{y}_{i} - \bar{y})^{2}}
$$
(5.8)

Avec :

 $vi:$  Valeur de la réponse calculée à la  $i$ ème expérience;

 $\overline{v}$ *i* : Valeur mesurée à la *i*eme expérience;

 $\overline{y}$ : Valeur moyenne des réponses mesurées.

Afin de tester la validité du modèle, l'analyse de variance (*ANOVA*) est utilisée pour examiner la signification et l'adéquation du modèle. Le modèle est adéquat dans un intervalle de confiance de 95%, à chaque fois que la valeur de Fisher *F-calculée* est supérieure à la valeur de *F-table*. Lorsque les valeurs de *P* sont inférieures à 0,05, les modèles obtenus sont considérés statistiquement significatives. En d'autres termes, plus le *R²* approche à la valeur 1, le modèle est compatible avec les valeurs réels (expérimentales).

#### **V.5.4. Résultats**

Le Tableau V-5 présente les résultats de la modélisation en terme de la fonction erreur entre les valeurs du tassement expérimental et ce obtenu numériquement. Ces résultats sont obtenus suite aux différentes combinaisons conformément à la matrice de planification des expériences pour un plan factoriel complet L27.

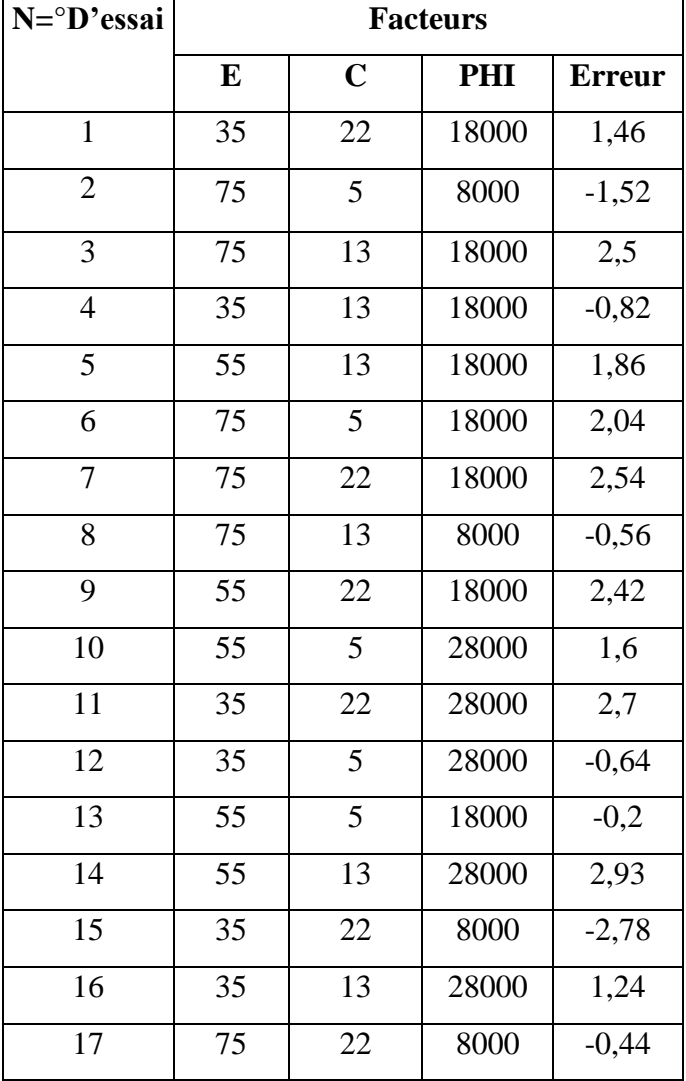

| 18 | 35 | 13 | 8000  | $-7,9$  |
|----|----|----|-------|---------|
| 19 | 75 | 13 | 28000 | 3,33    |
| 20 | 75 | 22 | 28000 | 3,38    |
| 21 | 55 | 22 | 28000 | 3,3     |
| 22 | 75 | 5  | 28000 | 3,04    |
| 23 | 35 | 5  | 18000 | $-2,08$ |
| 24 | 35 | 5  | 8000  | $-12,3$ |
| 25 | 55 | 22 | 8000  | $-0,66$ |
| 26 | 55 | 13 | 8000  | $-1,9$  |
| 27 | 55 | 5  | 8000  | $-6,54$ |

Tableau V.5 : Plan d'expériences L27 en valeurs des paramètres.

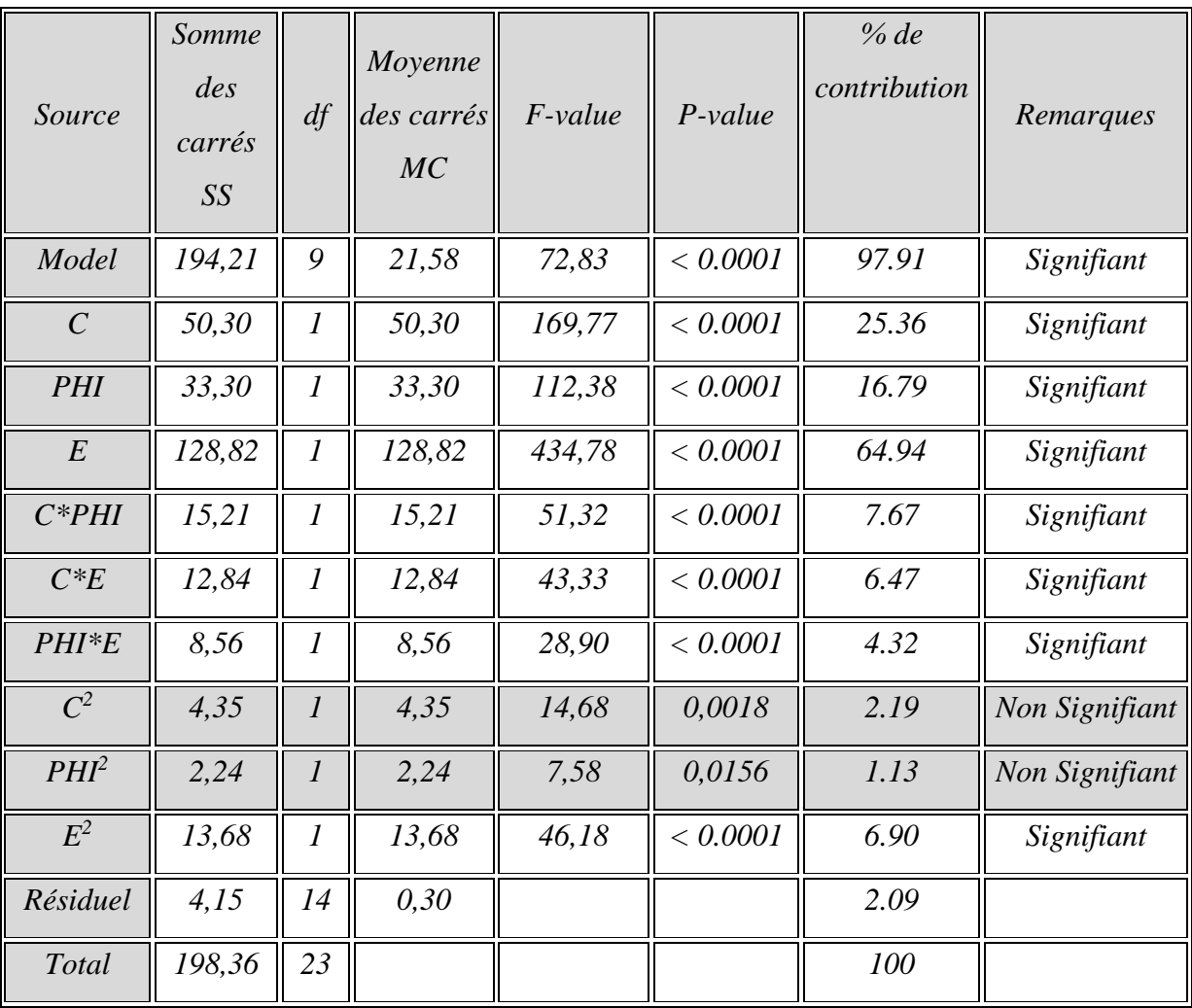

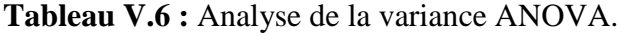

L'analyse de la variance *ANOVA* présentée dans le Tableau V.6*,* montre que le module de Young (*E*) est le facteur le plus important qui affecte le tassement, sa contribution est de 64,94 *%*, suivie par la cohésion (*C*) avec un pourcentage de contribution de 25.36 % puis l'angle de frottement  $\varphi$  dont sa contribution est de 16.79 %. Les termes d'interactions  $(C^*\varphi, C^*E, \varphi^*E)$  et le terme quadratique  $E^2$  ont des faibles contributions variant de 4.32 *%* jusqu'au 7.67 *%*, tandis que les termes quadratiques *C 2* et *PHI<sup>2</sup>* n'ont pas d'effets significative sur le résultat.

La Figure V.3 expose les graphiques des effets principaux sur la fonction erreur, il est claire que la pente du module de Young (*E*) est plus grande que les autres facteurs.

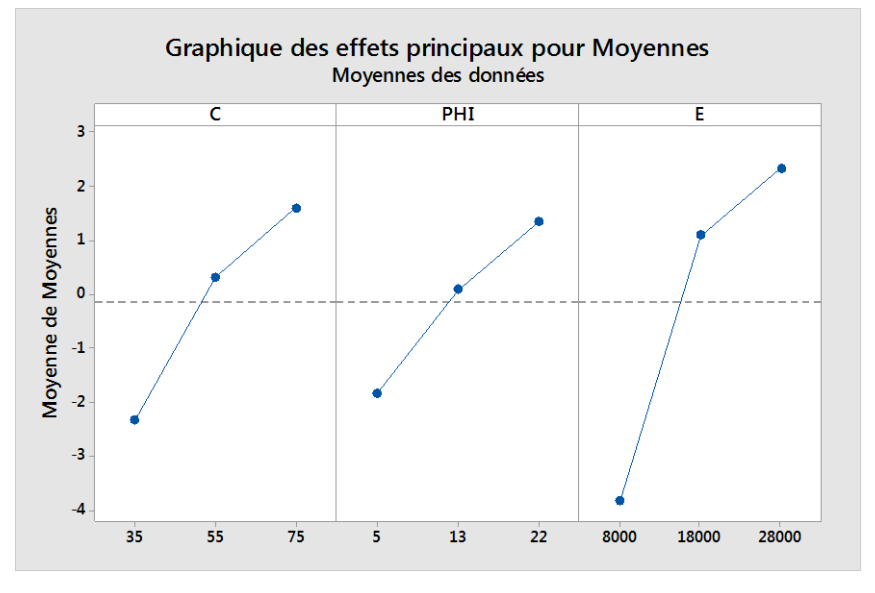

**Figure V.3** : Graphique des effets principaux.

#### **V.5.4.1 Analyse de régression**

La relation fonctionnelle entre la variable de sortie (Fonction erreur) et les variables d'entrée (*E*, *C*,  $\varphi$ ) a été exprimés avec un coefficient de détermination ( $\mathbb{R}^2 = 97.91$  %) correspondant à la précision de régression. Le modèle quadratique obtenu à partir de l'analyse statistique peut être utilisé pour prédire la sortie Y en fonction des facteurs étudiés. Le modèle obtenu est présenté par l'équation (5.9).

$$
Error = -41.79 + 0.599xC + 1.18 * \varphi + 0.0014 * E - 0.0093 * C * \varphi - 6.6x10^{-6}xCxE
$$
  
- 0.000013*x* $\varphi xE - 0.0024xC^2 - 0.0094x\varphi^2 - 1.63x10^{-8}xE^2$  (5.9)

La comparaison entre les valeurs expérimentales et prédites est présentée dans la figure V.4. L'analyse de résultats montre que les valeurs prédites et les valeurs numériques sont très proches, cela montre la précision du modèle trouvé, et montre bien aussi la normalité de la distribution de l'erreur.

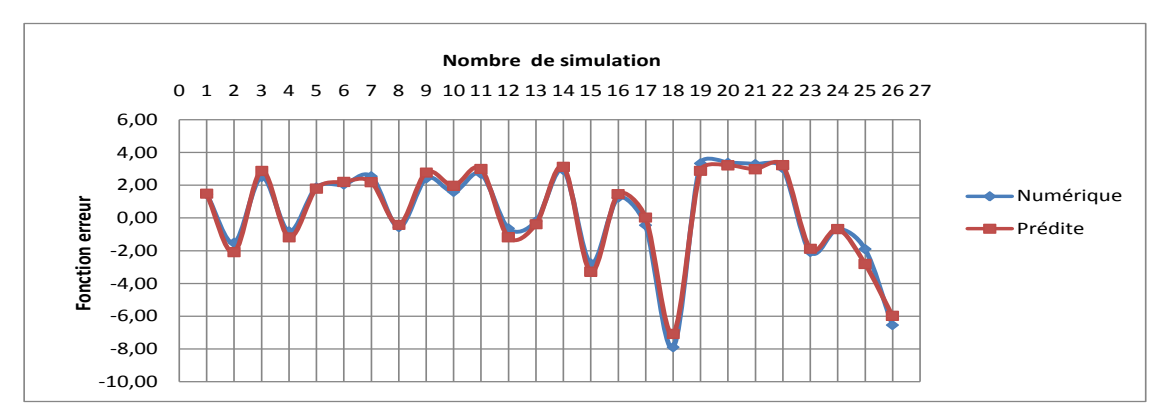

**Figure V.4** : Valeurs numériques et valeurs prédites de la fonction erreur.

D'après la figure V.5, les résidus du modèle de la fonction erreur peuvent être jugés comme normalement distribués. Le test de normalité est donc satisfaisant.

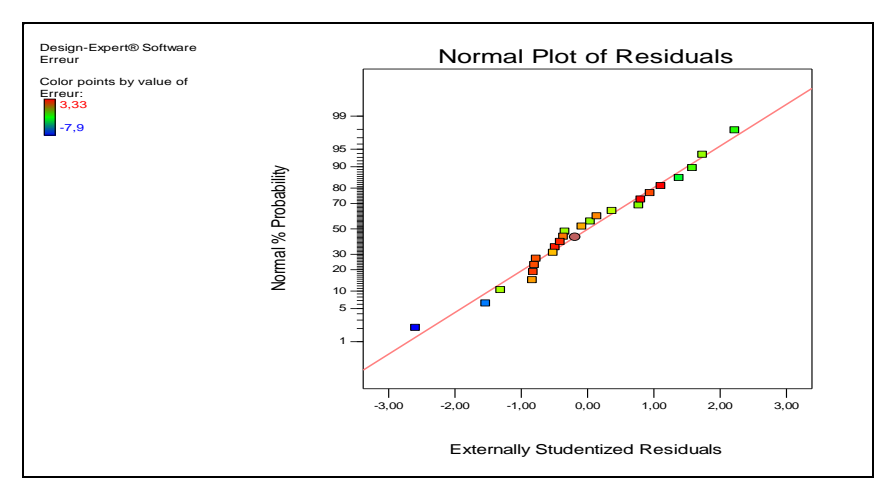

Figure V.5 : Probabilités normales des résidus de la fonction erreur.

Le graphe de surface de réponse de la figure V- 6 représente les résultats de la surface de réponse (3D) et les contours en 2D de la fonction erreur, en fonction des paramètres cherchés de la loi de Mohr Coulomb (*E*, *C*, ). L'analyse des surfaces de réponses confirme les résultats de l'ANOVA, on remarque que la pente de la variable module de Young (*E*) est importante, donc ce facteur possède l'effet le plus significatif sur la fonction erreur. Les graphes de contour permettent de visualiser la surface de réponse

(fonction erreur), et aussi de limiter les plages de variation des valeurs de réponse et les conditions d'exploitation souhaitables.

#### **V.5.4.2 Analyse des surfaces de réponses et graphiques des contours**

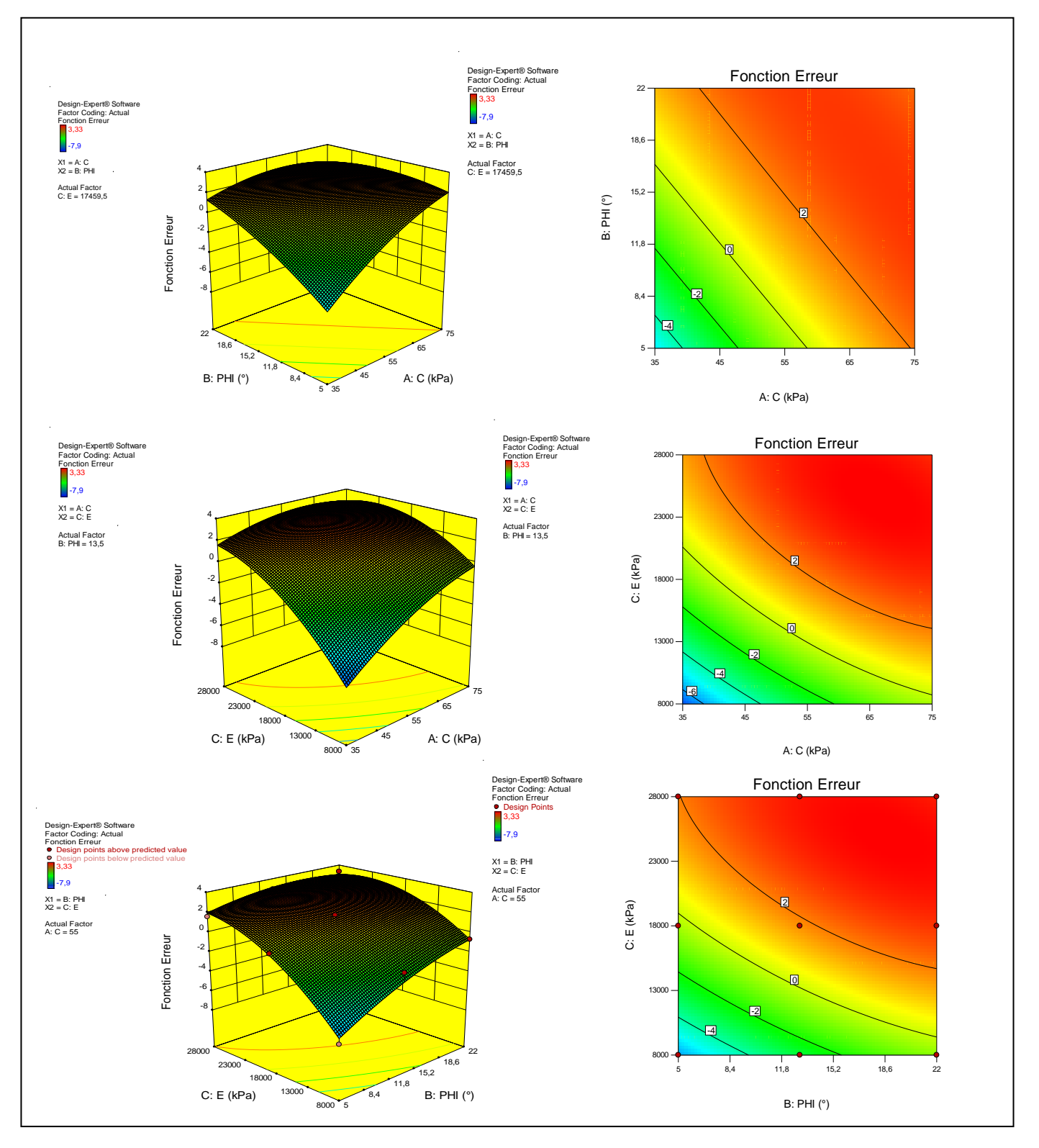

**Figure V.6** : Surfaces de réponses et contours pour la fonction d'erreur en fonction de (*E*, *C*, ).

#### **V.5.4.3 Optimisation par la méthode de fonction de désirabilité**

L'optimisation d'une réponse ou la recherche d'un compromis entre plusieurs réponses consiste à définir, au sein du domaine expérimental, un réglage des facteurs permettant de satisfaire au mieux les exigences énoncées en termes de réponse. Dans le but d'optimiser les paramètres du modèle de Mohr Coulomb, chaque paramètre dans la conception (*MSR*) a été étudié à trois niveaux différents, L'optimisation des réponses par la méthodologie de surface de réponse (*MSR*) aide à identifier la combinaison des paramètres des variables d'entrées qui optimisent une réponse unique ou un ensemble de réponses. Une optimisation commune doit satisfaire aux conditions requises pour toutes les réponses de l'ensemble. L'optimisation de réponses multiples est une méthode permettant un compromis entre diverses réponses grâce à la fonction de désirabilité qui permet de rassembler des critères ayant des unités différentes par le biais de fonction de désirabilité élémentaire et variant entre 0 et 1. Une désirabilité de 0, c'est-à-dire une désirabilité élémentaire prenant la valeur nulle, représente une configuration inacceptable pour la réponse sélectionnée, alors qu'une désirabilité prenant la valeur 1 représente le cas idéal [9].

#### **a. Désirabilité d'une réponse à maximiser**

Un exemple de fonction de désirabilité individuelle (di) dans le cas d'une réponse à maximiser, est représenté sur la figure V.7. La valeur de 0 (une désirabilité individuelle prenant la valeur nulle) est attribuée lorsque les facteurs conduisent à une réponse inacceptable (non désirée) et celle de 1 lorsque la réponse représente la performance maximale désirée pour les facteurs considérés.

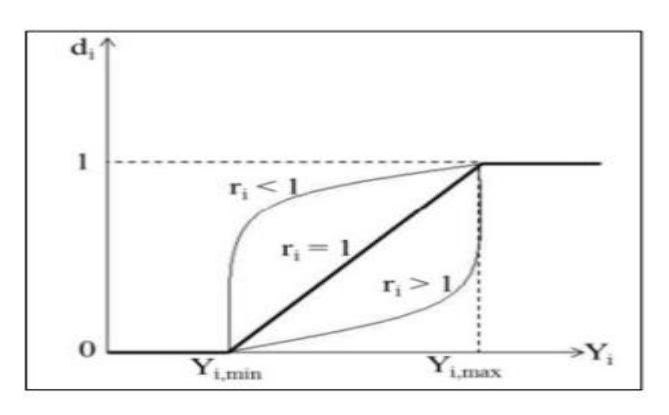

**Figure V.7** : Désirabilité individuelle *d<sup>i</sup>* d'une réponse *Yi*.

L'équation permettant de calculer les valeurs de désirabilités individuelles peut être ainsi présentée:

$$
d_i = 0, \quad \text{Si} \quad Y_i \le Y_{i, \text{min}}
$$
\n
$$
d_i = \left[ \frac{Y_i - Y_{i, \text{min}}}{Y_{i, \text{max}} - Y_{i, \text{min}}} \right] \quad \text{Si} \quad Y_{i, \text{min}} \le Y_i \le Y_{i, \text{max}} \tag{5.10}
$$
\n
$$
d_i = 1, \quad \text{Si} \quad Y_i \ge Y_{i, \text{max}}
$$

Avec:

 $Y_{i,min}$  : valeur en dessous de laquelle la réponse  $Y_i$  ne convient pas  $(d_i = 0)$ , *Yi,max* : valeur cible au-dessus de laquelle la réponse *Y<sup>i</sup>* est très satisfaisante (*d<sup>i</sup> =1*).

#### **b. Désirabilité d'une réponse à minimiser**

Lorsque l'on cherche à minimiser une réponse, la fonction de désirabilité peut être tracée comme le montre la figure V.8.

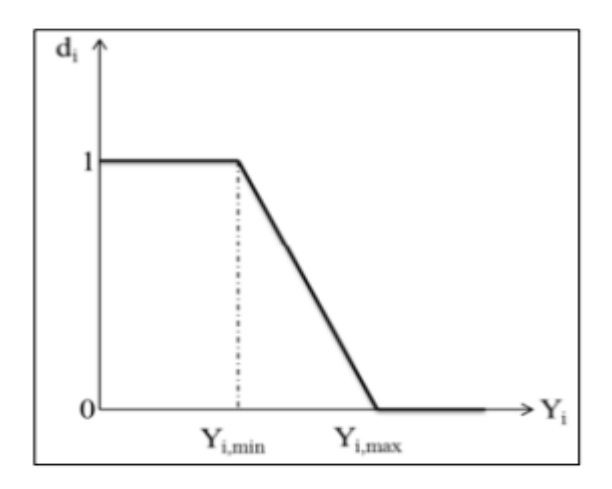

**Figure V.8** : Fonction de désirabilité d'une fonction à minimiser.

Dans ce cas, la fonction de désirabilité est nulle quand la réponse dépasse la valeur limite (*Yi,max*), elle vaut 1 lorsque la réponse est inférieure ou égale à la valeur cible (*Yi,min*). L'équation permettant de calculer les valeurs de désirabilités individuelles peut être ainsi présentée:

$$
d_i = 1, Si Y_i \le Y_{i, \text{min}}
$$
  
\n
$$
d_i = \left[ \frac{Y_i - Y_{i, \text{max}}}{Y_{i, \text{min}} - Y_{i, \text{max}}} \right] Si Y_{i, \text{min}} \le Y_i \le Y_{i, \text{max}}
$$
 (5.11)  
\n
$$
d_i = 0, Si Y_i \ge Y_{i, \text{max}}
$$

Avec : *Yi,min*, la valeur cible en dessous de laquelle la réponse *Y<sup>i</sup>* est très satisfaisante  $(d_i = 1)$ ,

*Yi,max* : la valeur au-dessus de laquelle la réponse *Y<sup>i</sup>* ne convient pas (*d<sup>i</sup> = 0*).

#### **c. Désirabilité d'une réponse à cibler**

Dans le cas où l'on souhaite avoir une valeur cible d'une réponse, la fonction de désirabilité individuelle est représentée sur la figure V.9.

Si on cherche par exemple une valeur cible  $Y_c$  de la réponse  $Y_i$ , l'équation permettant de calculer les valeurs de désirabilités individuelles peut être présentée de la façon suivante:

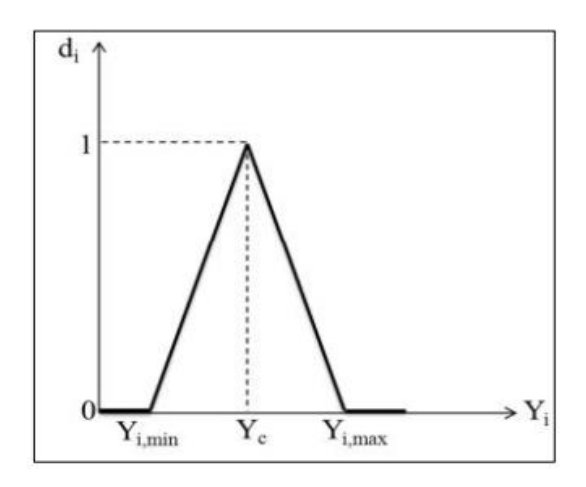

**Figure V.9** : Fonction de désirabilité d'une fonction à cibler.

$$
d_{i} = 0, S i \ Y_{i} \le Y_{i, \min} , Y_{i} \ge Y_{i, \max}
$$
  
\n
$$
d_{i} = \left[ \frac{Y_{i} - Y_{i, \min}}{Y_{i, c} - Y_{i, \min}} \right] S i Y_{i, \min} \le Y_{i} \le Y_{i, c}
$$
  
\n
$$
d_{i} = \left[ \frac{Y_{i} - Y_{i, \max}}{Y_{i, c} - Y_{i, \max}} \right] S i Y_{i, c} \le Y_{i} \le Y_{i, \max}
$$
  
\n(5.12)  
\n
$$
d_{i} = 1, S i Y_{i} = Y_{c}
$$

La fonction de désirabilité vaut 1 lorsque la réponse est égale à la valeur cible cherchée. Elle vaut zéro si la réponse est en dessous ou au-dessus des valeurs *Yi,min* et *Yi,max* précisées.

#### **d. Optimisation des paramètres E, C et**  :

Les contraintes utilisées pendant le processus d'optimisation sont illustrés dans le tableau V.7. Les valeurs des paramètres optimales sont obtenues en utilisant le logiciel «*Design Expert V10*». Le problème revient à cibler la fonction de désirabilité (D) qui est la fonction objective sous les contraintes des variables. Le tableau IV.8 illustre les valeurs optimales des paramètres du modèle de Mohr Coulomb.

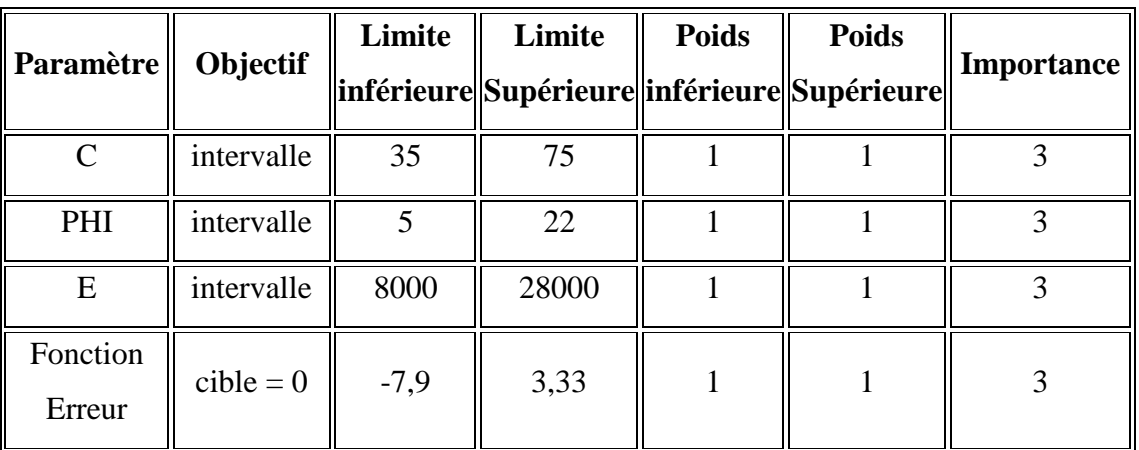

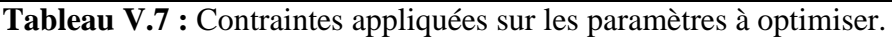

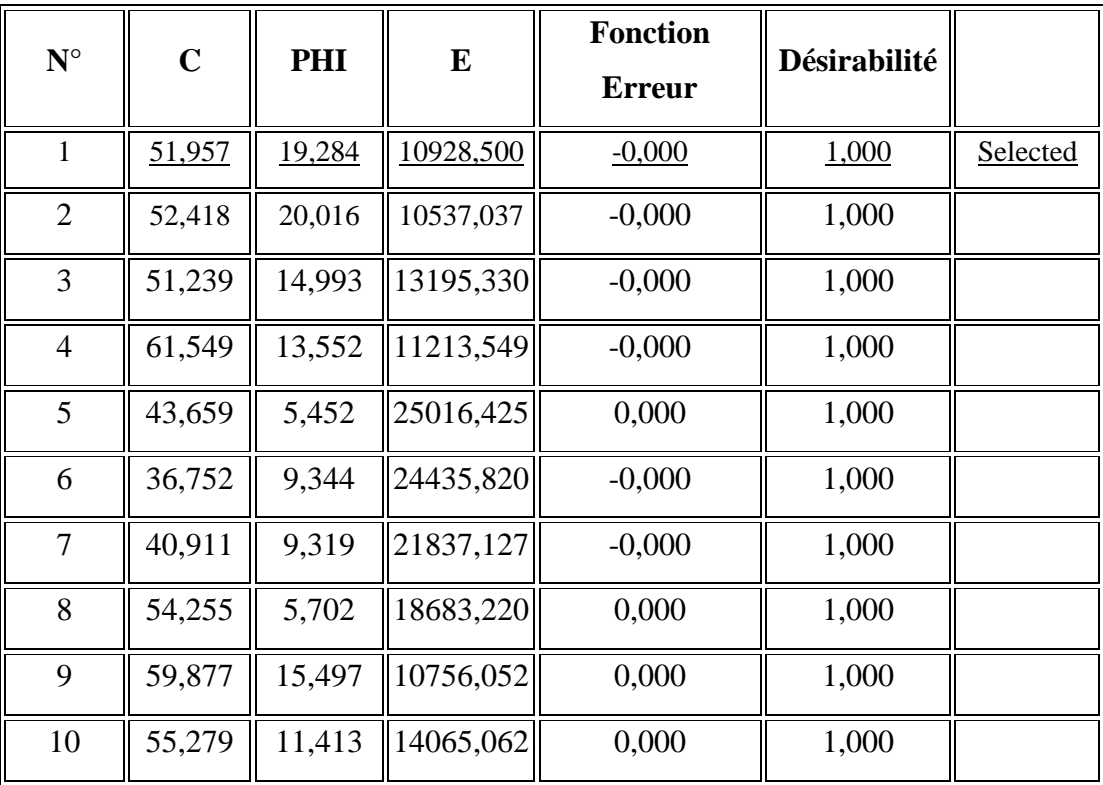

**Tableau V.8 :** Valeurs des paramètres à optimiser.

Le graphique de la solution optimale désirée est donné dans la figure V.10. Cette figure montre la valeur maximale de désirabilité et les valeurs des paramètres du modèle de Mohr Coulomb  $(E, C, \varphi)$  pour obtenir une valeur nulle de la fonction erreur.

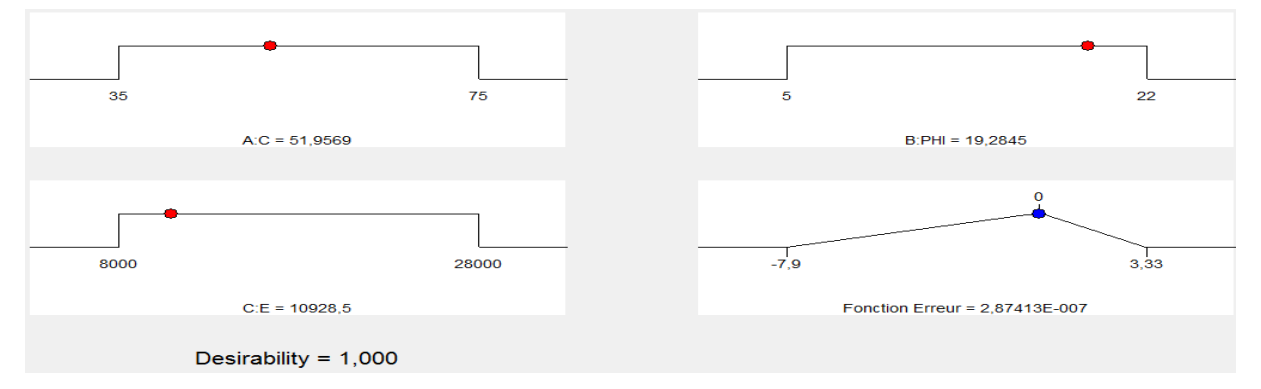

**Figure V.10** : Représentation graphique de la procédure d'optimisation.

Dans le tableau ci-dessous, une comparaison est présentée entre les valeurs des paramètres déduites expérimentalement et celles optimisées par la méthode proposée.

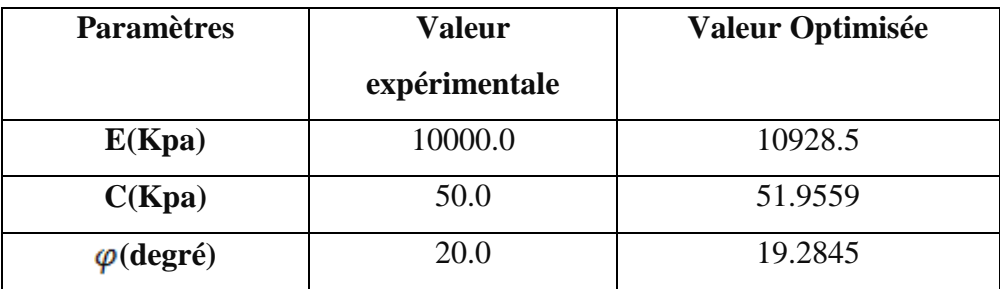

**Tableau V.9** : Comparaison entre les valeurs des paramètres.

## **V.6 Conclusion**

La méthode d'optimisation proposée ici a permis d'identifier les paramètres du modèle de Mohr Coulomb à une différence minimale. Cet exemple montre que l'application de la méthode (ici, à l'aide de la méthode de surface de réponse) ne représente aucune difficulté particulière, et montre que dans les cas les plus simples, les valeurs souhaitées peuvent être trouvées, sans faire appel à des méthodes d'optimisation complexes.

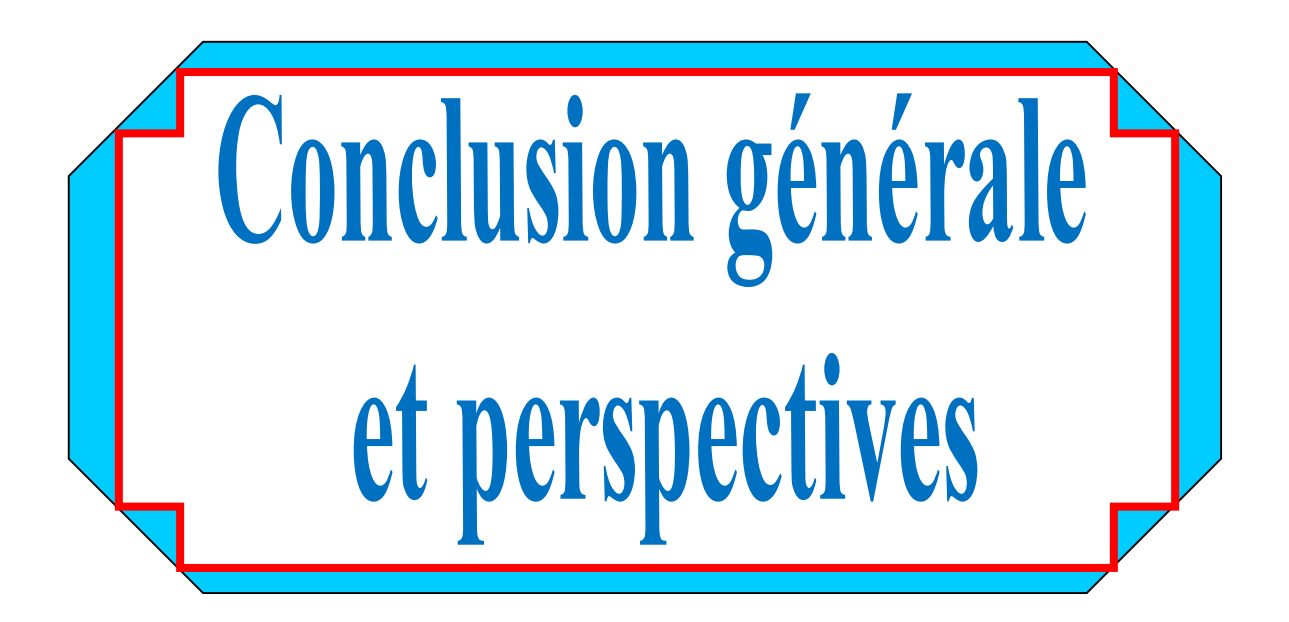

La méthode des éléments finis est de plus en plus utilisée pour la validation numérique des essais géotechniques. L'utilisation de calculs par éléments finis pour dimensionner les ouvrages est donc limitée par une mauvaise connaissance des propriétés mécaniques des sols. C'est dans ce contexte que se pose la problématique de calage des paramètres géotechniques par la modélisation numérique afin de permettre une bonne corrélation de ces paramètres.

L'objectif de ce travail de fin d'études est d'apporter une nouvelle technique, pour la modélisation et l'optimisation des paramètres géotechniques des sols, par le recours unique aux prototypes virtuels, c'est à dire principalement aux modèles éléments finis.

Les développements se sont concentrés sur la mise au point et l'application de stratégies d'optimisation, par l'utilisation exclusive de la méthode des plans d'expériences numériques et plus particulièrement la méthode de surface de réponse.

Le travail présenté dans ce mémoire concerne l'optimisation des paramètres géotechniques de la loi de comportement Mohr Coulomb à travers la modélisation d'une fondation superficielee, en se basant sur les modèles proposés par les plans d'expériences et la comparaison de ces derniers avec ceux fournis expérimentalement.

A travers ce travail, nous avons tenté de présenter des modèles numériques en utilisant le logiciel par éléments finis Plaxis, pour ce type d'ouvrage géotechnique. Les résultats fournis par nos modélisations nous a permis de mettre en évidence une bonne concordance entre les valeurs estimées par modélisation et ceux fournis par l'expérimentation, d'où l'avantage de la technique d'optimisation proposée dans ce travail.

#### **Perspectives**

Le travail présenté dans ce mémoire s'inscrive dans un cadre d'étude bien défini. Bien évidemment, certains points méritent d'être traités. Nous en citons quelques-uns ciaprès, qui pourraient ainsi constituer les futurs développements de ce thème.

- Il est intéressant de tenir compte plusieurs objectifs lors du processus d'optimisation (optimisation multi-objective).

- Appliquer la méthode proposée pour la modélisation d'essais au laboratoire, tels que l'essai triaxial ou l'essai à la boite de cisaillement.

- La comparaison de cette méthode avec d'autres méthodes d'optimisation tel que la méthode d'optimisation par algorithme génétique.

- L'application de la méthode pour des ouvrages réels, en utilisant des lois de comportement plus évoluées.

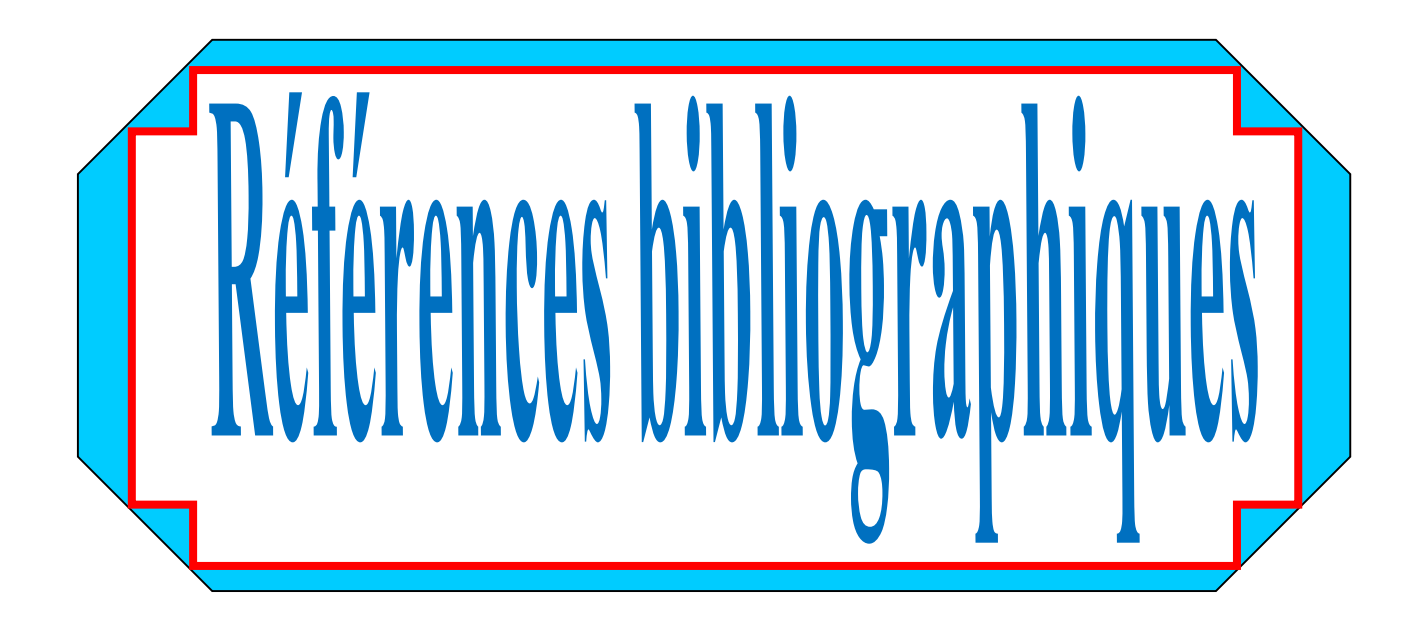

- [1] Berga Abdelmadjid, (2003 2004), Eléments de Mécanique des Sols, Universitaire de Béchar.
- [2] Ali Bouafia,( 2002) ,mécanique des sols appliquée problèmes résolus, office des publication universitaires,2e édition, Alger.
- [3] R.B.J. Brinkgreve Plaxis v8 manuel de référence, Delft University of Technology & PLAXIS bv, Pays-Bas, 2003.
- [4] J.M. Duncan and C.Y Chang .Non linear analysis of stress and strain in soil .J. of the soil Mech and Found Div ASCE 96 :1629-1653.1999.
- [5] Holtz R. D. et Kavacs W. D., (1991), An Introduction to geotechnical engineering, Prentice Hall, Englewood Cliffs, New jersey.
- [6] AL HUSEIN M., (2001). Etude du comportement différé des sols et ouvrages géotechniques, *Thèse de doctorat*, Université Joseph Fourier- Grenoble I.
- [7] Jacques Goupy. Lee Creighton, Introduction aux plans d'expériences.
- [8] Myers R.H. Montgomery D.C. Response surface methodology, 2nd ed. Wiley & Sons (éditeurs), New York, NY, USA, (2002).
- [9] Myers R.S, Montgomery D.C. Response surface methodology: process and product optimization using designed experiments. 2nd ed, John Wiley & Sons, Inc.: New York, (2002).